#### ФЕДЕРАЛЬНОЕ ГОСУДАРСТВЕННОЕ БЮДЖЕТНОЕ ОБРАЗОВАТЕЛЬНОЕ УЧРЕЖДЕНИЕ ВЫСШЕГО ПРОФЕССИОНАЛЬНОГО ОБРАЗОВАНИЯ

## **«МОСКОВСКИЙ ГОСУДАРСТВЕННЫЙ УНИВЕРСИТЕТ ПУТЕЙ СООБЩЕНИЯ»**

### **КАФЕДРА «МАТЕМАТИКА»**

## **М.В. Ишханян, Л.Ф. Кочнева, А.И. Фроловичев**

## **МЕТОДЫ ОПТИМАЛЬНЫХ РЕШЕНИЙ**

**Часть 1**

**Учебное пособие**

Москва – 2014

#### ФЕДЕРАЛЬНОЕ ГОСУДАРСТВЕННОЕ БЮДЖЕТНОЕ ОБРАЗОВАТЕЛЬНОЕ УЧРЕЖДЕНИЕ ВЫСШЕГО ПРОФЕССИОНАЛЬНОГО ОБРАЗОВАНИЯ

## **«МОСКОВСКИЙ ГОСУДАРСТВЕННЫЙ УНИВЕРСИТЕТ ПУТЕЙ СООБЩЕНИЯ»**

## КАФЕДРА «МАТЕМАТИКА»

М.В. Ишханян, Л.Ф. Кочнева, А.И. Фроловичев

# МЕТОДЫ ОПТИМАЛЬНЫХ РЕШЕНИЙ

Часть 1

Рекомендовано редакционно-издательским советом

университета в качестве учебного пособия

для студентов направления 080100.62 «Экономика»

Москва – 2014

 Ишханян М.В., Кочнева Л.Ф., Фроловичев А.И. Методы оптимальных решений. Часть 1.: Учебное пособие. – М.: МИИТ, 2014. – 155 с.

Учебное пособие предназначено для студентов направления 080100.62 «Экономика», обучающихся по дисциплине «Методы оптимальных решений». Учебное пособие удовлетворяет требованиям ФГОС 3 поколения и написано в соответствие с примерной образовательной программой дисциплины «Методы оптимальных решений», одобренной УМО по классическому университетскому образованию. Пособие включает следующие разделы программы: «Формализация проблем управления в экономике. Задача математического программирования», «Линейное программирование». В целях более эффективного усвоения учебного материала пособие построено по принципу лабораторных работ, разбитых по типам задач линейного программирования. Пособие содержит теоретические сведения и пояснения к решению задач экономикоматематического моделирования.

Рецензенты:

Л.А. Климина, к.ф.-м.н., с.н.с. НИИ механики МГУ имени М.В. Ломоносова.

З.П. Межох, д.э.н., профессор кафедры «Финансы и кредит».

© МИИТ, 2014

# Введение

В настояшем учебном пособии рассмотрены основные типы задач линейного программирования, даны рекомендации по построению их математических моделей и поиску оптимальных решений средствами табличного редактора Microsoft Excel.

В целях более эффективного усвоения учебного материала пособие построено по принципу лабораторных работ, разбитых по типам задач линейного программирования

В рамках лабораторных работ №1-2 представлены:

• подробные методики и конкретные примеры решения задач линейного программирования с различными видами ограничений;

возможные ошибки при вводе условий задач линейного программирования в MS Excel.

Каждая лабораторная работа включает в себя 30 вариантов учебных задач определенного типа, а также список примерных вопросов для защиты работы, охватывающих как теоретические положения, так и конкретные варианты заданий.

# Лабораторная работа №1 «Модель линейного программирования и ее представление в электронных таблицах»

### 1.1. Цель работы

Приобретение навыков составления моделей задач линейного программирования (ЛП) и их представление в табличном редакторе Microsoft Excel.

## 1.2. Порядок выполнения работы

• Для текстовой задачи составьте математическую модель линейного программирования, соответствующей номеру Вашего варианта.

• На основе полученной математической модели создайте ее представление в Excel.

• Сделайте проверку полученной табличной модели путем задания различных значений переменных решения с целью выявить возможные ошибки

#### 1.3. Теоретическая часть

Если в какой-либо системе (экономической, организационной, управленческой и т.д.) имеющихся в наличии ресурсов не хватает для эффективного выполнения каждой из намеченных работ, то возникают так называемые распределительные задачи. Цель решения распределительной задачи - отыскание оптимального распределения ресурсов по работам. Под оптимальностью распределения может пониматься, например, минимизация общих затрат, связанных с выполнением работ, или максимизация получаемого в результате общего дохода. Для решения таких задач используются методы математического программирования.

Математическое программирование - это раздел математики, занимающийся разработкой методов отыскания экстремальных значений функции, на аргументы которой наложены ограничения. Слово "программирование" заимствовано из зарубежной литературы, где оно используется в смысле "планирование".

Наиболее простыми и лучше всего изученными среди задач математического программирования являются задачи линейного программирования.

### Формализация модели линейного программирования

#### Ограничения

Первым этапом формализации модели ЛП должно стать выявление ограничений на переменные решения. Ограничения сужают множество допустимых решения. Приведем конкретные примеры ограничений, возникающие в задачах управления:

> 1) Менеджер по инвестициям имеет в своем распоряжении определенный капитал. Инвестици-

онные решения ограничены суммой данного капитала и распоряжениями Федеральной комиссии по рынку ценных бумаг.

2) Решения директора предприятия ограничены произволственной мошностью предприятия  $\overline{M}$ имеющимися ресурсами.

3) Планы полетов авиакомпании ограничены необходимостью обслуживания самолетов и числом сотрудников.

В моделировании ограничения на допустимые значения переменных решения являются важным понятием. Ограничения в реальных управленческих моделях выражаются в числовом виде, но в свое основе имеют физическую, экономическую, а иногда и политическую природу.

### Целевая функция

Все молели ЛП имеют два общих основных свойства. Первое - это наличие ограничений. Второе свойство заключается в том, что в каждой модели ЛП существует единственный показатель эффективности, который необходимо максимизировать или минимизировать.

В приведенных выше примерах менеджер по инвестициям, скорее всего, будет стремиться максимизировать прибыль от портфельных инвестиций; директор предприятия захочет удовлетворить спрос при минимальных производственных затратах; авиакомпания будет стремиться реализовать заданное расписание с минимальными издержками.

Таким образом, в каждом из этих примеров существует некий показатель эффективности, который при принятии решения желательно максимизировать или минимизировать. В моделях оптимизации этот показатель называется иелевой функиией.

Отметим, что с математической точки зрения с нелинейными функциями работать значительно сложнее, чем с линейными. Сила и привлекательность ЛП заключается в простоте линейных связей (уравнений и неравенств) и линейности целевой функции.

#### Создание молели ЛП

Для того, чтобы описать управленческую ситуацию в виле математической молели. полезно сначала составить "словесную модель". Это делается следующим образом:

1) Описать словами цель и целевую функцию;

2) Лать словесное описание каждого ограничения, обращая особое внимание на то, является ли данное ограничение требованием в форме неравенств или равенств;

3) Пункты 1) и 2) приведут к словесному описанию переменных решения.

Очень важно правильно определить переменные решения. Иногда существует несколько вариантов. Например, должны ли переменные решения представлять собой килограммы готовой продукции или килограммы сырья? B этом случае следует задать себе вопрос: "Какие решения нужно принять, чтобы оптимизировать целевую функиию?" Ответ на этот вопрос всегда поможет правильно выбрать переменные решения.

После выполнения пунктов  $1 - 3$ ) следует ввести обозначения переменным решения, после чего

> 4) Выразить все ограничения через обозначенные переменные решения;

> 5) Выразить с помощью обозначенных переменных целевую функцию.

На данном этапе следует проверить модель на соответствие единиц измерения. Например, если коэффициенты целевой функции даны в рублях на килограмм, то переменные решения, входящие в целевую функцию должны выражаться в килограммах, а не в тоннах или других единицах измерения. Аналогично нужно проверить соответствие единиц измерения в правой и левой частях каждого ограничения. Например, если налагается ограничение на число часов рабочего времени, то в правой части должны быть указаны часы рабочего времени. Тогда, если переменные решения измеряются в килограммах, то значения коэффициентов для данной функции ограничения (т.е. числовые коэффициенты перед каждой переменной решения в левой части ограничения) должны выражаться в часах рабочего времени, деленных на килограмм. Нельзя допускать, чтобы в одной части равенства или неравенства стояли часы, а в другой - минуты, секунды, килограммы ИЛИ ТОННЫ.

Рассмотрим еще один аспект формирования модели ЛП. Как уже отмечалось, ограничения могут иметь форму неравенств типа  $\leq$  или  $\geq$ . Студенты часто задают вопрос. бывают ли в модели ЛП ограничения в виде строгих неравенств типа < или >. Ответ – нет. Причина этого имеет математическую природу: так делается для того, чтобы надлежащим образом сформулированная задача имела решение. Однако, неравенств типа < или > вполне достаточно, чтобы передать реальный смысл. Например, если переменная У должна быть < 16, то в модели вполне можно использовать ограничение  $Y \le 15,9999999999$ .

Во многих реальных задачах часто встречаются два типа издержек: невозвратные и переменные. Вопреки первому впечатлению невозвратные издержки не играют особой роли в оптимизации, т.е. в оптимизационных моделях учитываются только переменные издержки.

Невозвратные издержки уже были сделаны, а это означает, что никакие будущие решения не смогут повлиять на эти расходы. Поэтому можно убрать невозвратные издержки из целевой функции модели, при этом оптимальное решение не изменится.

Итак, характерные черты задач ЛП следующие:

1) показатель эффективности Z представляет собой линейную функцию, заданную на элементах решения  $x_1, x_2, ..., x_n$ ;

2) ограничительные условия, налагаемые на возможные решения, имеют вид линейных равенств или неравенств.

В общей форме записи математическая модель задачи ЛП имеет вид:

## **Целевая функция (ЦФ)**

 $Z(X) = c_1 x_1 + c_2 x_2 + \dots + c_n x_n \rightarrow \text{max (min)};$ 

#### **при ограничениях**

$$
\begin{cases} a_{11}x_1 + a_{12}x_2 + \dots + a_{1n}x_n \{ \leq, =, \geq \} b_1 \\ a_{21}x_1 + a_{22}x_2 + \dots + a_{2n}x_n \{ \leq, =, \geq \} b_2 \\ \dots \\ a_{r1}x_1 + a_{r2}x_2 + \dots + a_{rn}x_n \{ \leq, =, \geq \} b_n \\ x_i \geq 0, i = 1, \dots, n. \end{cases} (1.1)
$$

Отметим, что ограничения (неравенства) могут иметь противоположные направления или быть равенствами.

**Допустимое решение** – это совокупность чисел  $X = (x_1, x_2, ..., x_n)$ , удовлетворяющих ограничениям задачи (1.1).

**Оптимальное решение –** это план  $X_{\text{onm}} =$  $(x_1^0, x_2^0, ..., x_n^0)$ , при котором ЦФ принимает свое максимальное (минимальное) значение.

## **Модель ЛП и ее представление в электронных таблицах**

Электронная таблица хорошо подходит для представления моделей ЛП, особенно при проведения анализа "что - если". Однако никогда не надо начинать формулировку модели ЛП сразу в электронной таблице. Для создания правильной модели ЛП в Excel данный процесс лучше разбить на три этапа.

## **Написание и проверка математической модели ЛП**

•Модель записывается на бумаге в математическом виде. затем анализируется формулировки математической задачи с целью выявления возожных логических ошибок

#### **Создание и отладка табличной модели ЛП**

•На основе математической модели создается ее представление в Ecel. Затем производится проверка полученной таблично модели путем задания различных значений переменных решения с целью выявить возможные ошибки

#### **Попытка оптимизации модели с помощью надстройки "Поиск решения"**

•Если модель некорректно сформулирована, результатом чаще всего будет сообщение об ошибке. тогда нужно исправить модель, возможно, вернувшись к первому этапу.

Приведем рекомендации по созданию табличной молепи ЛП в Excel

> 1) Каждая переменная решения располагается в отдельной ячейке, ячейки группируются по строкам или столбцам; каждому ограничению отводится отдельная строка или столбец таблицы. Как правило, переменные решения расположены по столбцам, а ограничения - по строкам.

> 2) Переменные решения группируются в отдельный блок столбцов/строк; аналогично ограничения группируются в свой блок строк/столбцов.

> 3) Все ячейки, содержащие переменные решения и целевую функцию имеют заголовки в верхней части своего столбца, а все ограничения имеют заголовки в крайней слева ячейке своей строки.

> 4) Коэффициенты целевой функции хранятся в отдельной строке, располагаясь непосредственно под лил над соответствующими переменными решения; формула для вычисления целевой функции нахолится в соселней ячейке.

> 5) Чтобы модель была понятней, ячейки с переменными решения и целевой функцией выделяются рамкой по границе ячеек и/или заливкой яче $ek$

> 6) Коэффициент перед определенной переменной решения в каком-либо ограничения записывается в ячейку на пересечении столбца (строки), содержащего данную переменную решения, и строки (столбца), содержащей это ограничение.

> 7) В каждой строке ограничений за ячейками, содержащими коэффициенты данного ограниче-

ния, следует ячейка, в которую записано вычисленное значение функции ограничения (значение левой части неравенства), за ней следует ячейка, в которой стоит соответствующий знак неравенства. а затем ячейка, содержащая значение правой части неравенства. Дополнительно может включаться ячейка с формулой резерва, т.е. разности между значениями левой и правой частей неравенства, вычисляемой таким образом, чтобы она была неотрицательной при соответствии ограничению.

8) Ячейки, содержащие правые части ограничений, должны включать константы или формулы, в которые не входят переменные решения - все формулы в правой части, прямо или косвенно связанные с переменными решения, должны быть перенесены в левую часть с помощью алгебраических преобразований данного неравенства.

9) Не следует использовать в формулах модели ЛП функции Excel ECЛИ, ABS, MAX, MIN и другие нелинейные функции. Такие функции могут использоваться в формулах рабочего листа, н только в том случае, если они не влияют на вычисление целевой функции.

Условие неотрицательности перемен- $10<sub>0</sub>$ ных решения не обязательно включать в табличную модель. Как правило, они опускаются и указываются непосредственно в диалоговом окне средства Поиск решения.

#### Создание моделей ЛП

Перейдем теперь к примерам составления моделей ЛП, которые помогут вам усовершенствовать свое умение переходить от реальных управленческих ситуаций к символическим моделям ЛП, а затем к моделям в Excel, подготовленным к использованию средства ПОИСК РЕШЕНИЯ. Этот процесс создания табличных моделей — постановка задачи, формулировка цели и ограничений - имеет исключительно важное значение

Чтобы попрактиковаться в формировании моделей, постарайтесь самостоятельно построить модели для следующих задач. Ознакомившись с исходными данными, старайтесь сразу же разработать символическую модель ЛП. На данном этапе не следует использовать дополнительные ограничения, логические нюансы или полет фантазии, которые могут, на ваш взгляд, сделать модель более реалистичной. Не нужно думать о том, что случится на будущей неделе, если в задаче речь о следующей неделе не идет. Предлагаемые задачи должны помочь вам научиться формулировать модели при условии, что этап перехода от реальной ситуации к абстракции уже выполнен. Чтобы вы могли проверить результаты своей работы, необходима однозначная формулировка задачи. Иными словами, в отличие от реальных ситуаций, здесь для каждой задачи существует правильный ответ.

Как правило, в задачах с экономическим содержанием математическая модель имеет вид

Составим математические модели следующих задач с экономическим содержанием.

#### **Пример 1. Задача об ассортименте продукции**

#### *Постановка задачи*

Компания производит две марки телевизоров – *Astro* и *Cosmo*. Работают два конвейера, каждый из которых выпускает телевизоры одной марки, и два цеха, занятых производством деталей для телевизоров обеих марок. Производственная мощность конвейера, выпускающего *Astro*, составляет 70 телевизоров в день, а конвейера *Cosmo* – 50 телевизоров в день. Цех *A* производит телевизионные трубки. На производство трубки для телевизора *Astro* требуется 1ч рабочего времени, а на производство трубки для *Cosmo* – 2ч. На данном этапе в цеху *A* производству трубок для телевизоров обеих марок может быть уделено не более 120ч рабочего времени в день. В цеху *B* изготавливаются корпуса телевизоров, причем на производство одного корпуса как для *Astro*, так и для *Cosmo* требуется 1ч рабочего времени. Цех *B* может посвятить изготовлению корпусов не более 90 ч рабочего времени в день. Удельная валовая прибыль от реализации *Astro* и *Cosmo* составляет 20 и 10 тыс. руб. соответственно. Эти данные представлены в таблице1.1.

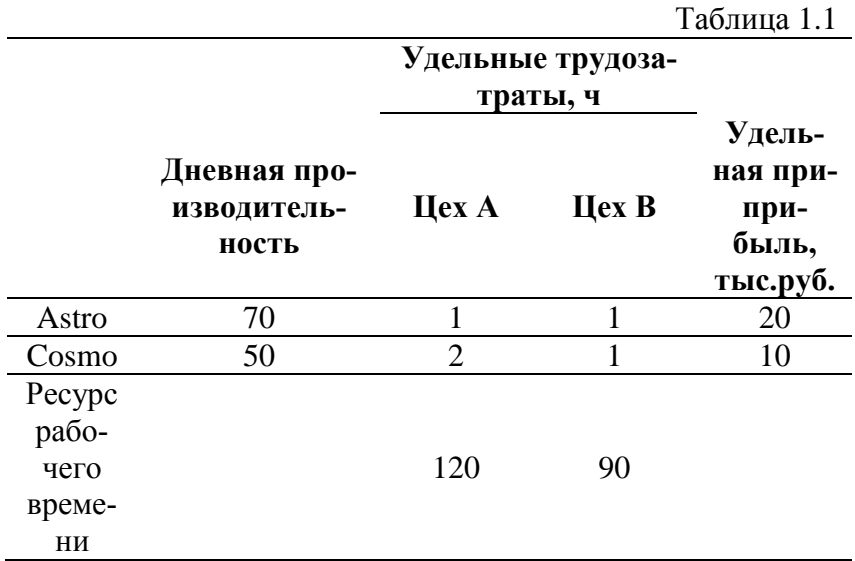

При условии, что компания может продавать все произведенные телевизоры, каким должен быть план производства (т.е. сколько телевизоров каждой марки следует производить ежедневно)? Постройте математическую модель ЛП, разработайте на ее основе табличную модель.

## Решение задачи об ассортименте продукции

#### Построение математической модели

I этап построения модели заключается в определении (описании, задании, идентификации) переменных. Поскольку нужно найти максимальную прибыль при производстве телевизоров двух различных марок, зададим переменные (неизвестные) решения следующим образом:

> - дневной выпуск телевизоров марки *Astro* (шт/день);

 - дневной выпуск телевизоров марки *Cosmo* (шт/день).

**II этап построения модели** заключается в построении целевой функции, представляющей цель решения задачи. В данном случае цель – это максимизация прибыли, получаемой при реализации телевизоров марки *Astro* и *Cosmo* в течение дня. Следовательно, суммарная прибыль (целевая функция) составляет

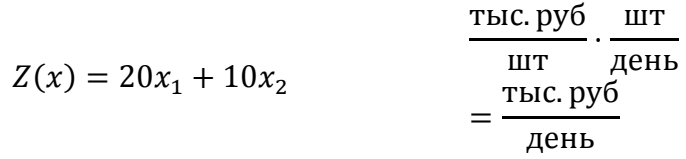

**III этап построения модели** заключается в задании ограничений, моделирующих условия задачи. Все ограничения рассматриваемой задачи можно разделить на несколько типов.

*Ограничения по пропускной способности конвейеров*

Левая часть ограничений по пропускной способности конвейеров представляет собой количество телевизоров, которые производит конвейер в течение дня. Правая часть ограничения – ресурс конвейера.

Конвейер, настроенный на производство телевизоров марки *Astro* , может cобрать не более 70 телевизоров в день, т.е.

$$
x_1 \le 70 \qquad \qquad \frac{\text{IUT}}{\text{Aeth}} \le \frac{\text{IUT}}{\text{Aeth}}
$$

Конвейер, настроенный на производство телевизоров марки *Cosmo*, может cобрать не более 50 телевизоров в день, т.е.

$$
x_2 \le 50 \qquad \qquad \frac{\text{mT}}{\text{Aeth}} \le \frac{\text{mT}}{\text{Aeth}}
$$

*Ограничения по трудовому ресурсу*

Левая часть ограничения по трудовому ресурсу представляет собой время, затрачиваемое на производство телевизоров течение дня в количестве  $x_1$  (Astro) и  $x_2$  (Cos*mo*) штук. Правая часть ограничения – это фонд рабочего времени за смену.

Для цеха А:

$$
x_1 + 2x_2 \le 120 \qquad \qquad \frac{q}{\text{IUT}} \cdot \frac{\text{IUT}}{\text{A} + 2x_2 \le \frac{q}{\text{A} + 2x_2}
$$

Для цеха B:

$$
x_1 + x_2 \le 90 \qquad \qquad \frac{q}{\text{IUT}} \cdot \frac{\text{III}}{\text{ACHb}} \le \frac{q}{\text{ACHb}}
$$

Таким образом, мы получаем следующую математическую модель

$$
Z(x) = 20x_1 + 10x_2 \rightarrow \text{max}
$$

 $\begin{cases}\nx_1 \le 70 \\
x_2 \le 50 \\
x_1 + 2x_2 \le 120 \\
x_1 + x_2 \le 90\n\end{cases}$ 

 $x_1 \geq 0, x_2 \geq 0$ 

## Построение табличной модели

После построения математическая модель мы переходим к созданию табличной модели. Сначала сведем данные - параметры, характеризующие выпуск продукции, в единую таблицу:

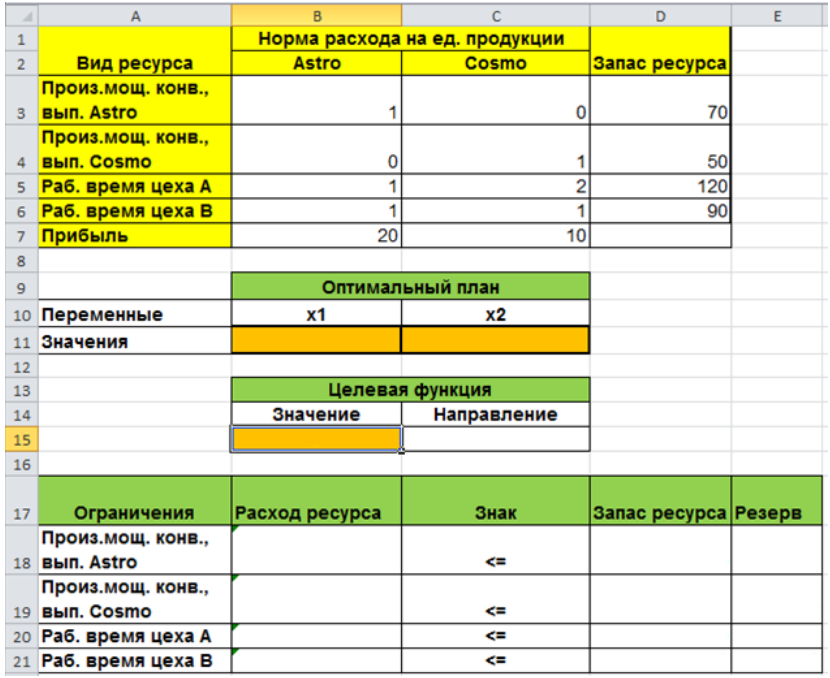

Здесь в колонке «Запас ресурса» указаны предельные расходы ресурсов, которые ежедневно может позволить себе производитель. В колонках *Аstro* и *Cosmo* указан расход имеющихся ресурсов на единицу продукции. В строке прибыль указаны величины прибыли от продажи одного телевизора марки *Аstro* и одного телевизора *Cosmo*.

В табличной модели каждой переменной и каждому коэффициенту задачи поставлена в соответствие конкретная ячейка в Excel. Имя ячейки состоит из буквы, обозначающей столбец, и цифры, обозначающей строку, на пересечении которых находится объект задачи. Например, переменным нашей задачи соответствуют ячейки **B11**  $(x_1)$ ,

 $C11(x<sub>2</sub>)$ , коэффициентам целевой функции соответствуют ячейки В7 ( $c_1 = 20$ ), С7 ( $c_2 = 10$ ), правым частям ограничений соответствуют ячейки D18, D19, D20, D21 и т. д.

### Ввод зависимостей из математической модели в табличную

Зависимость для ЦФ. В ячейку В15, в которой будет отображаться значение целевой функции, необходимо ввести формулу, по которой это значение будет рассчитано. Согласно нашей модели значение целевой функции определяется выражением

## $20x_1 + 10x_2$

Используя обозначения соответствующих ячеек в Excel, формулу для расчета целевой функции можно записать как сумму произведений каждой из ячеек, отведенных для значений переменных задачи (В11, С11), на соответствующую ячейку, отведенную для коэффициентов ЦФ  $(B7, C7)$ , то есть

#### $B11 \cdot B7 + C11 \cdot C7$

Чтобы задать данную формулу необходимо в ячейку В15 ввести следующее выражение и нажать клавишу "Епter"

 $=CYMMIIPOH3B(B$11:C$11;B7:C7)$ 

где символ \$ перед номером строки 10 означает, что при копировании этой формулы в другие места листа Excel номер строки 10 не изменится;

символ: означает, что в формуле будут использованы все ячейки, расположенные между ячейками, указанными слева и справа от двоеточия (например, запись В11:С11 указывает на ячейки В11 и С11). После этого в целевой ячейке появится 0 (нулевое значение).

Замечание. Существует другой способ задания функций в Excel с помощью режима «Вставка функций», который можно вызвать из меню «Вставка» или при нажатии кнопки  $f_x$  на стандартной панели инструментов. Так, например, формулу (1.4) можно задать следующим обра-30M.

курсор в поле В15;

нажав кнопку  $f_x$ , вызовите окно «Мастер функций – шаг 1 из  $2$ »;

выберите в окне «Категория» категорию «Математические»;

в окне «Функция» выберите функцию СУМ-МПРОИЗВ:

в появившемся окне «СУММПРОИЗВ» в строку «Массив 1» введите выражение B\$11:C\$11, а в строку «Массив  $2$ » – выражение В7:С7:

после ввода ячеек в строки «Массив 1» и «Массив 2» в окне «СУММПРОИЗВ» появятся числовые значения введенных массивов (см. рисунок ниже), а в экранной форме в ячейке В15 появится текущее значение, вычисленное по введенной формуле, то есть 0 (так как в момент ввода формулы значения переменных задачи нуле- $B = 0$ .

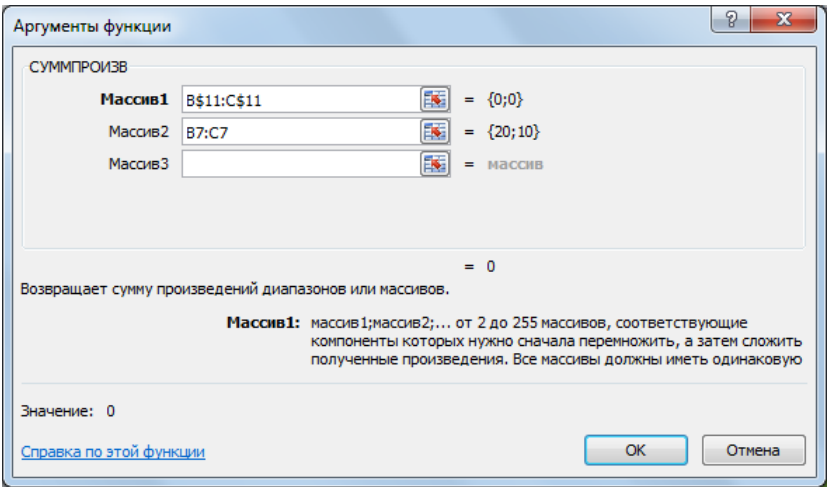

Зависимости для левых частей ограничений. Левые части ограничений задачи представляют собой сумму произведений каждой из ячеек, отведенных для значений переменных задачи (В11, С11), на соответствующую ячейку, отведенную для коэффициентов конкретного ограничения (ВЗ:Сб). Формулы, соответствующие левым частям ограничений, представлены в следующие таблице:

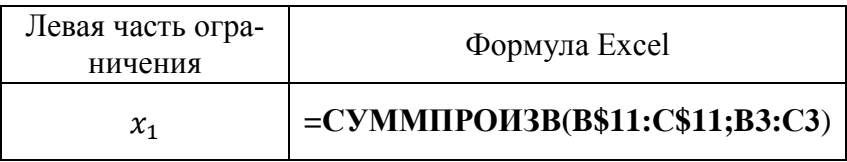

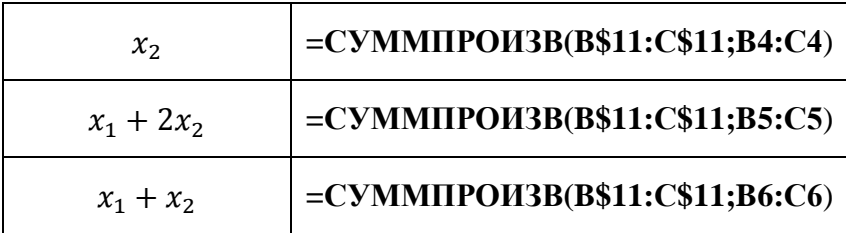

Как видно из таблицы, формулы, задающие левые части ограничений задачи, отличаются друг от друга и от формулы в целевой ячейке В15 только номером строки во втором массиве. Этот номер определяется той строкой, в которой ограничение записано в экранной форме. Поэтому для задания зависимостей для левых частей ограничений достаточно ввести формулу для первого ограничения и скопировать ее в остальные ячейки левых частей ограничений

## Проверка правильности введения формул

Для проверки правильности введенных формул производите поочередно двойное нажатие левой клавиши мыши на ячейки с формулами. При этом на экране рамкой будут выделяться ячейки, используемые в формуле. Так же задайте ненулевые значения переменных  $x_1$  и  $x_2$  и сравните получившиеся значения с значениями вычисленными вручную с помощью математической модели.

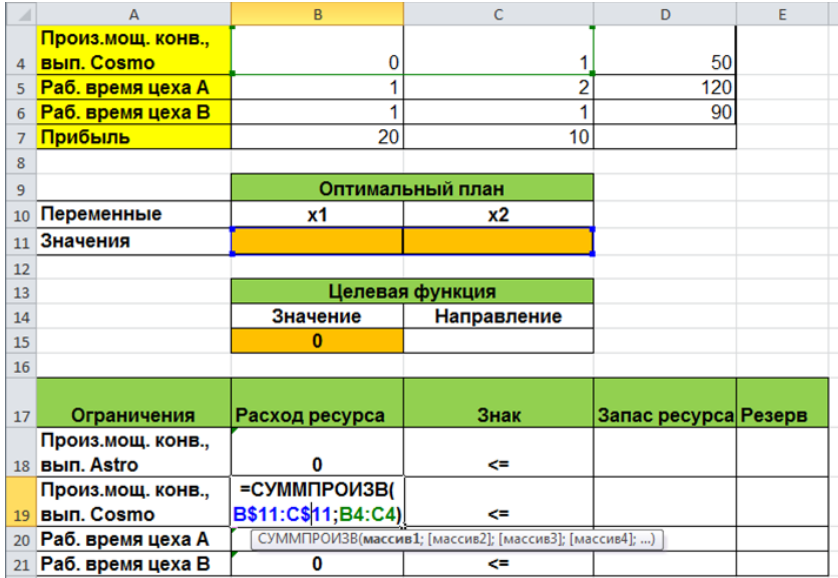

В столбце запас ресурса еще раз укажем введенные ранее ограничения. Резерв ресурса вычислим по формуле

 $P$ езерв = запас – расход

В итоге наша табличная модель должна приобрести следующий вид:

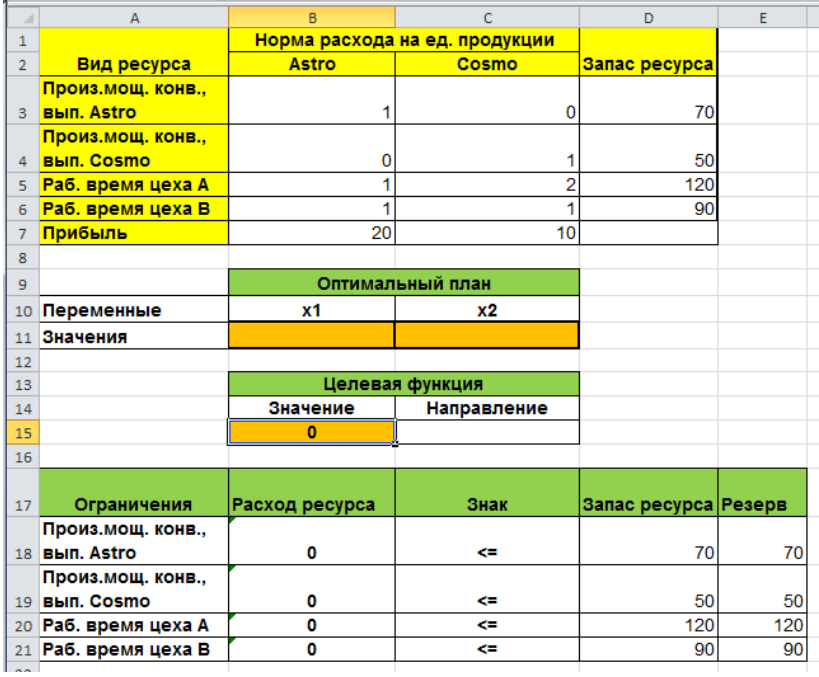

## **Пример 2. Задача составления смеси**

## *Постановка задачи*

При создании сплава для новой продукции компании «Сталь» используется железная руда, получаемая с четырех различных шахт. Как показал анализ, чтобы получить сплав с нужными свойствами, необходимо удовлетворить минимальные требования по трем основным элементам, которые для простоты обозначили А, В и С. В частности, каждая тонна руды должна содержать не менее 5 кг элемента А, 100 кг элемента В и 30 кг элемента С. Эти данные приведены в таблице 1.2.

Таблица 2.2

| Элемент | Минимальное содержание, кг/т |
|---------|------------------------------|
|         |                              |
|         |                              |
|         |                              |

Руда с каждой шахты содержит все три основных элемента, но в разных количествах. Состав руды (содержание элементов) приведены ниже в таблице 1.3.

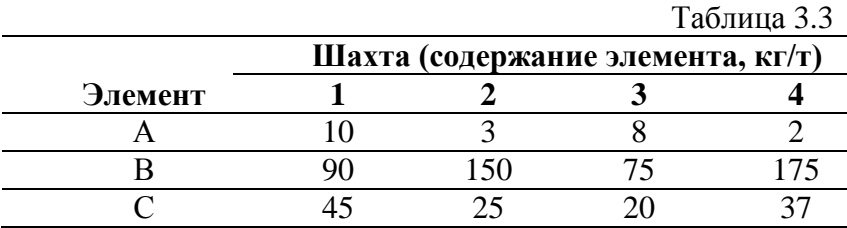

Также известно, что стоимость тонны руды с первой шахты составляет 800 руб., со второй – 400 руб., с третьей – 600 руб., а с четвертой – 500 руб. Необходимо найти оптимальный состав одной тонны смеси при минимальных затратах. Постройте математическую модель ЛП, разработайте на ее основе табличную модель.

#### **Решение задачи о составлении смеси**

#### *Построение математической модели*

Поскольку нужно найти оптимальный состав одной тонны смеси, зададим переменные решения следующим образом:

 — часть тонны, состоящая из руды с шахты 1; — часть тонны, состоящая из руды с шахты 2; — часть тонны, состоящая из руды с шахты 3; — часть тонны, состоящая из руды с шахты 4.

Целью задачи является составление нужной смеси при минимальных затратах. Стоимость 1 тонны смеси (целевая функция) составляет

$$
Z(x) = 800T_1 + 400T_2 + 600T_3
$$
  
+ 500T<sub>4</sub>  $\frac{py6}{T}$ 

С помощью данных табл. 1.3 вычислим количества основных элементов в одной тонне смеси:

количество элемента А в 1 т смеси =  $10T_1 + 3T_2$  +  $8T_2 + 2T_4$ ;

количество элемента В в 1 т смеси =  $90T_1 + 150T_2 +$  $75T_3 + 175T_4;$ 

количество элемента С в 1 т смеси =  $45T_1 + 25T_2 +$  $20T_3 + 37T_4$ .

Учитывая требования по минимальному содержанию элементов, приведенных в табл.1.2, получаем следующие ограничения:

$$
10T_1 + 3T_2 + 8T_3 + 2T_4 \ge 5
$$
  

$$
90T_1 + 150T_2 + 75T_3 + 175T_4 \ge 100
$$
  

$$
45T_1 + 25T_2 + 20T_3 + 37T_4 \ge 30
$$

Существует ли в данной модели другие ограничения? Во-первых, необходимо включить условие неотрицательности переменных  $T_1$ ,  $T_2$ ,  $T_3$ ,  $T_4$ , а также учесть еще одно ограничение. Так как тонна смеси состоит из руды только указанных четырех шахт, то сумма составляющих смеси должна быть равна 1:

$$
T_1 + T_2 + T_3 + T_4 = 1.
$$

Последние ограничение иногда называют *условием материального баланса*.

Теперь можно сформулировать математическую модель:

$$
Z(x) = 800T_1 + 400T_2 + 600T_3 + 500T_4 \rightarrow \min_{29}
$$

$$
\begin{cases}\n10T_1 + 3T_2 + 8T_3 + 2T_4 \ge 5 \\
90T_1 + 150T_2 + 75T_3 + 175T_4 \ge 100 \\
45T_1 + 25T_2 + 20T_3 + 37T_4 \ge 30 \\
T_1 + T_2 + T_3 + T_4 = 1\n\end{cases}
$$

 $T_1 \geq 0, T_2 \geq 0, T_3 \geq 0, T_4 \geq 0$ 

# Построение табличной модели

Табличная модель задачи будет выглядеть следующим образом:

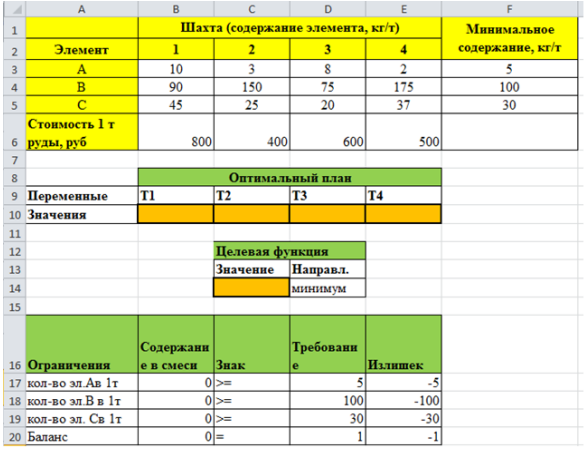

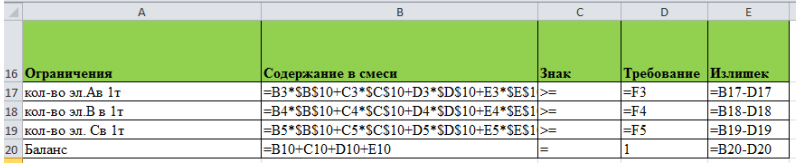

## **Пример 3. Составление расписания**

Управляющий персоналом университета должен составить расписание охраны территории университета, удовлетворяющее следующим требованиям:

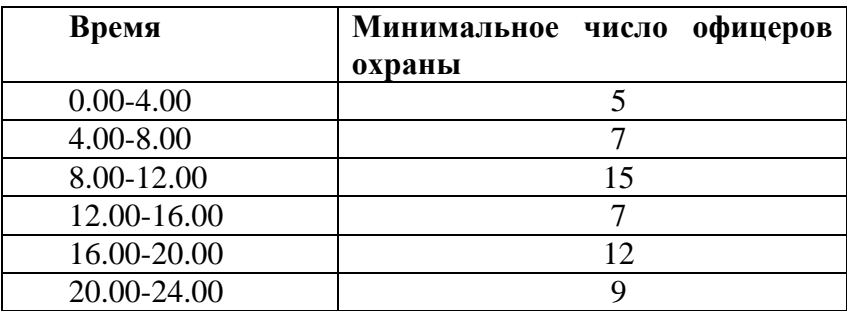

Офицеры дежурят посменно, продолжительность смены 8ч. На каждый день установлено 6 смен. Время начала и конца каждой смены следующие

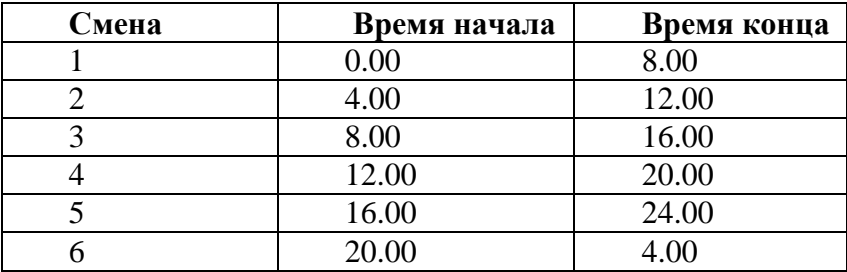

Управляющий персоналом хочет определить, сколько офицеров назначить в каждую смену, чтобы минимизировать их количество и при этом удовлетворить требования к

организации охраны. Постройте математическую модель ЛП, на ее основе разработайте табличную модель.

#### **Решение задачи на составление расписания**

#### *Построение математической модели*

Переменные решения можно определить следующим образом:  $x_i$  — число офицеров, дежурящих в смену *i*,  $i = 1, 2, ..., 6$ . Тогда целевая функция имеет вид

$$
Z(X) = x_1 + x_2 + x_3 + x_4 + x_5 + x_6
$$

При формулировке ограничений нужно убедиться, что определенный набор значений переменных  $x_1, ..., x_6$  удовлетворяет требованиям по организации охраны территории. Нужно выбрать некий механизм, который позволит определить, какие офицеры находятся на дежурстве в течение каждого из указанных в требованиях интервалов времени.

В этом может помочь таблица, характеризующая количество офицеров, дежурящих в течение каждого временного интервала:

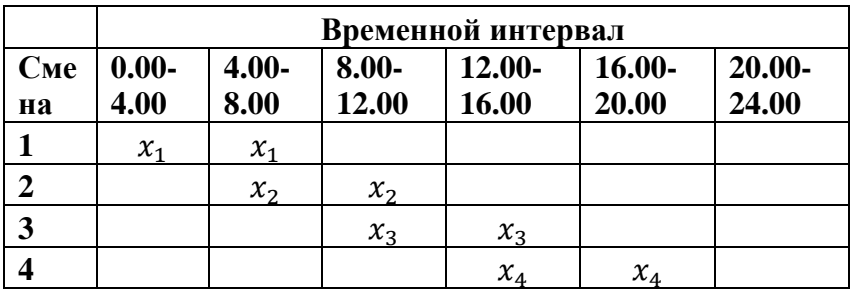

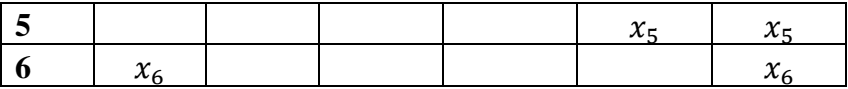

С помощью этой таблицы также можно определить (суммируя значения в одном столбце), сколько офицеров находится на дежурстве в течение каждого временного интервала. Например, в первый интервал дежурит  $x_1 + x_6$  офицеров; поэтому первое ограничение выглядит следующим образом:  $x_1 + x_6 \ge 5$ . Сформулируйте остальные ограничения для данной модели, самостоятельно. Запишите получившуюся математическую модель и на ее основе разработайте табличную модель.

## 1.4. Примерные вопросы на защите работы

1. Может ли система ограничений общей задачи ЛП включать строгие неравенства?

2. Может ли целевая функция задачи ЛП содержать нелинейные выражения из переменных?

3. Чем отличается канонический вид задачи ЛП от общего (стандартного)?

4. В чем состоит схема построения математической модели задачи с экономическим содержанием?

5. В чем состоит смысл неотрицательности переменных залачи ЛП?

6. Есть ли какая-либо связь между числом переменных и числом ограничений задачи с экономическим солержанием?

7. Что понимается под выражением «неотрицательный Bektop»?

8. В чем состоит экономический смысл: а) целевой функции? б) системы ограничений?

9. Каков вид и способы задания формул для целевой ячейки и ячеек левых частей ограничений?

10. В чем смысл использования символа \$ в формулах MS Excel?

 $11. B$  чем различие использования в формулах MS Excel символов: и:?

12. Почему при вводе формул в ячейки ЦФ и левых частей ограничений в них отображаются нулевые значения?

13. Какие ячейки табличной модели выполняют иллюстративную функцию, а какие необходимы для решения залачи?

14. Как наглядно отобразить в экранной форме ячейки, используемые в конкретной формуле, с целью проверки ее правильности?

# **1.5. Варианты**

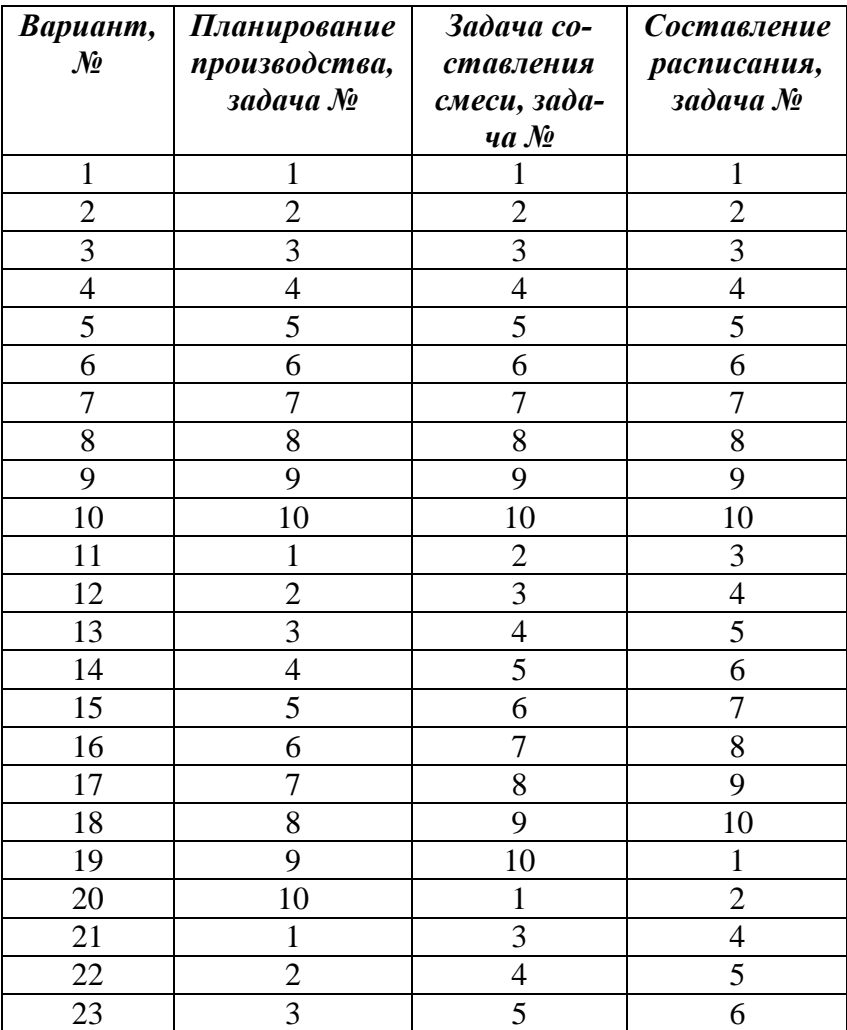
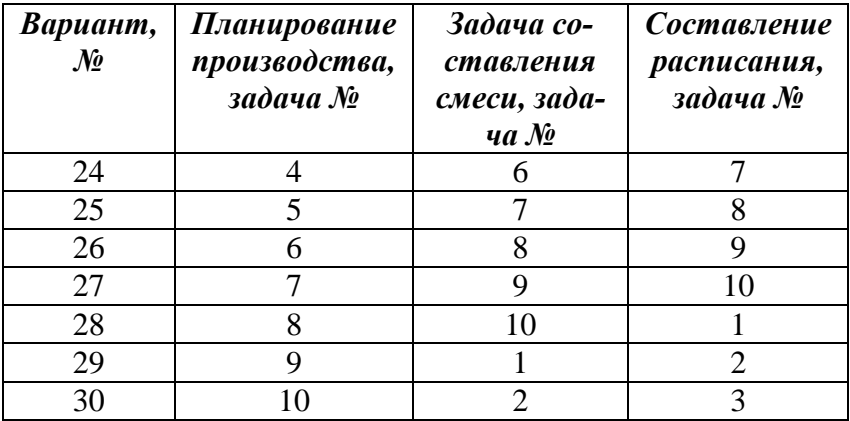

## **Условия задач**

## *Планирование производства*

**1.** Компания производит и продает два изделия. При продаже каждой единицы изделия 1 компания получает прибыль 12 у.е., а при продаже единицы изделия 2 — 4 у.е. Требования к затратам рабочего времени на производство изделий в трех цехах приводятся в таблице1. Начальники цехов оценили, что на следующей неделе ресурс рабочего времени составит в первом цехе 800 ч, в цехе 2 — 600 ч, в цехе 3 — 2000 ч. Предполагая, что компания заинтересована в максимизации прибыли, разработайте модель линейного программирования для данной задачи.

## Таблица 1

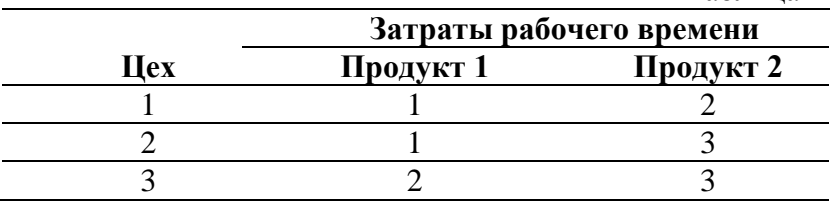

**2.** Небольшой мебельный магазин "Лесов" изготавливает три типа столов А, В и С. При изготовлении каждого стола необходимо затратить определенное время на производство составных частей, сборку и покраску. "Лесов" может продать все собранные столы. Кроме того, модель С можно продавать без покраски. Директора магазина нанял несколько рабочих на условиях неполной занятости, поэтому время, затраченное на изготовление столов, может от недели к неделе меняться. Используя имеющиеся данные, постройте модель ЛП, которая поможет директору определить ассортимент выпускаемой продукции, максимизирующий его прибыль на следующей неделе.

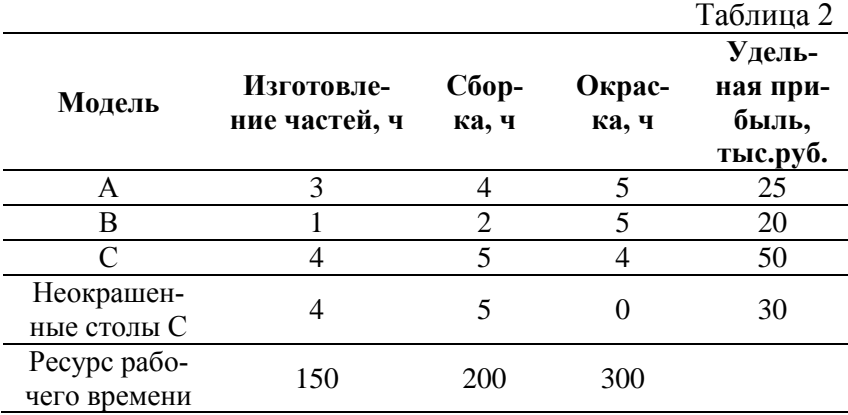

**3.** В выпуске двух продуктов задействованы три станка. Чтобы выпустить килограмм продукта каждый станок должен отработать определенное количество часов. Данные приводятся в таблице 3. Ресурс рабочего времени для станка 1 составляет 10 ч, для станка 2 — 16 ч и для станка 3 — 12 ч. Удельная прибыль в расчете на 1 кг составляет 4у.е. для продукта 1 и 3у.е. для продукта 2. Определите переменные решения, сформулируйте данную задачу в виде модели ЛП максимизации прибыли.

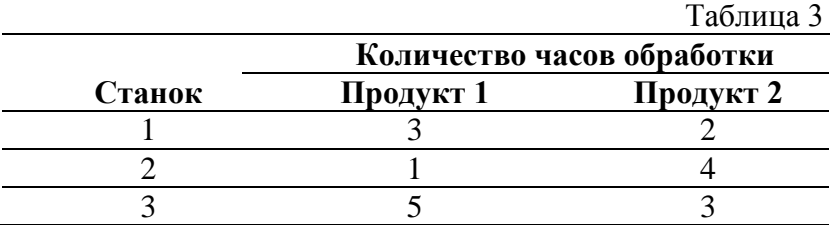

**4.** Завод может производить четыре вида изделий А, В, С и D в произвольных комбинациях. По технологии каждое изделие обрабатывается четырьмя машинами (время обработки в минутах в пересчете на килограмм готовой продукции показано в таблице 4). Каждая машина может работать 60 ч в неделю. Изделия могут продаваться по следующим ценам: А — 9у.е., В — 7у.е., С —6у.е., D —5у.е. за кг. Переменные затраты на оплату труда составляют 2у.е. в час для машин 1 и 2, и 3у.е. в час для машин 3 и 4. Материальные затраты составляют 4у.е. на каждый килограмм продукции А и 1у.е. на каждый килограмм продукции В, С и D. Сформулируйте задачу ЛП, максимизирующую прибыль при заданном максимальном спросе для каждого вида продукции.

## Таблина 4

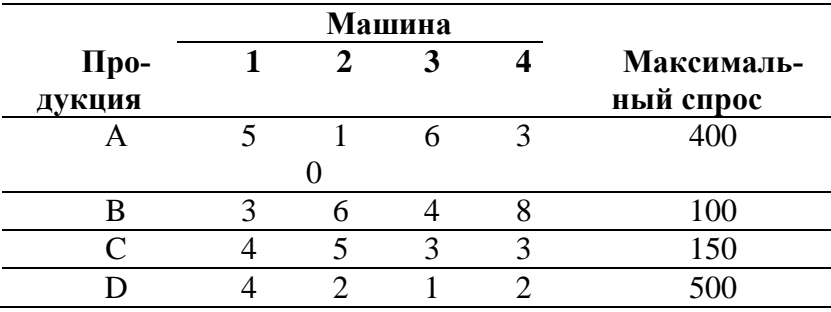

5. В данном месяце необходимо выполнить четыре вида работ: А, В, С и D. Каждый вид работ может выполняться любым из трех цехов. Время, требуемое на выполнение конкретного задания определенным цехом, стоимость часа работы каждого цеха и ресурс рабочего времени на данный месяц в каждом цехе представлены в таблице 5. Каждое задание можно распределить по нескольким цехам в любой пропорции. Например, четверть задания А может быть выполнена за 8 ч цехом 1, а треть задания С — за 9 ч цехом 3. Необходимо распределить выполнение заданий по цехам (сколько часов каждый цех должен выполнять каждое определенное задание), чтобы минимизировать затраты на выполнение всех заданий. Определите переменные решения, сформулируйте задачу ЛП.

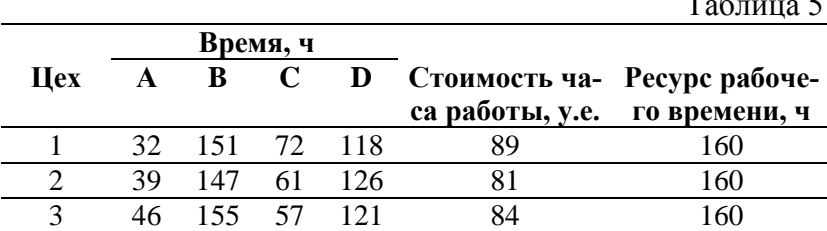

**6.** *Чулочно-носочная фирма производит и про*дает два вида товаров. Фирма получает прибыль в размере 12 тыс. руб. от производства и продажи каждой единицы товара 1 и в размере 4 тыс. руб. от производства и продажи каждой единицы товара 2. Фирма состоит их трех подразделений. Затраты труда (человеко-дни) на производства товаров в каждом из подразделений указаны в таблице 6. Руководство рассчитало, что в следующем месяце фирма будет располагать следующими возможностями обеспечения производства трудозатратами: в первом цехе 800 человекодней, в цехе  $2 - 600$  человеко-дней, в цехе  $3 - 2000$  человеко-дней. Предполагая, что фирма заинтересована в максимизации прибыли, разработайте модель линейного программирования для данной.

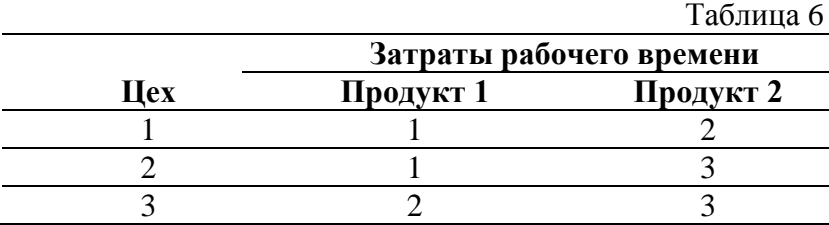

**7.** Мастер Вуд – владелец небольшого мебельного цеха, который производит три типа тумб А, В и С. Каждая модель тумбы требует определенных затрат времени на выполнение трех операций: производство заготовок, сборка заготовок и покраска. Вуд имеет возможность продать все изготовленные тумбы. Более того, модель А может быть продана без покраски. Вуд нанимает несколько рабочих, которые работают у него по совместительству, так что количество человеко-часов, отводимое на каждый вид работ, изменяется от месяца к месяцу. Используя имеющиеся

данные, постройте модель ЛП, которая поможет Вуду определить ассортимент выпускаемой продукции, максимизирующий его прибыль в следующем месяце.

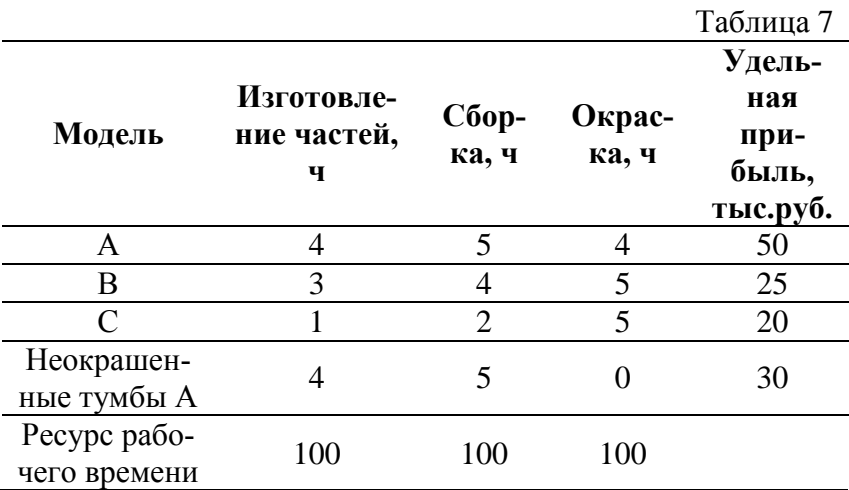

**8.** Предприятие располагает ресурсами сырья, рабочей силой и оборудованием, необходимыми для производства любого из 4 видов производимых товаров. Затраты ресурсов на изготовление единицы данного вида товаров, прибыль, получаемая предприятием, а также запасы ресурсов указаны в таблице 8. Используя имеющиеся данные, постройте модель ЛП, которая поможет менеджеру определить оптимальный ассортимент продукции при дополнительном условии: 1-го товара выпустить не более 5 единиц, 2-го – не менее 8 единиц, а 3-го и 4-го – в отношении  $1: 2.$ 

Таблица 8

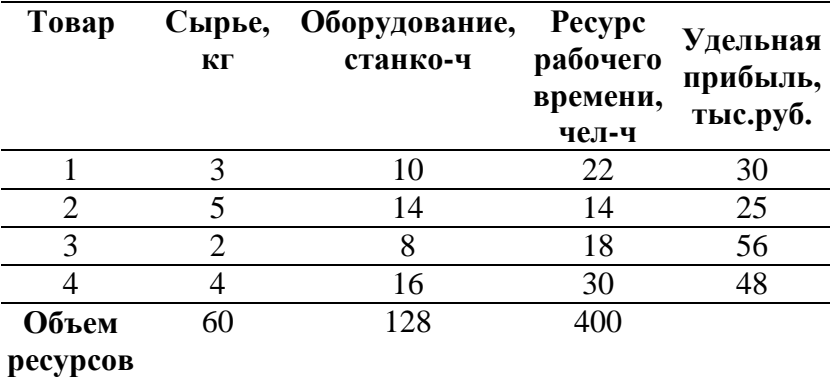

**9.** Завод располагает тремя видами ресурсов: I, II и III, которые используются для производства трех видов продукции: А, Б и В*.* Нормы расхода ресурсов на единицу продукции каждого вида приведены в таблице9. В распоряжении предприятия находятся 500 единиц ресурса I, 550 единиц ресурса II и 200 единиц ресурса III. Прибыль от реализации единицы продукции А составляет 3 у. е., продукции Б – 4 у.е., продукции В – 1 у.е. Используя имеющиеся данные, постройте модель ЛП, которая поможет директору завода определить план выпускаемой продукции, максимизирующий его прибыль.

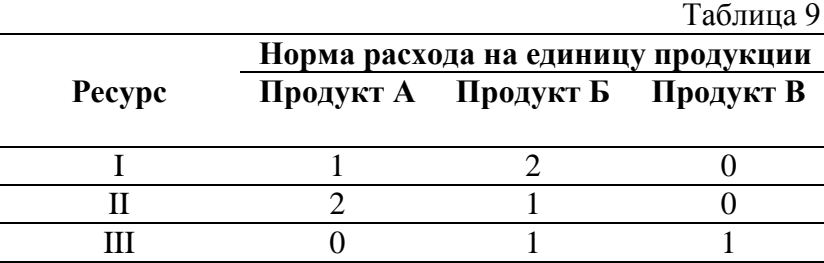

10. Предприятие имеет две машины, каждая из которых может произвести любое из 2-х видов изделий: А и В. Время на производство одного изделия на каждой машине, а также ресурс времени каждой машины заданы в таблице 10. Используя имеющиеся данные, постройте модель ЛП, которая поможет предприятию определить оптимальный план выпускаемой продукции, максимизирующий его прибыль, при дополнительном условии: товара типа А выпустить не более 50 единиц, типа В - не более 70 единиц.

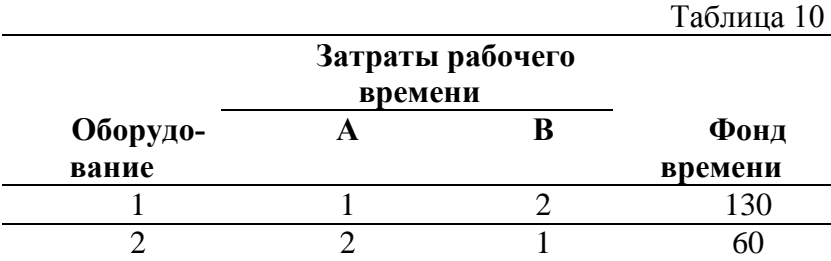

## Задача составления смеси

1. Администратор зданий и прилегающих территорий университета планирует ранней весной внести удобрения для травы на лужайке. Для нормального роста траве нужны азот, фосфор и калий как минимум в следующих копичествах<sup>.</sup>

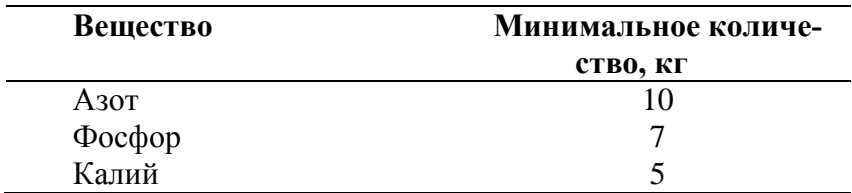

На рынке предлагается три вида минеральных удобрений, содержание требуемых элементов (в кг) и цена в расчете на 1000 кг представлены в таблице 1. Администратор может купить любое количество каждого из удобрений и смешать их, прежде чем вносить в почву. Постройте модель ЛП, которая позволит определить, сколько следует купить каждого удобрения, чтобы минимизировать затраты.

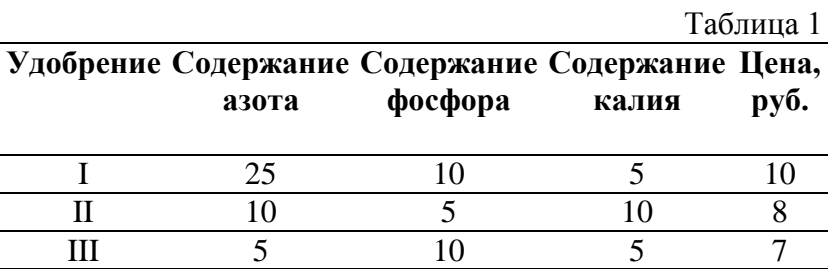

**2.** Винодел хочет из смеси четырех сортов винограда приготовить три сорта вина. Имеющиеся количества винограда, требования к составу вина и цены, по которым данные вина продаются, приведены в таблице 2. В частности, сорта винограда 2 и З в сумме должны составлять не менее 75% в смеси для приготовления вина А и не менее 35% в смеси для приготовления вина С. Кроме того, смесь А должна содержать не менее 8% винограда сорта 4, а смесь В — не менее 10% сорта 2 и не более 35% сорта 4. Можно продать все произведенные вина. Постройте модель ЛП, которая позволит наилучшим образом использовать выращенный виноград.

Таблица 2

#### **Виноград Вино 1 2 3 4 Цена за 1л** А произвольно 2+3 не менее 75% и в любой пропорции не менее 8% 80 B произвольно не менее 10% произвольно не более 35% 50 C произвольно 2+3 не менее 35% и в любой пропорции произвольно 35 **Запас(л)** 130 | 200 | 150 | 350

**3.** У компании Corey Ander's Spice имеются ограниченные запасы трех ингредиентов, из которых изготавливаются приправы. Ингредиенты НВ01, НВ02 и НВСЗ идут на производство двух приправ: куркумы и паприки. Отдел маркетинга сообщил, что компания сможет продать всю произведенную паприку, но не более 1700 бутылок куркумы. Неиспользованные ингредиенты можно продать на свободном рынке. Текущие цены (руб. за кг): НВ01 — 0,60, НВ02 — 0,70, НВ03 — 0,55. Кроме того, компания заключила контракт на поставку 600 бутылок паприки с WalMart. Остальные данные представлены в таблице 3. Сформулируйте задачу в виде модели ЛП максимизации дохода.

Таблица 3

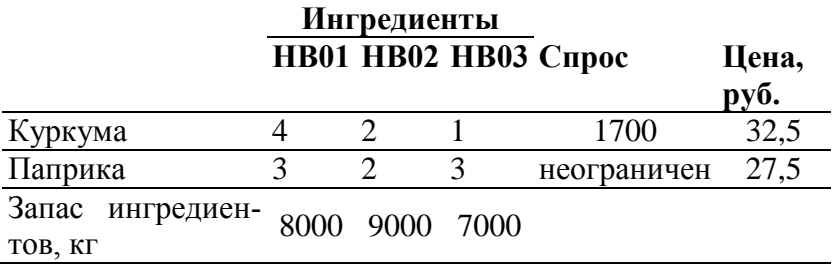

**4.** Компании McNaughton, Inc. производит два вида приправ для мяса, Spicy Diablo и Red Baron. Обе приправы готовятся из двух ингредиентов — А и В, причем рецепты приправ допускают определенную вариативность. Допустимое процентное содержание ингредиентов, а также данные о доходах и затратах приводятся в таблице 4. Можно закупить до 40 мл ингредиента А и до 30 мл ингредиента В. Компания в состоянии продать все произведенные приправы. Постройте модель ЛП, цель которой — максимизировать чистый доход от продажи приправ.

Таблица 4

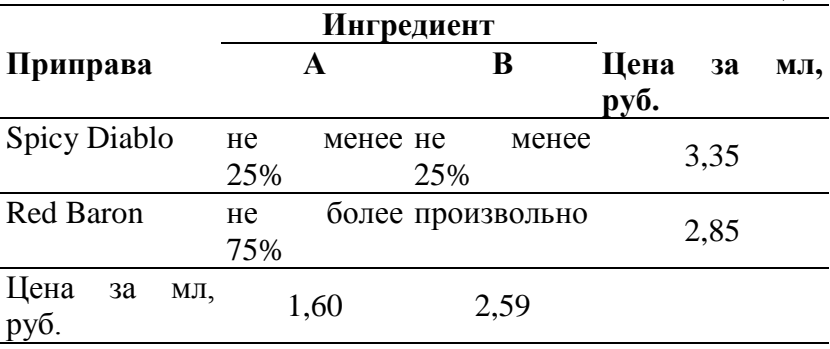

**5.** Корм для собак в питомнике готовится из смеси трех зерновых круп, чтобы обеспечить сбалансированное питание. Соответствующие данные приведены в таблице 5. Директор питомника хочет, чтобы каждая собака потребляла ежедневно не менее 3 унций белков, 1 унции углеводов и не более 0,5 унции жиров. Сколько каждой крупы должна получать собака, чтобы минимизировать затраты? (16 унций = 1 фунт.) Составьте модель ЛП.

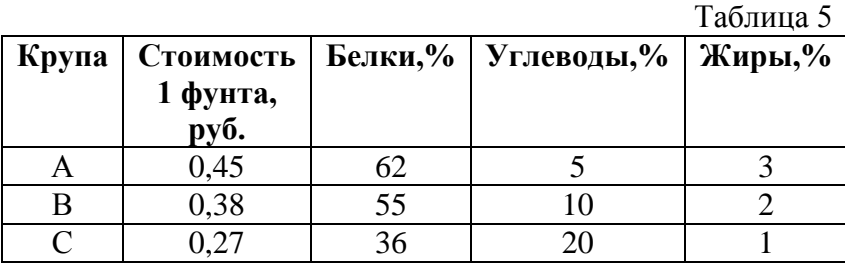

**6.** В аптеке продается семь наименований поливитаминов. каждое наименование содержит витамины трех различных типов. цены на витамины различны. необходимо пройти профилактический курс, в течение которого с минимальными суммарными затратами получить 100 единиц витамина А, 80 - витамина С и 120 единиц витамина  $B_6$ . необходимое количество поливитаминов покупается одновременно. Постройте модель ЛП, цель которой — минимизировать затраты на профилактический курс.

Таблица 6

| Витамины                  | Содержание витами-<br>нов, ед/г |                   |               |            |                                           |            |  | Всего необ- |
|---------------------------|---------------------------------|-------------------|---------------|------------|-------------------------------------------|------------|--|-------------|
|                           |                                 |                   |               |            | $P_1$ $P_2$ $P_3$ $P_4$ $P_5$ $P_6$ $P_7$ |            |  | ходимо      |
|                           |                                 | $\sim 0$          |               | $\bigcirc$ | $\overline{\mathbf{3}}$                   |            |  | 100         |
|                           |                                 |                   |               | 5 0 2      |                                           | $\bigcirc$ |  |             |
|                           |                                 | $\mathbf{\Omega}$ | $\mathcal{R}$ |            | $\mathcal{D}_{\mathcal{L}}$               | - ( )      |  |             |
| Цена за 1 г.,<br>тыс.руб. |                                 |                   | 5 6           |            |                                           |            |  |             |

**7.** Ферма закупает корма трех видов. В кормах содержатся питательные вещества четырех видов. Требуется составить кормовой рацион животных, содержащий необходимое количество питательных веществ. Соответствующие данные приведены в таблице 7. Постройте модель ЛП, которая позволит определить оптимальных кормовой рацион при минимальных затратах.

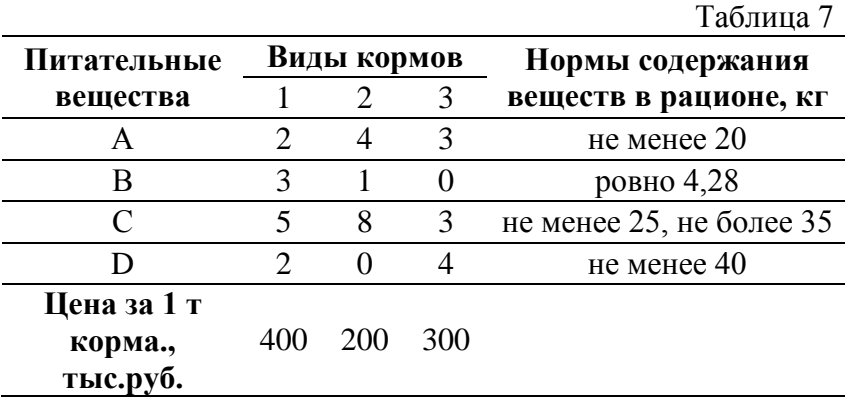

**8.** Металлургическому комбинату требуется уголь с содержанием фосфора не более 0,03% и с долей зольных примесей не более 3,25%. Комбинат закупает три сорта угля, условно обозначенных А, В и С, с известным содержанием примесей. Содержание примесей и цена каждого сорта угля приведены в таблице 8. Требуется определить в какой пропорции нужно смешивать сорта угля, чтобы получилась нужная смесь при минимальных затратах. Постройте модель ЛП.

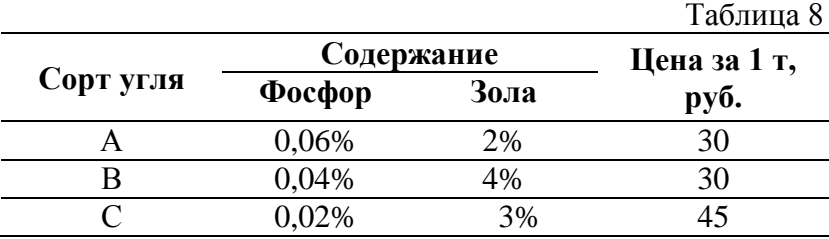

**9.** Рацион для питания животных на ферме состоит из двух видов кормов А и В. Один килограмм корма А стоит 80 руб. и содержит: 3 ед. белков, 1 ед. жиров, 1 ед. углеводов и 2 ед. нитратов. . Один килограмм корма В стоит 10 руб. и содержит: 1 ед. белков, 3 ед. жиров, 8 ед. углеводов и 4 ед. нитратов. Требуется составить наиболее дешевый рацион питания, обеспечивающий белков не менее 9 ед., жиров не менее 6 ед., углеводов не менее 8 ед., нитратов не более 16 ед.

**10.** В отделе технического контроля (ТК) предприятия работают контролеры первого и второго разрядов. норма выработки отдела ТК за 8-часовой рабочий день составляет не менее 1800 изделий. контролер первого разряда про-

веряет 25 изделий в час, причем не ошибается в 98% случаев. контролер второго разряда проверяет 15 изделий в час, его точность составляет 95%. заработная плата контролера первого разряда равна 4 руб. в час, контролер второго разряда получает 3 руб. в час. при каждой ошибке контролера предприятие несет убыток 2 руб. Предприятие может использовать не более восьми контролеров первого разряда и десяти контролеров второго разряда. Руководство предприятия хочет определить оптимальный состав ОТК, при котором общие затраты на контроль будут минимальными. Постройте модель ЛП,

## *Составление расписания*

**1.** Ресторан работает 7 дней в неделю. По условиям найма официанты работают 6 часов в день. В ресторан приходят отдельные посетители и небольшие компании, их посещения будем называть *регулярным спросом.* Кроме того, более многочисленные группы (клубы по интересам и т.п.) иногда собираются в ресторане на свои еженедельные встречи. По соглашению с профсоюзом официант работает пять дней подряд, а затем два дня подряд отдыхает. Все официанты получают одинаковую недельную заработную плату. Минимально необходимое ежедневное рабочее время зависит от регулярного ежедневного спроса, к которому добавлено количество рабочего времени, необходимого для обслуживания запланированных на этот день крупных встреч. Регулярный спрос (выраженный в человеко-часах) и число встреч, запланированных на каждый день, представлены в таблице 1.

## Таблица 1

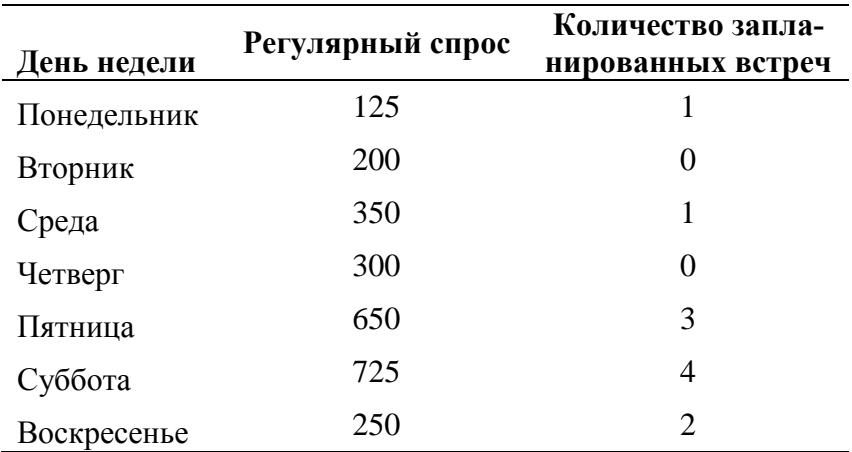

Чтобы определить, сколько человеко-часов необходимо для обслуживания встреч, управляющий использует следующую таблицу:

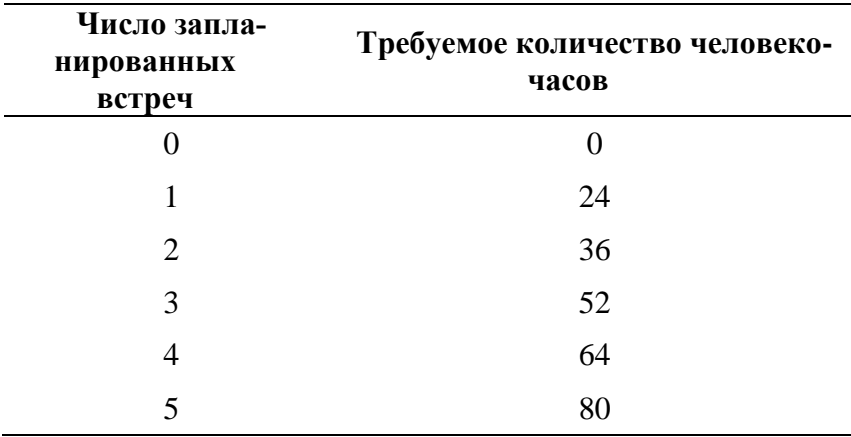

Необходимо составить расписание работы официантов, удовлетворяющее потребности в обслуживании и минимизирующее затраты, предполагая, что данный цикл неограниченно повторяется, и игнорируя тот факт, что число нанятых официантов должно быть целым. Постройте модель ЛП.

**2***.* Базирующийся в Стокгольме авианосец "Майти" с понедельника по пятницу находится на маневрах, а в выходные — в порту. На следующей неделе капитан хочет предоставить увольнение на берег во время выходных максимально возможному числу моряков. Экипаж состоит из 2500 человек. Однако при этом необходимо выполнить запланированные на неделю маневры и удовлетворить требования военно-морского регламента. Требования таковы:

> a) Моряки работают в первую (от полуночи до полудня) или во вторую (от полудня до полуночи) смену, причем на протяжении недели каждый моряк все дни работает в одну и ту же смену.

> b) Каждый моряк должен дежурить ровно четыре дня, даже если в какой-то день реальной работы недостаточно.

В таблице 2 показано, сколько моряков должно дежурить каждый день в каждую смену. Сформулируйте *для*  данной задачи модель ЛП, чтобы узнать, сколько моряков должно работать каждый день.

Таблица 2

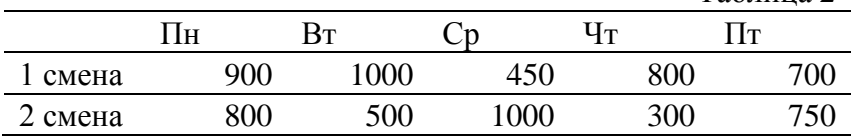

**3.** Управляющий персоналом гипермаркета должен составить расписание работы кассиров, удовлетворяющее следующим требованиям:

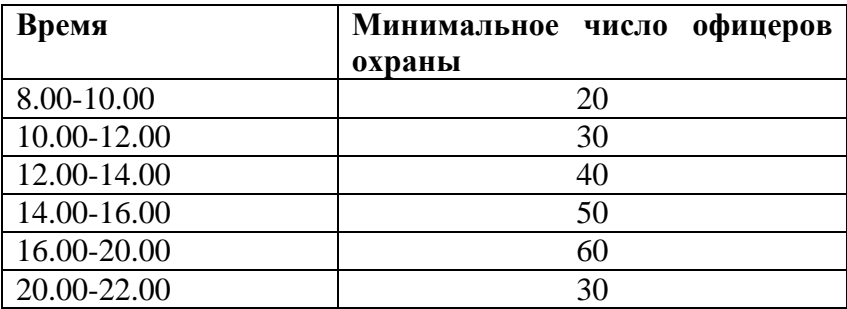

Кассиры дежурят посменно, продолжительность смены 4 ч. На каждый день установлено 11 смен. Время начала и конца каждой смены следующие

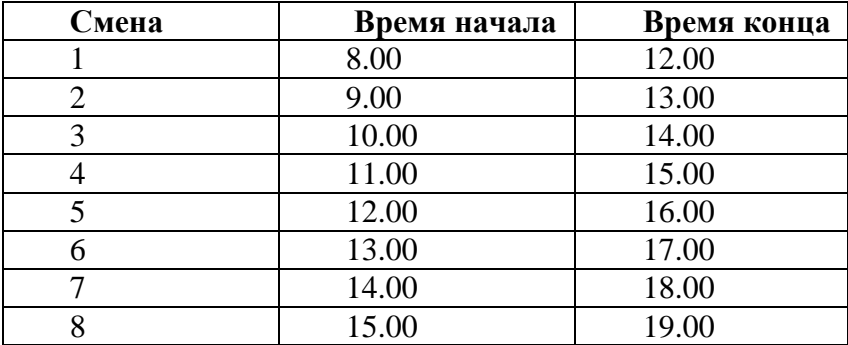

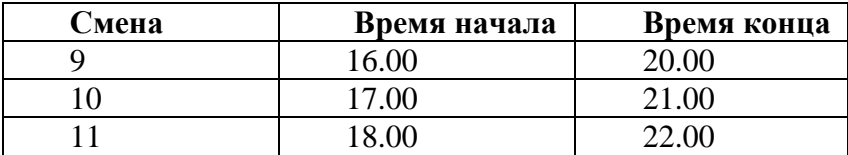

Постройте модель ЛП, которая позволит управляющему персоналом определить, сколько кассиров назначить в каждую смену, чтобы минимизировать их количество и при этом удовлетворить требование по количеству работающих касс.

**4.** Банк работает 6 дней в неделю. Работники операционного зала работают 8 часов в день. Договор с профсоюзом предусматривает, что каждый должен работать 2 дня подряд, а затем 2 дня отдыхать. У всех операционистов одинаковый еженедельный оклад. Требования штатного расписания представлены в таблице 4. Предполагая, что эти требования циклически повторяются, а также игнорируя тот факт, *что* число нанятых операционистов должно быть целым, постройте модель ЛП, которая позволит руководству составить расписание, удовлетворяющее заданным требованиям при минимальных затратах.

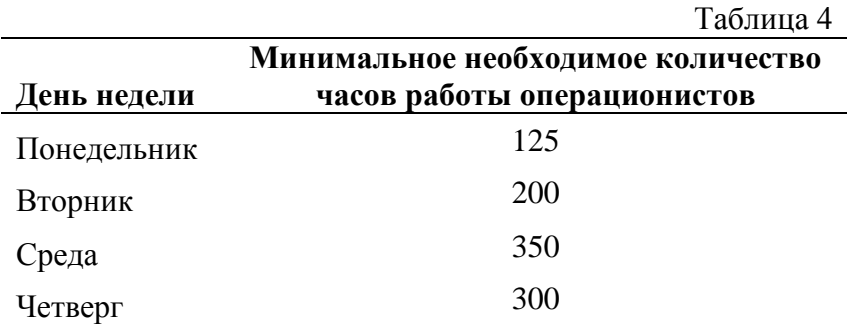

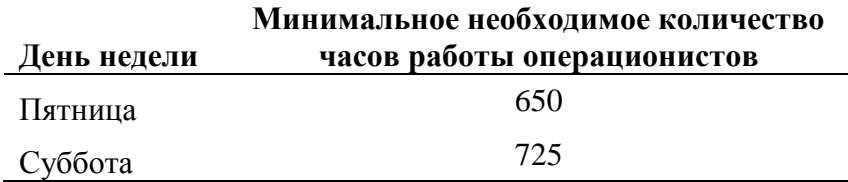

**5.** Кафе работает 7 дней в неделю. Официанты работают 6 часов в день. Договор с профсоюзом предусматривает, что каждый должен работать 5 дней подряд, а затем 2 дня отдыхать. У всех официантов одинаковый еженедельный оклад. Требования штатного расписания представлены в таблице 5. Предполагая, что эти требования циклически повторяются, а также игнорируя тот факт, *что* число нанятых официантов должно быть целым, постройте модель ЛП, которая позволит руководству составить расписание, удовлетворяющее заданным требованиям при минимальных затратах.

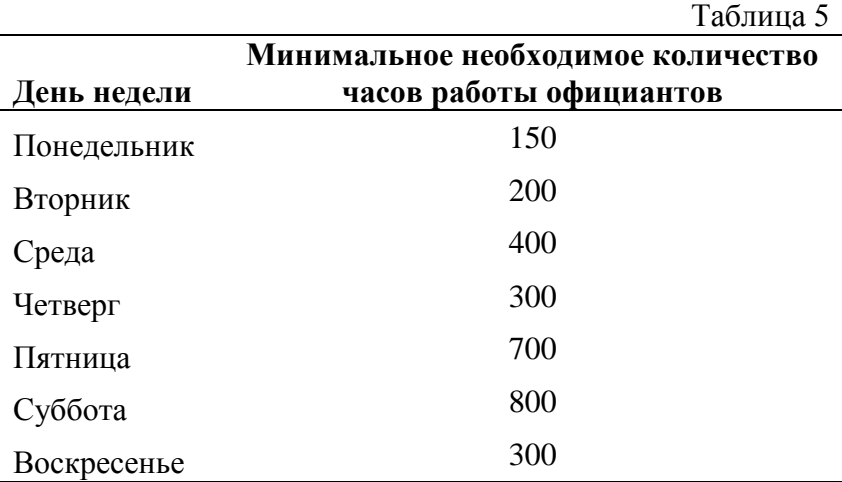

**6.** Управляющий персоналом гипермаркета должен составить расписание охраны территории, удовлетворяющее следующим требованиям:

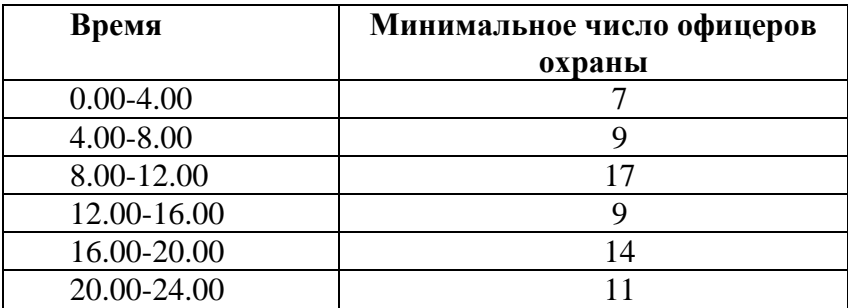

Кассиры дежурят посменно, продолжительность смены 6ч. На каждый день установлено 5 смен. Время начала и конца каждой смены следующие

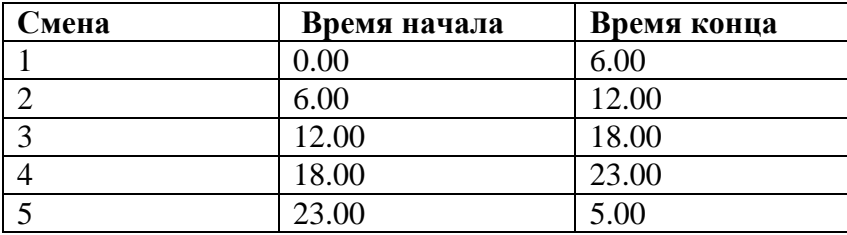

Постройте модель ЛП, которая позволит управляющему персоналом определить, сколько офицеров назначить в каждую смену, чтобы минимизировать их количество и при этом удовлетворить требования к организации охраны.

**7.** Кафе работает 7 дней в неделю. По условиям найма официанты работают 6 часов в день. В ресторан приходят

отдельные посетители и небольшие компании, их посещения будем называть *регулярным спросом.* Кроме того, более многочисленные группы (клубы по интересам и т.п.) иногда собираются в ресторане на свои еженедельные встречи. По соглашению с профсоюзом официант работает пять дней подряд, а затем два дня подряд отдыхает. Все официанты получают одинаковую недельную заработную плату. Минимально необходимое ежедневное рабочее время зависит от регулярного ежедневного спроса, к которому добавлено количество рабочего времени, необходимого для обслуживания запланированных на этот день крупных встреч. Регулярный спрос (выраженный в человеко-часах) и число встреч, запланированных на каждый день, представлены в таблице 7.

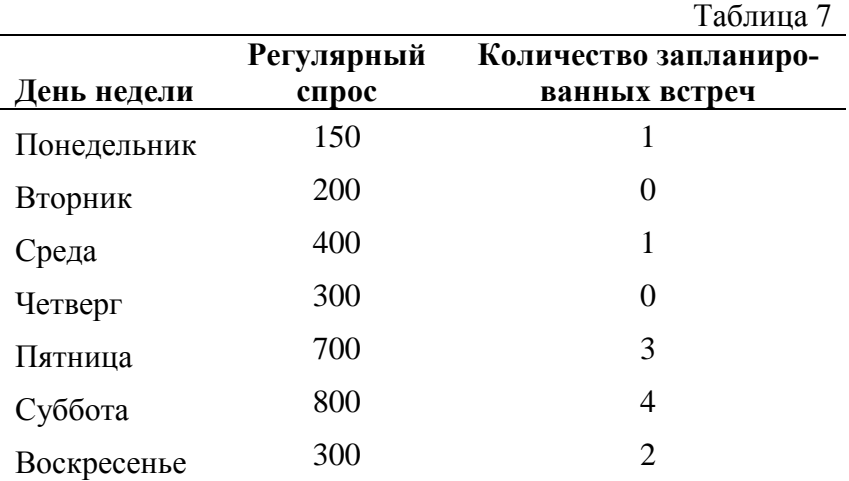

Чтобы определить, сколько человеко-часов необходимо для обслуживания встреч, управляющий использует следующую таблицу:

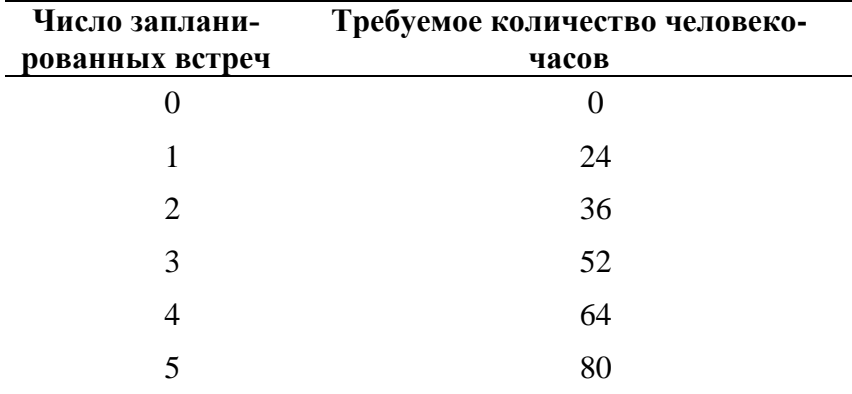

Необходимо составить расписание работы официантов, удовлетворяющее потребности в обслуживании и минимизирующее затраты, предполагая, что данный цикл неограниченно повторяется, и игнорируя тот факт, что число нанятых официантов должно быть целым. Постройте модель ЛП.

**8.** Банк работает 5 дней в неделю. Работники операционного зала работают 8 часов в день. Договор с профсоюзом предусматривает, что каждый должен работать 3 дня подряд, а затем 2 дня отдыхать. У всех операционистов одинаковый еженедельный оклад. Требования штатного расписания представлены в таблице 7. Предполагая, что эти требования циклически повторяются, а также игнорируя тот факт, *что* число нанятых операционистов должно быть целым, постройте модель ЛП, которая позволит руководству составить расписание, удовлетворяющее заданным требованиям при минимальных затратах.

Таблица 7

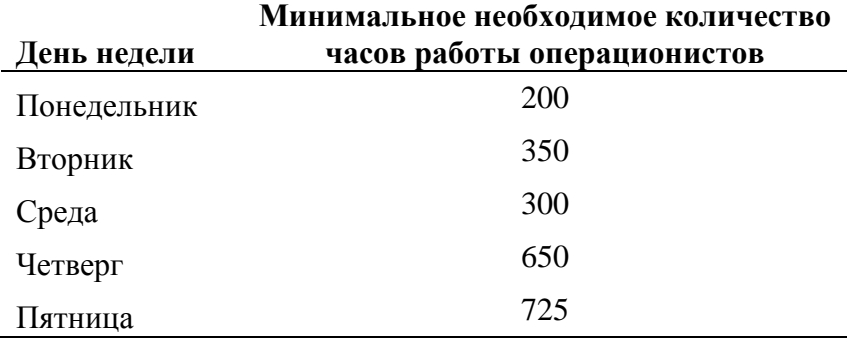

**9.** Базирующийся в Стокгольме авианосец "Майти" с понедельника по пятницу находится на маневрах, а в выходные — в порту. На следующей неделе капитан хочет предоставить увольнение на берег во время выходных максимально возможному числу моряков. Экипаж состоит из 3500 человек. Однако при этом необходимо выполнить запланированные на неделю маневры и удовлетворить требования военно-морского регламента. Требования таковы:

> a) Моряки работают в первую (от полуночи до полудня) или во вторую (от полудня до полуночи) смену, причем на протяжении недели каждый моряк все дни работает в одну и ту же смену.

> b) Каждый моряк должен дежурить ровно четыре дня, даже если в какой-то день реальной работы недостаточно.

В таблице 9 показано, сколько моряков должно дежурить каждый день в каждую смену. Сформулируйте *для*  данной задачи модель ЛП, чтобы узнать, сколько моряков должно работать каждый день.

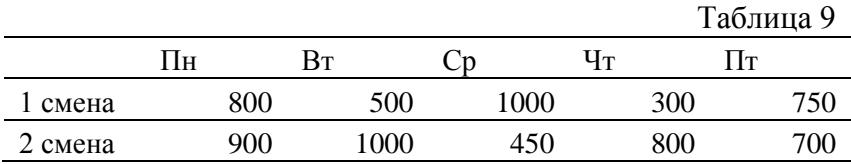

**10.** Ресторан работает 7 дней в неделю. Официанты работают 6 часов в день. Договор с профсоюзом предусматривает, что каждый должен работать 5 дней подряд, а затем 2 дня отдыхать. У всех официантов одинаковый еженедельный оклад. Требования штатного расписания представлены в таблице 5. Предполагая, что эти требования циклически повторяются, а также игнорируя тот факт, *что* число нанятых официантов должно быть целым, постройте модель ЛП, которая позволит руководству составить расписание, удовлетворяющее заданным требованиям при минимальных затратах.

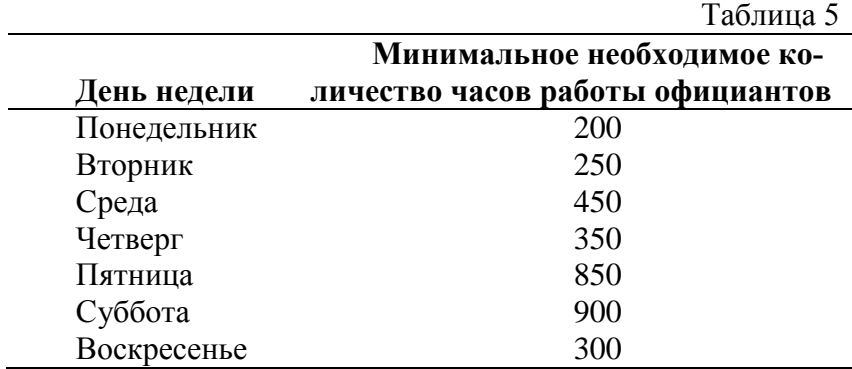

# **Лабораторная работа №2 «Задача линейного программирования: графический метод решения, решение задачи с помощью надстройки «Поиск решения»»**

## **2.1. Цель работы**

Приобретение навыков решения задач линейного программирования с помощью графического метода и представления полученного решения в Microsoft Excel .

## **2.2. Порядок выполнения работы**

Согласно номеру своего варианта выберите условие задачи и постройте ее математическую модель. На основе полученной математической модели создайте ее представление в Excel.

> Найдите оптимальное решение задачи графическим методом.

> Найдите оптимальное решение задачи с помощью надстройки Поиск решения. Сравните полученные результаты.

> Для задач из лабораторной работы №1 найдите оптимальное решение с помощью надстройки Поиск решения

## 2.3. Теоретическая часть

Рассмотрим задачу линейного программирования с двумя переменными:

## Целевая функция (ЦФ)

 $Z(X) = c_1 x_1 + c_2 x_2 \rightarrow \text{max (min)};$ 

## при ограничениях

$$
\begin{cases} a_{11}x_1 + a_{12}x_2 \leq \geq b_1 \\ a_{21}x_1 + a_{22}x_2 \leq \geq b_2 \\ \dots \\ a_{r1}x_1 + a_{r2}x_2 \leq \geq b_n \end{cases} (2.1)
$$
  

$$
x_i \geq 0, i = 1, 2.
$$

Такая задача может быть решена графически ввиду того, что в этом случае легко строить ОДР (область допустимых решений). Она представляет собой многоугольник (ограниченный или нет, либо вовсе пустое множество), стороны которого лежат на прямых, получаемых из системы ограничений задачи

$$
a_{i1}x_1 + a_{i2}x_2 = b_i, i = 1, 2, ..., m.
$$

Экстремальные значения целевой функции достигаются в угловых точках ОДР, принадлежащих опорным прямым к ОДР, т.е. крайним линиям уровня целевой функции по отношению к ОДР.

## Алгоритм графического решения ЗЛП

1) Построить ОДР.

2) Построить вектор градиента  $arad Z =$  $(c_1, c_2)$  целевой функции (он указывает на направление возрастания целевой функции).

3) Построить нижнюю и верхнюю опорные прямые р и q, т.е. крайние линии уровня целевой функции, имеющие общие точки с ОДР.

4) Определить координаты экстремальных точек  $(P = p \cap \text{OQP}, Q = q \cap \text{OQP})$  и вычислить значения целевой функции них.

Замечание. Если ОДР - пустое множество, то задача не имеет решения ввиду несовместности системы ограничений. Если ОДР неограничена по направлению вектора градиента целевой функции, то сама целевая функция неограничена сверху в этой области и принимаем max  $Z(X) =$ + $\infty$ . Если ОДР неограничена в направлении, противоположном вектору градиента целевой функции, то сама целевая функция неограничена снизу в этой области и принимаем min  $Z(X) = -\infty$ .

Замечание. Графически каждому из неравенств соответствует полуплоскость. Чтобы её изобразить, нужно сначала нарисовать прямую, заменив знак в неравенстве на "=". Затем нужно выбрать одну из двух полуплоскостей, на которые прямая разделяет плоскость, и заштриховать эту полуплоскость. Чтобы правильно выбрать, нужно взять какую-нибудь точку плоскости, не лежащую на прямой, и подставить в неравенство. Если неравенство выполняется,

то точка лежит в нужной полуплоскости, иначе нужно выбрать другую полуплоскость.

**Пример 1 .** Решим графическим методом задачу об ассортименте продукции из лабораторной работы №1:

> $Z(x) = 20x_1 + 10x_2 \rightarrow \text{max}$  ) ) ) )  $\langle$  $\boldsymbol{\chi}$  $\mathcal{X}$  $\mathcal{X}$  $\mathcal{X}$  $x_1 > 0, x_2 > 0$

## **Решение.**

Построим область допустимых решений задачи. По условию задачи  $x_1 \geq 0, x_2 \geq 0$ , т.е. мы рассматриваем только точки, принадлежащие первой четверти.

Рассмотрим первое неравенство системы ограничений:  $x_1 \le 70$ . Построим прямую  $x_1 = 70$ . Она проходит параллельно оси  $0x_2$ . Так как знак неравенства  $\le$ , то нас интересуют точки, лежащие левее построенной прямой (см. рис.2.1).

Рассмотрим второе неравенство системы ограничений:  $x_2 \le 50$ . Построим прямую  $x_2 = 50$ . Она проходит параллельно оси  $0x_1$ . Так как знак неравенства  $\le$ , то нас интересуют точки, лежащие ниже построенной прямой (см. рис.2.1)..

Рассмотрим третье неравенство системы ограничений:  $x_1 + 2x_2 \le 120$ . Построим прямую  $x_1 + 2x_2 = 120$ . Запишем для данной прямой уравнение в отрезках:

$$
x_1 + 2x_2 = 120 \mid 120
$$

$$
\frac{x_1}{120} + \frac{2x_2}{120} = 1;
$$

$$
\frac{x_1}{120} + \frac{x_2}{60} = 1
$$

Итак, прямая проходит через точки  $(120; 0)$  и  $(0; 60)$ . Теперь нужно выбрать одну из двух полуплоскостей, на которые прямая разделила плоскость, и заштриховать эту полуплоскость. Чтобы правильно выбрать, возьмем точку плоскости, не лежащую на прямой, и подставим ее в неравенство. Например, точка  $(1, 0)$  не лежит на прямой:

$$
1+2\cdot 0\leq 120
$$

Неравенство верное, следовательно, нас интересуют точки лежащие ниже построенной нами прямой (см. рис.2.1)..

Рассмотрим четвертое неравенство системы ограничений:  $x_1 + x_2 \le 90$ . Построим прямую  $x_1 + x_2 = 90$ . Запишем для данной прямой уравнение в отрезках:

$$
x_1 + x_2 = 90 \mid : 90
$$

$$
\frac{x_1}{90} + \frac{x_2}{90} = 1;
$$

Итак, прямая проходит через точки (90;0) и (0;90). Теперь нужно выбрать одну из двух полуплоскостей, на которые прямая разделила плоскость, и заштриховать эту полуплоскость. Чтобы правильно выбрать, возьмем точку плоскости, не лежащую на прямой, и подставим ее в неравенство. Например, точка (0; 0) не лежит на прямой:

## $0 < 90$

Неравенство верное, следовательно, нас интересуют точки лежащие ниже построенной нами прямой (см. рис.2.1)..

Жирной линией выделим границу ОДР - выпуклый шестиугольник ABCDEF.

Построим теперь вектор градиента целевой функции  $grad Z = (20,10)$ . Напомним, что вектор градиента указынаправление возрастания целевой вает на функции  $Z(X) = 20x_1 + 10x_2$ . Прямая с уравнением  $20x_1 +$  $10x_2 = 0$  представляет собой «нулевую» линию уровня функции, проходит через начало координат и перпендикулярна вектору grad Z.

Передвигая эту прямую параллельно себе, или перпендикулярно grad Z, и фиксируем два ее крайних положения (отмечены буквами р и q). Эти прямые должны иметь с

границей  $G$  либо общую вершину, либо отрезок, причем направление от  $p \kappa q$ , совпадает с направлением  $\mathit{grad}\;Z$ . В нашем случае  $p$  проходит через точку  $A$ , а  $q$  - через точку . Эти прямые называются соответственно *нижней* и *верхней опорными прямыми* для  $G$ .

Поскольку нас интересует максимальное значение, то нам необходимо определить координаты точки  $E$ , являющейся точкой пересечения (1) и (4) прямых.

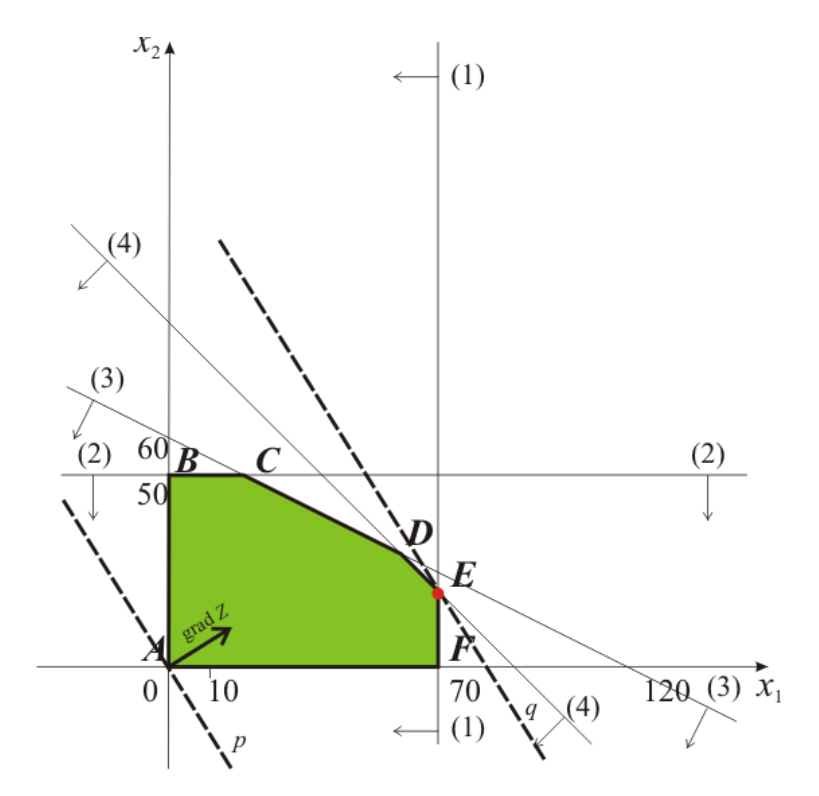

<sup>67</sup> Рис 2. 1

Имеем

$$
\begin{cases} x_1 = 70\\ x_1 + x_2 = 90 \end{cases} \Longleftrightarrow E(70, 20)
$$

Вычислим значение функции:

$$
\max Z(X) = 20 \cdot 70 + 10 \cdot 20 = 1600
$$

Пример 2. Решим теперь задачу об ассортименте продукции из лабораторной работы №1с помощью надстройки Поиск решения:

Запускаем Поиск решения и в открывшемся диалоговом окне устанавливаем необходимые параметры. Внешний вид диалоговых окон в разных версиях MS Office несколько различается:

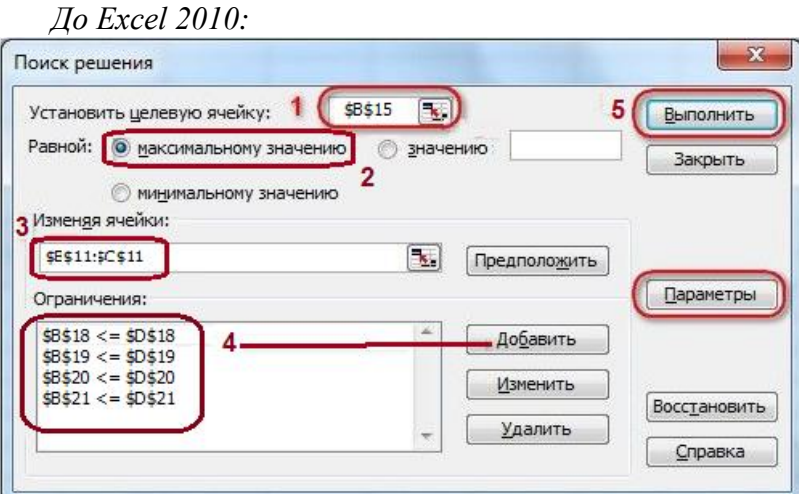

## *Начиная с Excel 2010:*

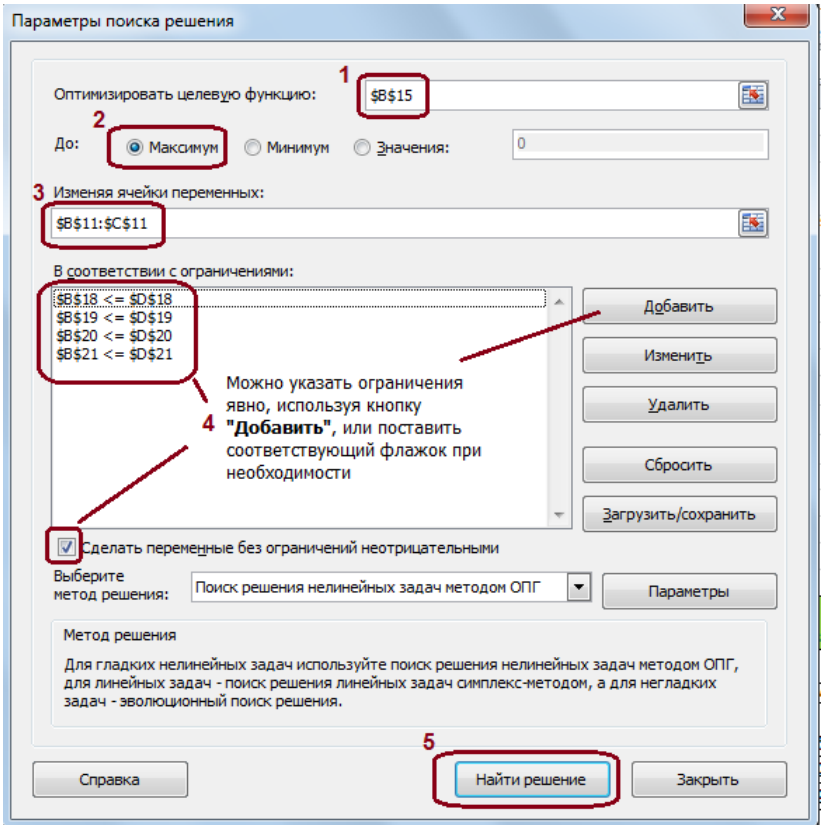

Целевая ячейка, в которой должен получиться желаемый результат. Целевая ячейка может быть только одна

Варианты оптимизации: максимальное возможное значение, минимальное возможное значение или конкретное значение. Если требуется получить конкретное значение, то его следует указать в поле ввода

Изменяемых ячеек может быть несколько: отдельные ячейки или диапазоны. Собственно, именно в них Excel перебирает варианты с тем, чтобы получить в целевой ячейке заланное значение

Ограничения задаются с помощью кнопки Добавить. Задание ограничений, пожалуй, не менее важный и сложный этап, чем построение формул. Именно ограничения обеспечивают получение правильного результата. Ограничения можно задавать как для отдельных ячеек, так и для диапазонов. Помимо всем понятных знаков =  $\ge$  =  $\le$  при задании ограничений можно использовать варианты цел (целое), бин (бинарное или двоичное, т.е. 0 или 1), раз (все разные - только начиная с версии Excel 2010).

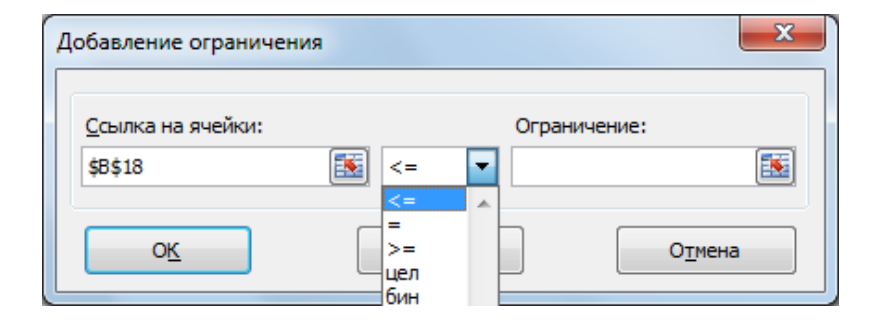

В данном примере ограничений шесть: ограничения на трудовые и ресурсы плюс условия неотрицательности переменных. Эти ограничения можно задать по-разному: либо установить явно, воспользовавшись кнопкой Доба-

**вить**, либо поставить флажок **Сделать переменные без ограничений неотрицательными.**

Для версий до Excel 2010 этот флажок можно найти в диалоговом окне **Параметры Поиска решения**, которое открывается при нажатии на кнопку **Параметры**

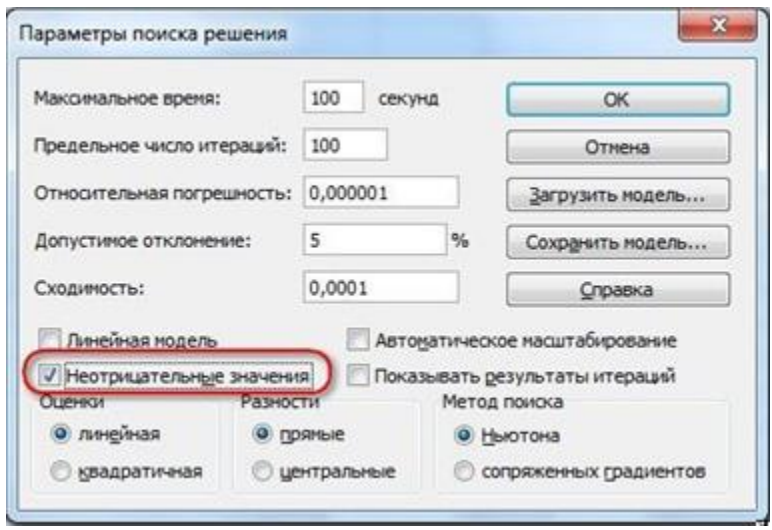

Кнопка, включающая итеративные вычисления с заданными параметрами.

После нажатия кнопки **Найти решение (Выполнить)** Вы уже можете видеть в таблице полученный результат. При этом на экране появляется диалоговое окно **Результаты поиска решения.**

**1 вариант. Сообщение об успешном решении задачи**
## *Начиная с Excel 2010:*

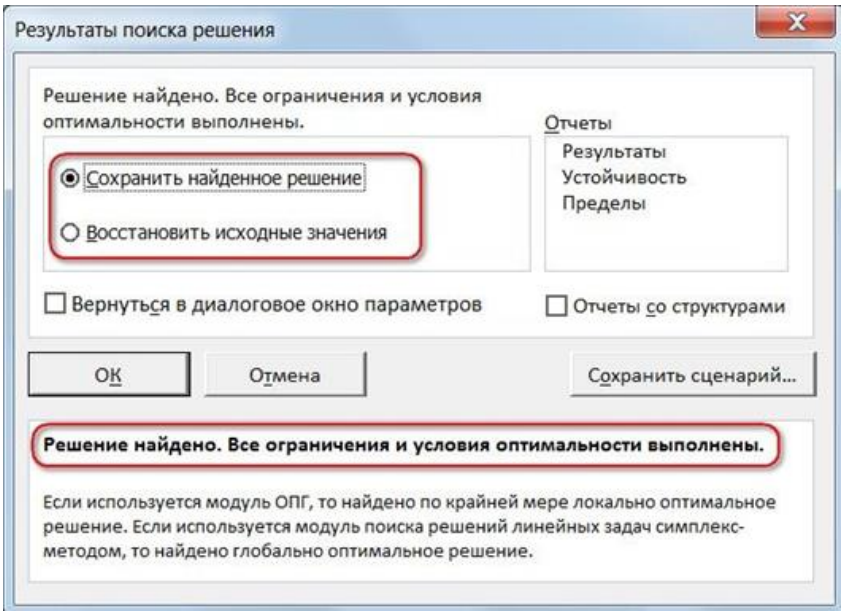

## *До Excel 2010:*

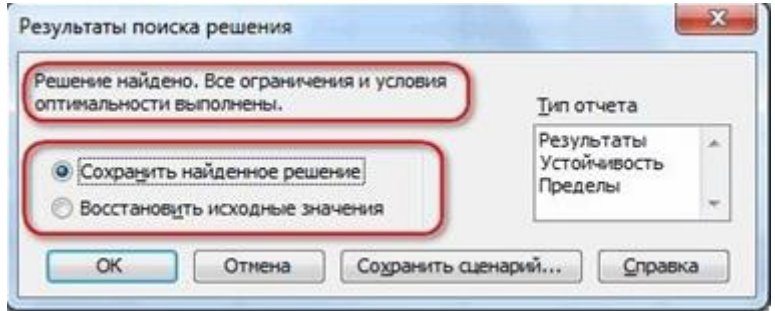

## **2 вариант. Сообщение при неограниченности целевой функции в требуемом направлении**

*Начиная с Excel 2010:*

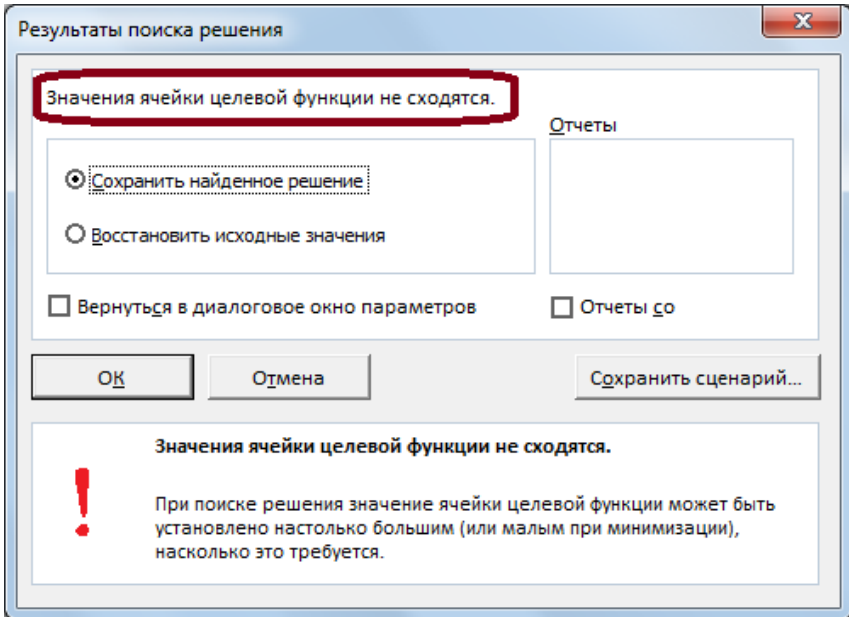

## *До Excel 2010:*

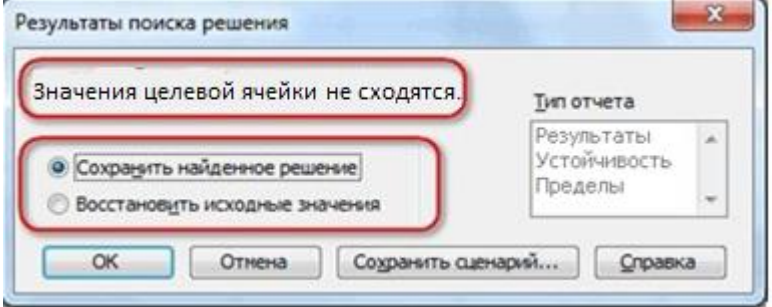

## **3 вариант. Сообщение при несовместности системы ограничений задачи**

### *Начиная с Excel 2010:*

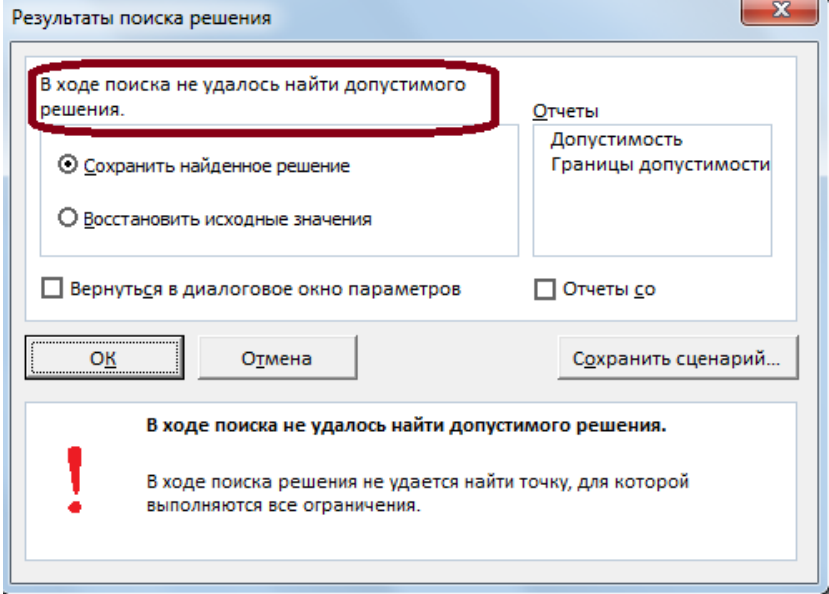

## *До Excel 2010:*

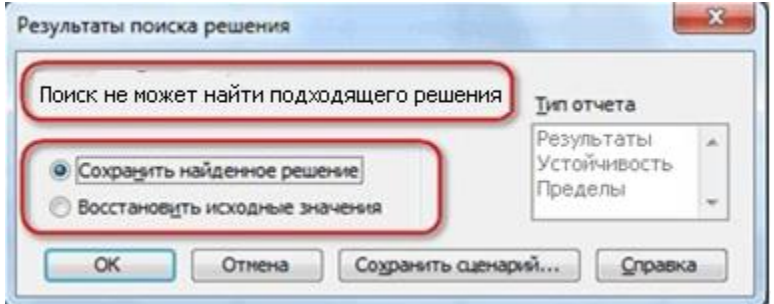

Если результат, который Вы видите в таблице Вас устраивает, то в диалоговом окне **Результаты поиска решения** нажимаете **ОК** и фиксируете результат в таблице. Если же результат Вас не устроил, то нажимаете **Отмена** и возвращаетесь к предыдущему состоянию таблицы.

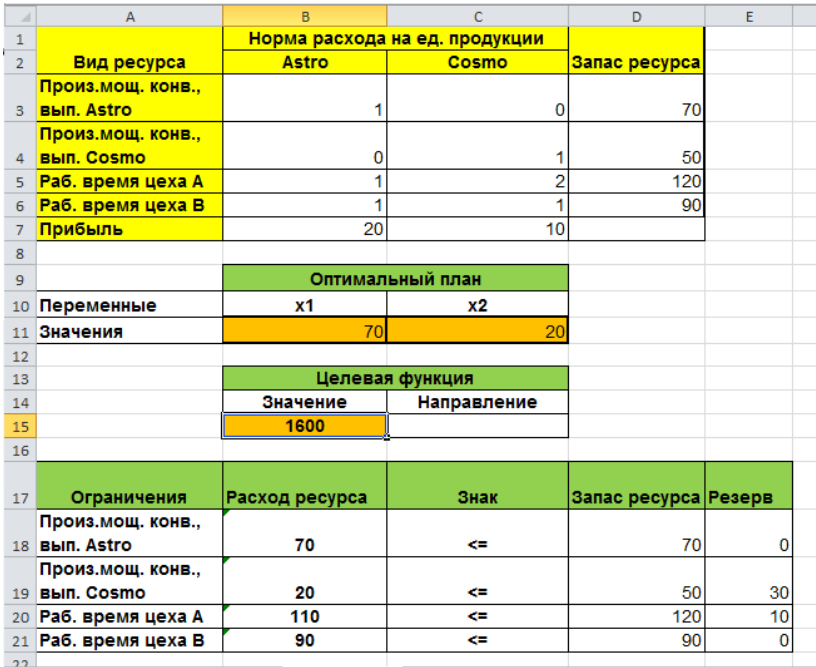

Решение данной задачи выглядит так

Сравнивая полученные результаты, видим что они совпали.

## **2.4. Примерные вопросы на защите работы**

1. Как строится область допустимых решений задачи линейного программирования с двумя переменными?

2. Может ли область допустимых решений быть невыпуклым многоугольником?

3. Может ли область допустимых решений быть открытым множеством? пустым?

4. Какая прямая называется опорной к области допустимых решений?

5. Может ли линия уровня целевой функции быть параллельной вектору целевой функции?

6. Может ли задача линейного программирования с двумя переменными иметь ровно два оптимальных решения?

7. Какой вывод можно сделать, если область допустимых решений не ограничена по направлению, противоположному градиенту целевой функции?

8. Каков геометрический смысл коэффициентов при неравенствах в системе ограничений?

9. Каков геометрический смысл коэффициентов целевой функции?

10. Можно ли решить графически задачу линейного программирования, если на некоторые ее переменные не наложены условия неотрицательности?

## **2.5. Варианты**

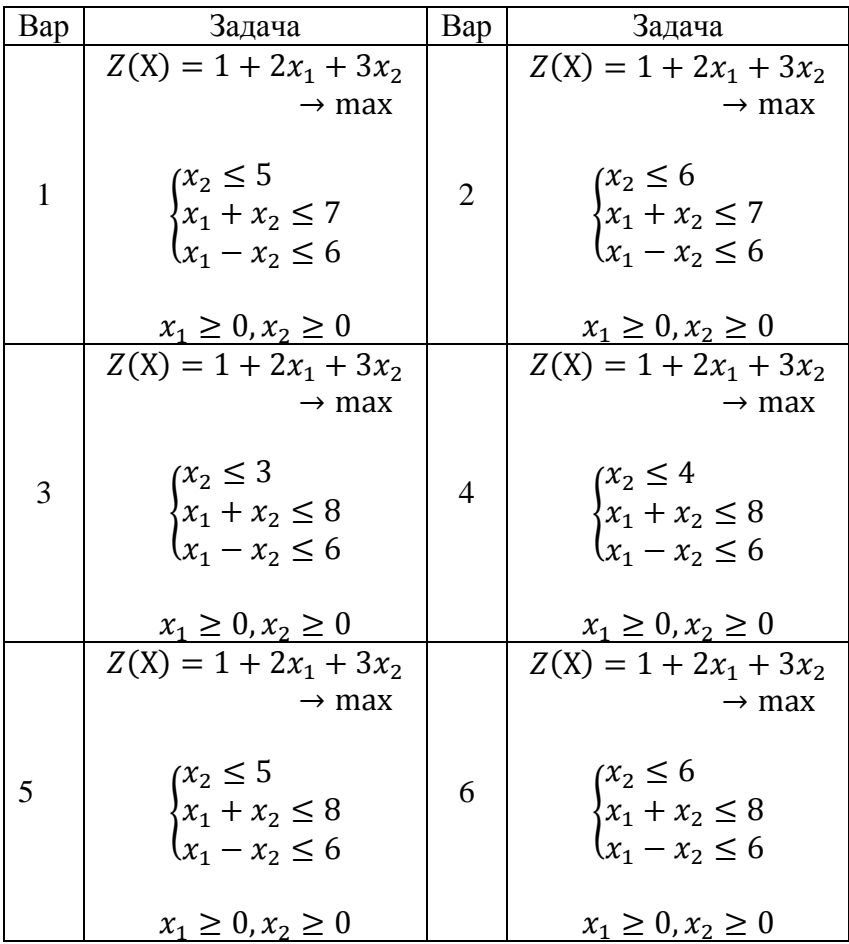

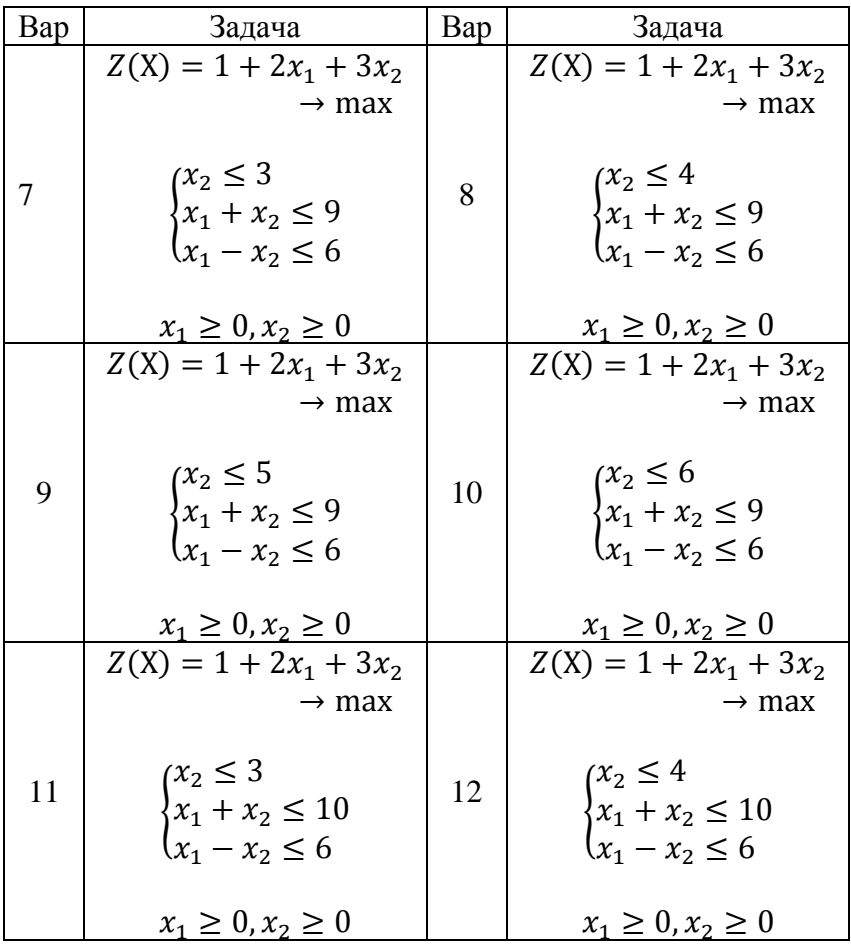

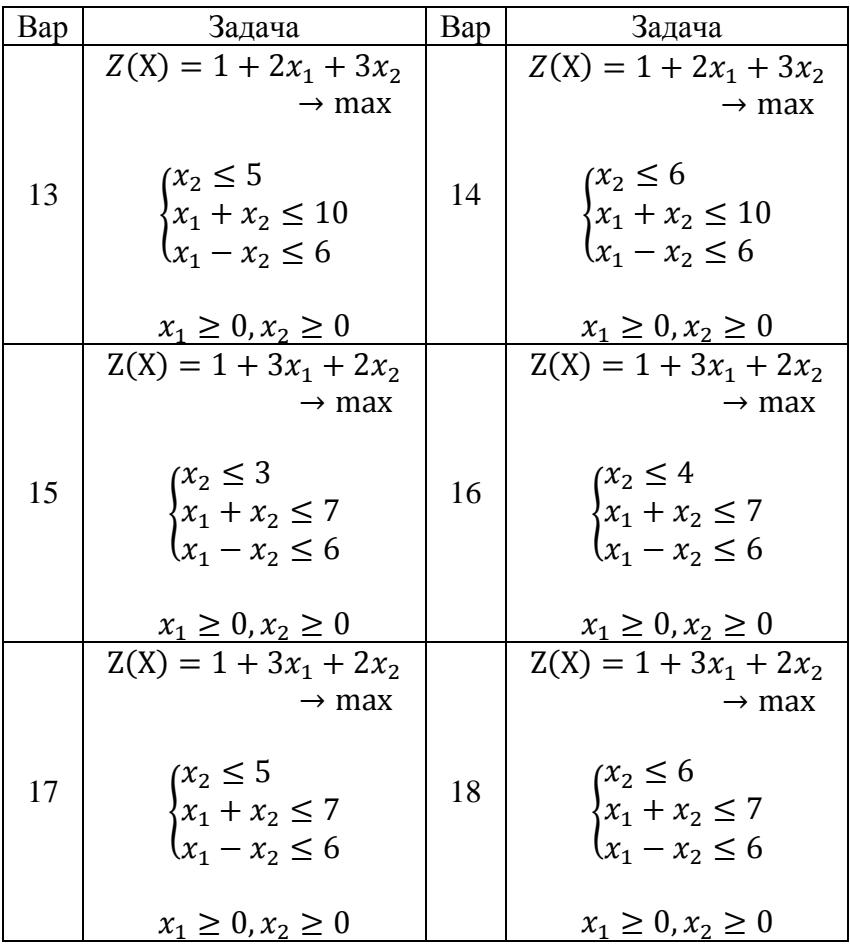

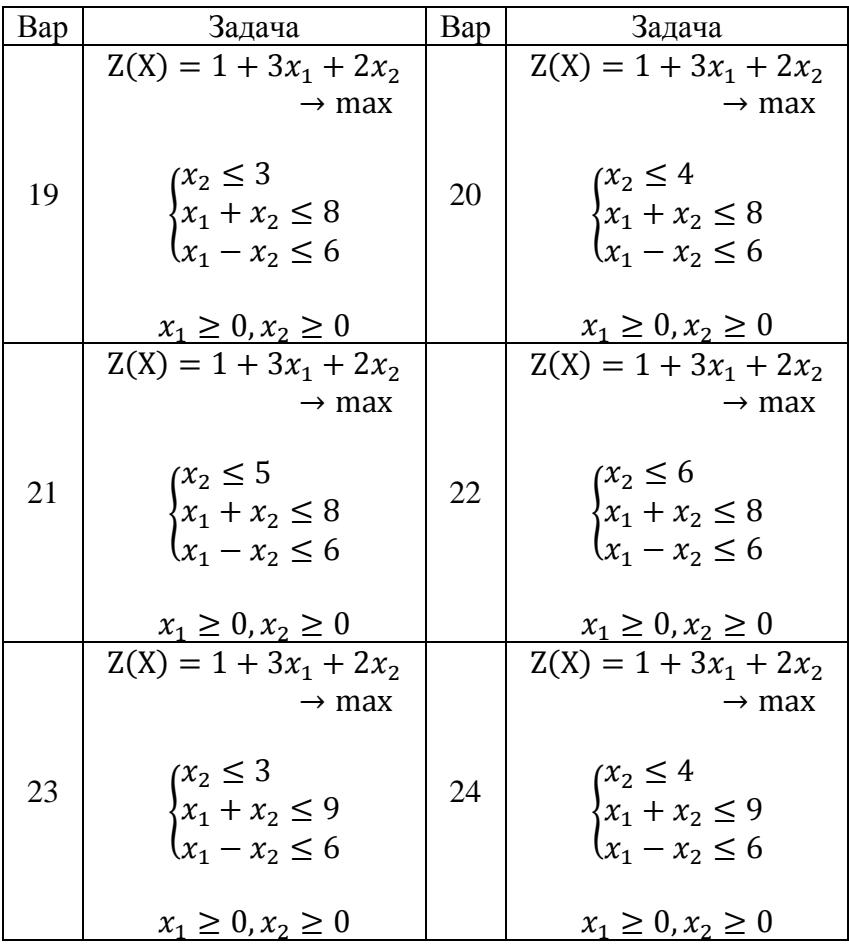

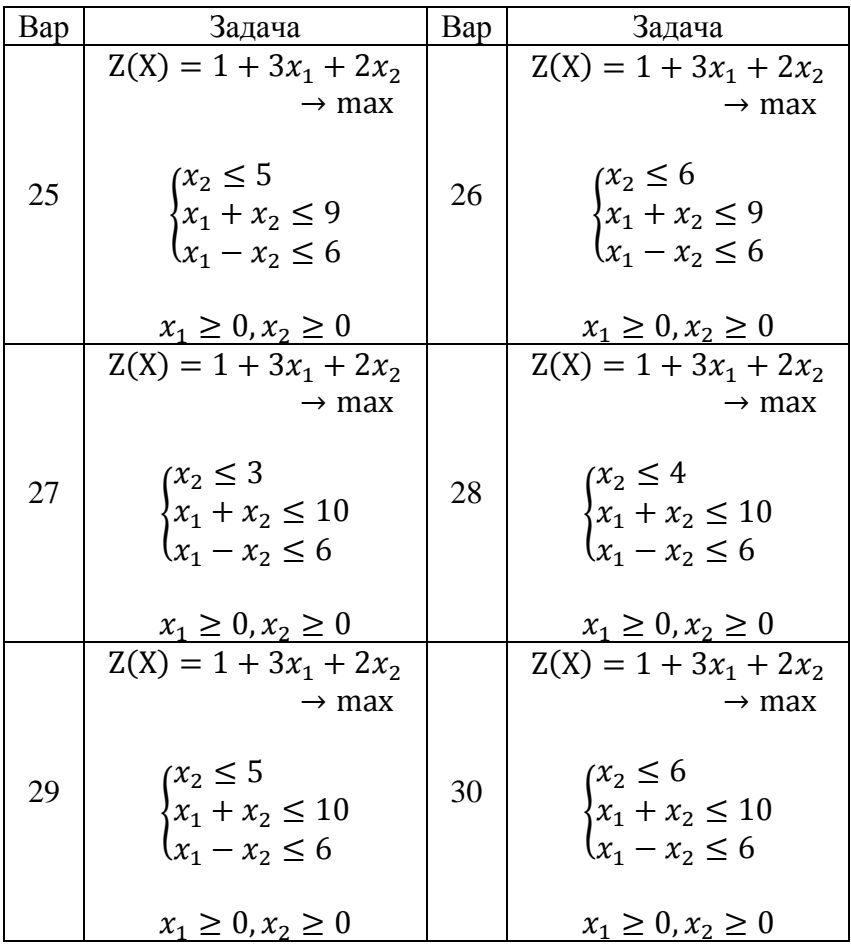

## **Лабораторная работа №3 «Анализ чувствительности задачи линейного программирования»**

#### **3.1. Цель работы**

Приобретение навыков анализа чувствительности задач линейного программирования графическим способом и на основе различных типов отчетов, выдаваемых Microsoft Excel, по результатам поиска решения.

#### **3.2. Порядок выполнения работы**

 Для задачи, решенной в лабораторной работе №2 , проведите графический анализ чувствительности.

 Получите в Excel все типы отчетов по результатам поиска решения, необходимые для анализа чувствительности.

 Проанализируйте задачу на чувствительность к изменениям параметров исходной модели.

 Результаты анализа задачи на чувствительность внесите в общий отчет по лабораторной работе №2.

 Для задач из лабораторной работы №1 получите в Excel все типы отчетов по результатам поиска решения, необходимые для анализа чувствительности

Результаты анализа задачи на чувствительность внесите в общий отчет по лабораторной работе №1

## 3.3. Теоретическая часть

#### Задачи анализа оптимального решения на чувствительность

На практике многие экономические параметры (цены на продукцию и сырье, запасы сырья, спрос на рынке, заработная плата и т.д.) с течением времени меняют свои значения. Поэтому оптимальное решение задачи ЛП, полученное для конкретной экономической ситуации, после ее изменения может оказаться непригодным или неоптимальным. В связи с этим возникает залача анализа чувствительности задачи ЛП, а именно того, как возможные изменения параметров исходной модели повлияют на полученное ранее оптимальное решение.

Ограничения линейной модели классифицируются следующим образом (рис.3.1). Связывающие ограничения проходят через оптимальную точку, например (1) и (2). Несвязывающие ограничения не проходят через оптимальную точку, например (3), (4) и (5). Аналогично ресурс, представляемый связывающим ограничением, называют дефицитным, а ресурс, представляемый несвязывающим ограничением. - недефицитным. Ограничение называют

избыточным в том случае, если его исключение не влияет на область допустимых решений и, следовательно, на оптимальное решение, например, (5). Выделяют следующие три задачи анализа на чувствительность.

 $1<sup>1</sup>$ Анализ сокращения или увеличения ресурсов:

 $\left( \frac{1}{2} \right)$ на сколько можно увеличить (ограничения типа  $\leq$ ) или уменьшить (ограничения типа  $\geq$ ) запас дефицитного ресурса для улучшения оптимального значения ЦФ?

 $(2)$ на сколько можно уменьшить (ограничения типа  $\leq$ ) или увеличить (ограничения типа ≥) запас недефицитного ресурса при сохранении полученного оптимального значения ЦФ?

Увеличение (уменьшение) запаса какого из ресур-2. сов наиболее выголно?

 $\mathcal{R}$ Анализ изменения целевых коэффициентов: каков диапазон изменения коэффициентов ЦФ, при котором не меняется оптимальное решение?

### Графический анализ оптимального решения на чувствительность

Область допустимых решений задачи на рис.3.1 - многоугольник ОАВСОЕ. Если связывающее ограничение (дефицитный ресурс) (2) передвигать до точки F, то это приведет к расширению области допустимых решений до многоугольника ОАВСЕЕ и к получению нового оптимального решения в точке F. При этом ограничение (2) станет избыточным. Новое решение (F) лучше прежнего (С), поскольку для пересечения с точкой F линия ЦФ должна пройти по направлению вектора (выходящего из начала координат и показывающего направление максимизации ЦФ) дальше точки С (рис.3.2).

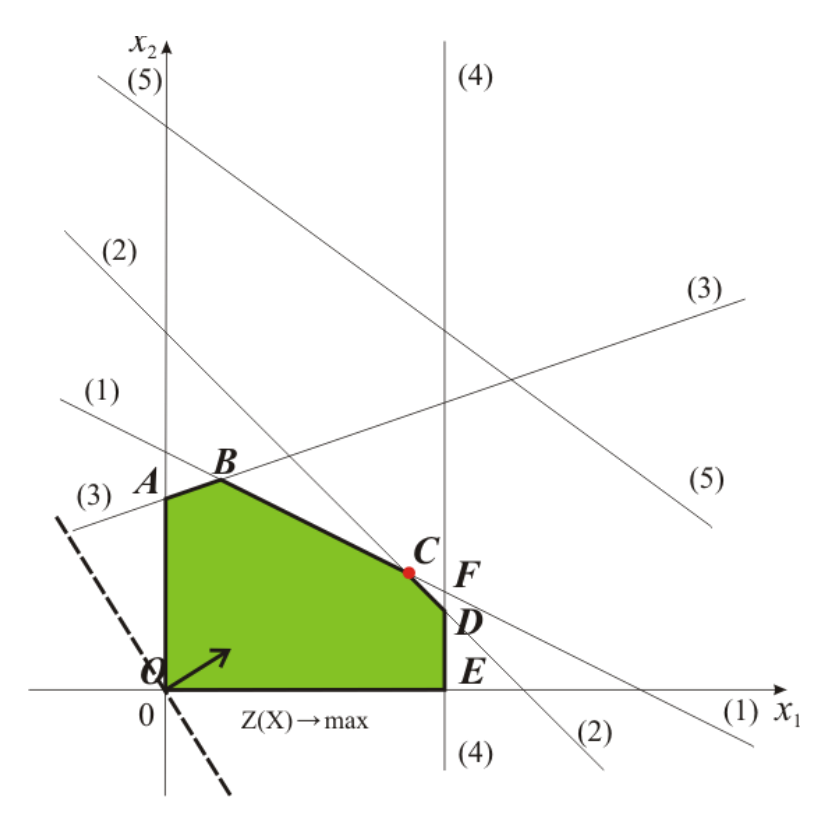

Рис 3. 2 Исходная задача ЛП для графического анализа чувствительности

Таким образом, **чтобы** графически определить максимальное изменение запаса дефицитного ресурса, улучшающее оптимальное решение, **необходимо** передвигать соответствующую прямую в направлении улучшения ЦФ до тех пор, пока это ограничение не станет избыточным.

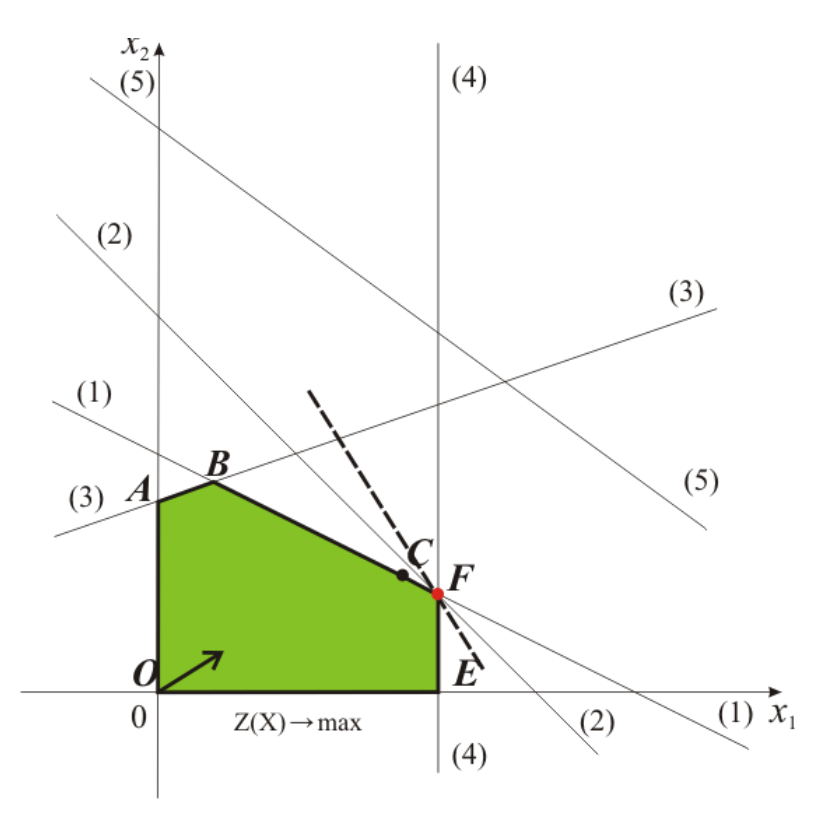

Рис 3. 2 Анализ максимального изменения запаса дефицитного ресурса (2) с целью улучшения оптимального решения  $C \rightarrow F$ 

Графический анализ максимально возможного изменения запаса недефицитного ресурса показан на рис.3.3. Передвинем несвязывающее ограничение (3) до пересечения с оптимальным решением в точке С.

Это соответствует уменьшению запаса недефицитного ресурса (3), который в оптимальной точке С исходной задачи (см. рис.3.1) расходовался не полностью. Областью допустимых решений станет многоугольник ОGCDE. Оптимальное решение останется прежним (точка С). Таким образом, чтобы графически определить максимальное изменение запаса недефицитного ресурса, не меняющее оптимального решения, необходимо передвигать соответствующую прямую до пересечения с оптимальной точкой.

Для того чтобы выяснить, запас какого из дефицитных ресурсов выгоднее увеличивать в первую очередь, необходимо определить, какую пользу (например, прибыль) принесет увеличение запасов каждого из них на единицу. Для этих целей вводится понятие ценности дополнительной единицы і-го ресурса (теневая цена):

 $y_i = \frac{\text{max приращение оптимального значения } Z(X)}{\text{max допустимый прирост объема } i -$ го ресурса

То есть сначала наращивается запас ресурса, имеющего максимальное значение  $y_i$ , затем - второе по величине и Т.Д.

Графический анализ изменения целевых коэффициентов (например, цен на производимую продукцию), не приводящих к изменению оптимального решения, проводится путем вращения линии ЦФ. При увеличении коэффициента ЦФ с<sub>1</sub> или уменьшении коэффициента с<sub>2</sub> целевая прямая на графике вращается вокруг оптимальной точки по часовой стрелке. Если  $c_1$  уменьшается или же увеличивается  $c_2$ , то целевая прямая вращается вокруг оптимальной точки против часовой стрелки (рис.3.4)

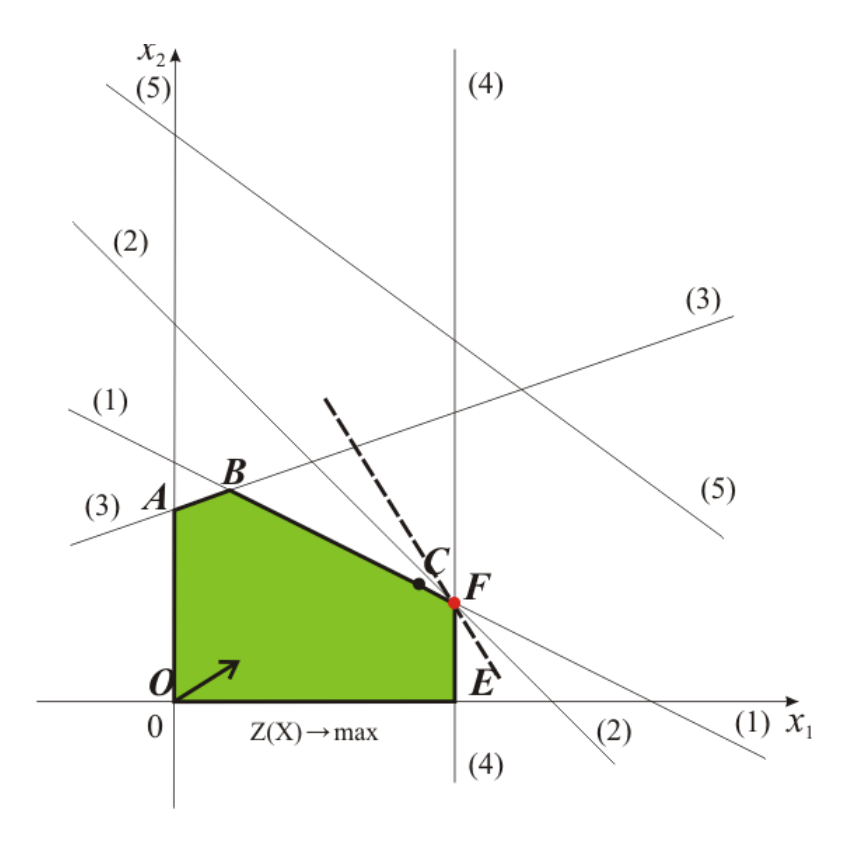

Рис 3.3 Анализ максимального изменения запаса недефицитного ресурса (3), не изменяющего оптимального решения С

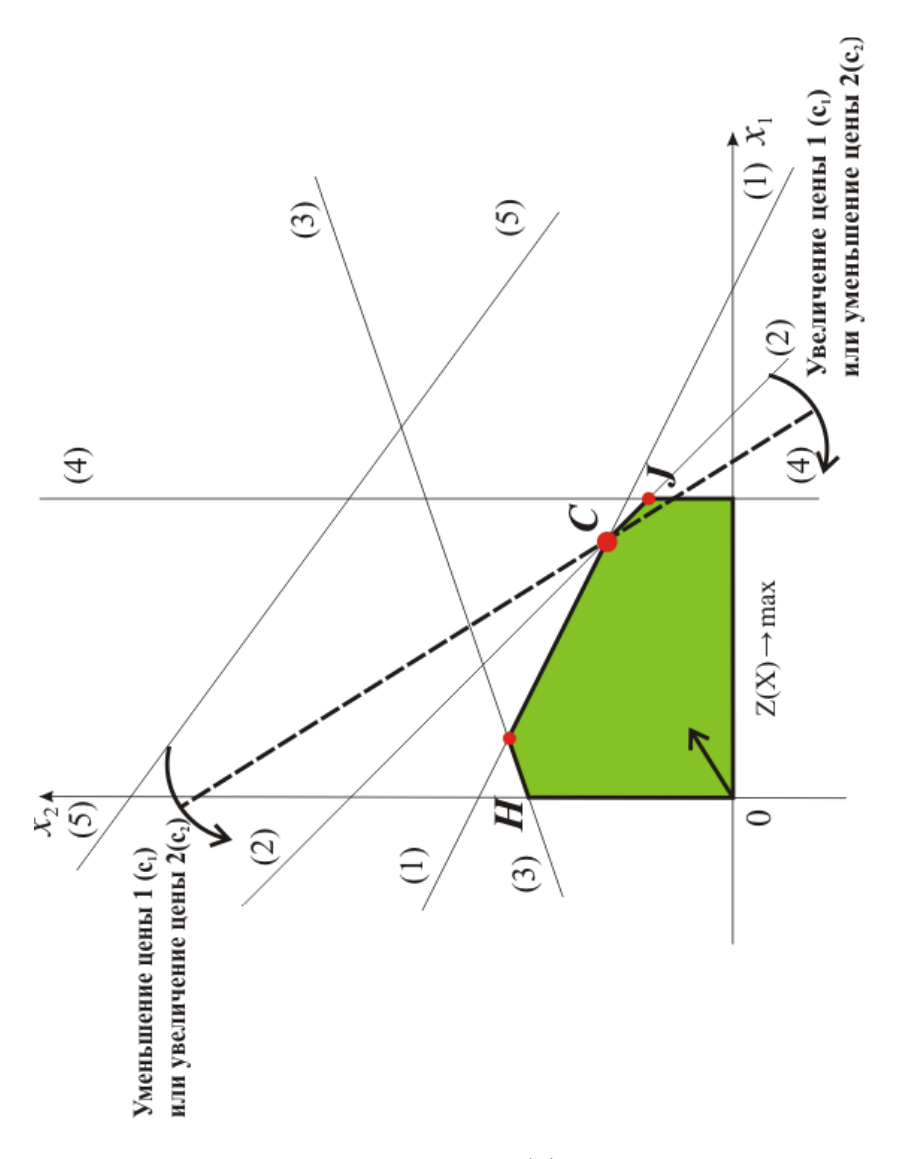

Рис 3.4 Анализ изменения коэффициентов  $c_1$  и  $c_2$  целевой функции

Зафиксируем значение  $c_2$ . Оптимальное решение в точке С не будет меняться при увеличении  $c_1$  до тех пор, пока целевая прямая не совпадет с прямой (2). Аналогично оптимальное решение в точке С не будет меняться при уменьшении  $c_1$  до тех пор, пока целевая прямая не совпадет с прямой (1).

При таких поворотах точка С будет оставаться оптимальной до тех пор, пока наклон целевой прямой не выйдет за пределы, определяемые наклоном прямых ограничений (1) и (2). Если целевая прямая выйдет за пределы наклона (1) или (2), то оптимальной станет соответственно точка H или J.

Таким образом, нижний и верхний пределы изменения цены 1 определяются значениями коэффициента  $c_1$ , при которых наклон целевой прямой совпадает соответственно с наклонами прямых ограничений (1) и (2).

### **Анализ оптимального решения на чувствительность в Excel**

Проведем анализ чувствительности задачи об ассортименте продукции из лабораторной работы №1. Для этого необходимо после запуска в Excel задачи на решение в окне **«Результаты поиска решения»** выделить с помощью мыши два типа отчетов: **«Результаты»** и **«Устойчивость»** .

#### *Отчет по результатам*

Отчет по результатам состоит из трех таблиц (рис.3.5):

1) таблица 1 содержит информацию о целевой функции;

2) таблица 2 содержит информацию о значениях переменных, полученных в результате решения залачи:

3) таблица 3 показывает результаты оптимального решения для ограничений и для граничных условий.

Если ресурс используется полностью (то есть ресурс дефицитный), то в графе «Статус» («Состояние») соответствующее ограничение указывается как «связанное»; при неполном использовании ресурса (т.е. ресурс недефицитный) в этой графе указывается «не связан». В графе «Значение» приведены величины использованного ресур $ca$ 

Для граничных условий в графе «**Разница**» показана разность между значением переменной в найденном оптимальном решении и заданным для нее граничным услови $e<sub>M</sub>$ 

Таблица 3 отчета по результатам дает информацию для анализа возможного изменения запасов недефицитных ресурсов при сохранении полученного оптимального значения целевой функции.

|                   | Целевая ячейка (Максимум) |                                  |          |                                   |        |                 |
|-------------------|---------------------------|----------------------------------|----------|-----------------------------------|--------|-----------------|
|                   |                           |                                  | Исходное |                                   |        |                 |
| Ячейка            |                           | Имя                              | значение | Результат                         |        |                 |
| <b>SB815</b>      | Значение                  |                                  |          | 1600                              |        |                 |
| Изменяемые ячейки |                           |                                  |          |                                   |        |                 |
|                   |                           |                                  | Исходное |                                   |        |                 |
| Ячейка            |                           | Имя                              | значение | Результат                         |        |                 |
| \$B\$11           | Значения х]               |                                  |          | g                                 |        |                 |
| \$C\$11           | Значения х2               |                                  |          | $\overline{20}$                   |        |                 |
| Ограничения       |                           |                                  |          |                                   |        |                 |
| Ячейка            |                           | Ими                              | Значение | Формула                           | Статус | Разница         |
|                   |                           | Произ.мощ. конв., вып. Astro     |          |                                   |        |                 |
| <b>SBS18</b>      | Pacxon pecypca            |                                  |          | 70 \$B\$18 <= \$D\$18 связанное   |        |                 |
|                   |                           | Произ.мощ. конв., вып. Cosmo     |          |                                   |        |                 |
| <b>\$B\$19</b>    | Расход ресурса            |                                  |          | 20 \$B\$19 <= \$D\$19 не связан.  |        | $\overline{30}$ |
| <b>\$B\$20</b>    |                           | Раб. время цеха А Расход ресурса |          | 110 \$B\$20 <= \$D\$20 не связан. |        | 0               |
| <b>\$B\$21</b>    |                           | Раб. время цеха В Расход ресурса |          | 90 \$B\$21 <= \$D\$21 связанное   |        |                 |

Рис 3.5 Отчет по результатам

Если на ресурс наложено ограничение типа  $\geq$ , то в графе **«Разница»** дается количество ресурса, на которое была превышена минимально необходимая норма.

Если на ресурс наложено ограничение типа  $\leq$ , то в графе **«Разница»** дается количество ресурса, которое не используется при реализации оптимального решения.

Так, из второй строки таблицы «Ограничения» (см. рис. 3.5) отчета по результатам для задачи об ассортименте продукции показывает, что время работы цеха А составило 110 ч. Неизрасходованным остается 10 ч из общего фонда времени, отведенного на работу цеха. Из этого следует, что *запас недефицитного ресурса «Рабочее время цеха А» можно уменьшить на 10 ч и это никак не повлияет на оптимальное решение.* 

Анализ третьей строки таблицы «Ограничения» (см. рис. 3.5) отчета по результатам для задачи об ассортименте продукции показывает, что производственная мощность конвейера, выпускающего *Cosmo* составила 20 шт, что меньше предполагаемой производительной мощности на 20 шт. *То есть запас недефицитного ресурса «Производственная мощность конвейера, выпускающего Cosmo» может быть уменьшен до 30 телевизоров и это никак не повлияет на оптимальное решение.*

На основании проведенного анализа можно сделать вывод о том, что существуют причины (ограничения), не позволяющие компании выпускать большее количество телевизоров и получать большую прибыль. Проанализировать эти причины позволяет отчет по устойчивости.

#### **Отчет по устойчивости**

Отчет по устойчивости состоит из двух таблиц (рис.3.6).

Таблица 1содержит информацию, относящуюся к переменным:

#### **1.Результат решения задачи.**

**2.Нормированная стоимость**, которая показывает, на сколько изменится значение целевой функции в случае принудительного включения единицы этой продукции в оптимальное решение.

#### **3.Коэффициенты целевой функции**.

**4.Предельные значения приращения целевых ко**эффициентов  $\Delta c_j$ , при которых сохраняется первоначальное оптимальное решение. Например, *допустимое уменьшение цены на телевизоры Astro равно 10 тыс.руб./шт., а допустимое увеличение цены - практически не ограничено* (рис.3.6). Это означает, что если цена на телевизоры *Astro* снизится более чем на 10 тыс. руб./шт., например станет равной 9 тыс.руб./шт., то оптимальное решение изменится. А если их цена будет необозримо увеличиваться, то оптимальное решение останется прежним.

*Примечание.* При выходе за указанные в отчете по устойчивости пределы изменения цен оптимальное решение может меняться как по номенклатуре выпускаемой продукции, так и по объемам выпуска (без изменения номенклатуры).

| Ячейка                      |                | Имя                              | Результ. Нормир.<br>значение |                 | стоимость Коэффициент Увеличение Уменьшение<br>Целевой | Допустимое Допустимое |                 |
|-----------------------------|----------------|----------------------------------|------------------------------|-----------------|--------------------------------------------------------|-----------------------|-----------------|
| <b>SB\$11</b>               | Значения х1    |                                  | $\overline{2}$               | 0               | $\overline{20}$                                        | $LE+30$               | $\overline{a}$  |
| \$C\$11                     | Значения х2    |                                  | $\overline{20}$              | $\bullet$       | $\overline{10}$                                        | $\overline{a}$        | $\overline{10}$ |
| тчет<br>Огр <u>аничения</u> |                |                                  |                              |                 |                                                        |                       |                 |
|                             |                |                                  | Результ.                     | Теневая         | Ограничение Допустимое Допустимое                      |                       |                 |
| Ячейка                      |                | Имя                              | значение                     | Цена            | Правая часть Увеличение Уменьшение                     |                       |                 |
|                             |                | Произ.мощ. конв., вып. Astro     |                              |                 |                                                        |                       |                 |
| <b>\$B\$18</b>              | Pacxon pecypca |                                  | $\overline{70}$              | $\overline{10}$ | $\overline{70}$                                        | $\overline{20}$       | $\overline{10}$ |
|                             |                | Произ.мощ. конв., вып. Cosmo     |                              |                 |                                                        |                       |                 |
| <b>\$B\$19</b>              | Pacxon pecypca |                                  | $\overline{20}$              | $\bullet$       | $\overline{50}$                                        | $LE+30$               | 30 <sub>o</sub> |
| <b>\$B\$20</b>              |                | Раб. время цеха А Расход ресурса | 110                          | 0               | 120                                                    | $LE+30$               | $\overline{10}$ |
| <b>\$B\$21</b>              |                | Раб. время цеха В Расход ресурса | $\overline{\mathbf{8}}$      | $\overline{a}$  | $\overline{8}$                                         | 5                     | 20              |
|                             |                |                                  |                              |                 |                                                        |                       |                 |

95

Таблица 2 (см. рис.3.6) содержит информацию, относящуюся к ограничениям:

 $1<sub>1</sub>$ Величина использованных ресурсов в колонке «Результ. Значение».

Предельные значения приращения ресур- $2.$ сов  $\Delta b_i$ . В графе «Допустимое Уменьшение» показывают, на сколько можно уменьшить (устранить излишек) или увеличить (повысить минимально необходимое требование) ресурс, сохранив при этом оптимальное решение. Рассмотрим анализ дефицитных ресурсов, так как анализ недефицитных ресурсов был дан при анализе отчета о результатах. Анализируя отчет по результатам, мы установили, что существуют причины (ограничения), не позволяющие компании выпускать большее, чем в оптимальном решении, количество телевизоров и получать более высокую прибыль. В рассматриваемой задаче такими ограничениями являются дефицитные ресурсы «Рабочее время цеха В» и «Производственная мощность конвейера, выпускающего Astro». Поскольку знак ограничений этих запасов имеет вид  $\leq$ , то возникает вопрос, на сколько максимально должна возрасти мощность конвейера и рабочее время цеха, чтобы обеспечить увеличение выпуска продукции. Ответ на этот вопрос показан в графе «Допустимое Увеличение». Производственная мощность конвейера, выпускающего Astro, имеет смысл увеличить самое большее на 20 телевизоров, а рабочее время цеха В на 5 часов. Это приведет к новым оптимальным решениям, увеличивающим прибыль по сравнению с полученным. Дальнейшее увеличение сверх указанных пределов не будет больше улучшать решение, т.к. уже другие ресурсы станут связывающими.

Ценность дополнительной единицы i-го 3. ресурса (теневая цена) рассчитывается только для дефишитных ресурсов. После того как мы установили, что увеличение производственной мощности конвейера, выпускающего Astro, и рабочее время цеха В приведет к новым планам выпуска, обеспечивающим более высокую прибыль, возникает следующий вопрос. Что выгоднее в первую очередь увеличивать: мощность конвейера или время работы цеха? Ответ на этот вопрос дает графа «Теневая цена». В нашем случаи теневые цены равны. Отсюда вывод: увеличение любого из ресурсов приводит к одинаковому увеличению прибыли компании.

### 3.4. Примерные вопросы на защите работы

1. Что такое связывающие, несвязывающие, избыточные ограничения: дефицитные и недефицитные ресурсы?

2. Каковы предпосылки и основные задачи анализа оптимального решения на чувствительность?

3. Как графически проводится анализ изменения запаса дефицитных ресурсов?

Каким образом, опираясь на результаты гра-4. фического анализа, можно численно рассчитать новый (улучшенный) запас дефицитного ресур $ca?$ 

5. Как графически проводится анализ изменения запаса недефицитных ресурсов?

6. Каким образом, опираясь на результаты графического анализа, можно численно рассчитать новый запас недефицитного ресурса?

7. Что такое ценность дополнительной единицы i-го ресурса?

8. Как проводится графический анализ изменения коэффициентов ЦФ?

9. Как численно определить диапазон изменения коэффициентов ЦФ, не изменяющий оптимального решения?

10. Какую информацию о чувствительности оптимального решения задачи ЛП можно получить из отчета по результатам и отчета по устойчивости?

# Лабораторная работа №4 «Стандартная транспортная задача»

## 4.1. Цель работы

Приобретение навыков построения математических моделей стандартных транспортных задач и их представ-THE R Microsoft Excel.

### 4.2. Порядок выполнения работы

- Согласно номеру своего варианта выберите условие задачи.
- Постройте математическую модель задачи, включая транспортную таблицу.
- На основе полученной математической модели создайте ее представление в Excel.
- Сделайте проверку полученной табличной модели путем задания различных значений переменных и решения с целью выявить возможные ошибки
- Решите задачу методом потенциалов.
- $\bullet$ Найдите оптимальное решение задачи в Ехcel.
- Сравните полученные результаты и сделайте  $\bullet$ выволы.

#### **4.3. Теоретическая часть**

Пусть имеется *n* станций отправления  $A_1, \ldots, A_n$ , на которых сосредоточены объемы груза  $a_1, ..., a_n$  и *m* станций назначения  $B_1, ..., B_m$ , на которых есть потребность в этих грузах  $b_1, ..., b_m$ , причем сумма запасов груза равна сумме потребности в них, т.е.

$$
\sum_{i=1}^{n} a_i = \sum_{j=1}^{m} b_j.
$$

Известна стоимость перевозки единицы груза  $c_{ij}$  со станции  $A_i$  на станцию  $B_i$ . Требуется так спланировать объемы перевозок  $x_{ij}$  со станции  $A_i$  на станцию  $B_i$ , чтобы все запасы были бы вывезены, все потребности удовлетворены и суммарная стоимость перевозок была бы минимальной.

Сведем все данные в таблицу

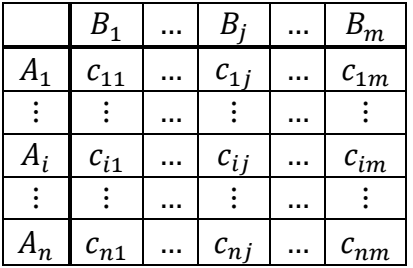

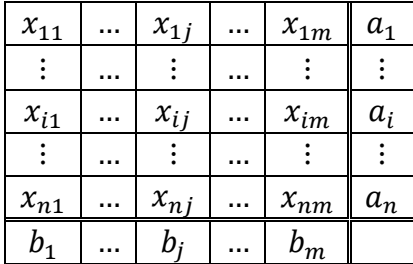

Математическая модель транспортной задачи имеет вид:

$$
Z(X) = \sum_{i=1}^{n} \sum_{j=1}^{m} c_{ij}x_{ij} \rightarrow \min
$$
  

$$
\begin{cases} x_{11} + x_{12} + \dots + x_{1m} = a_1 \\ \dots \\ x_{n1} + x_{n2} + \dots + x_{nm} = a_n \\ x_{11} + x_{21} + \dots + x_{n1} = b_1 \\ \dots \\ x_{1m} + x_{2m} + \dots + x_{nm} = b_m \\ x_{ij} \ge 0 \,\forall i, j \end{cases}
$$

Если условие баланса  $\sum_{i=1}^{n} a_i = \sum_{i=1}^{m} b_i$  выполняется, то транспортная задача называется сбалансированной, в противном случае - несбалансированной. Поскольку ограничения модели могут быть выполнены только при сбалансированной транспортной задаче, то при построении транспортной модели необходимо проверять условие баланса. В случае, когда суммарные запасы превышают суммарные потребности, необходим дополнительный фиктивный пункт потребления, который будет формально потреблять существующий излишек запасов, то есть

$$
b_{\Phi} = \sum_{i=1}^{n} a_i - \sum_{j=1}^{m} b_j
$$

Если суммарные потребности превышают суммарные запасы, то необходим дополнительный фиктивный пункт отправления, формально восполняющий существующий недостаток продукции в пунктах отправления:

$$
a_{\Phi} = \sum_{j=1}^{m} b_j - \sum_{i=1}^{n} a_i
$$

Введение фиктивного потребителя или отправителя повлечет необходимость формального задания фиктив**ных** тарифов  $c_{ij}^{\phi}$  (реально не существующих) для фиктивных перевозок. Расходы  $c_{ii}^{\phi}$  по доставке груза до фиктивного потребителя или фиктивного поставщика равны нулю, так как груз фактически не перевозится.

#### Алгоритм решения транспортной задачи методом потенниалов

1. Найти исходное допустимое базисное решение. число базисных (заполненных) клеток должно быть равно  $m + n - 1$ . Если их оказалось меньше поставить недостающее число нулей с учетом того, что не должно существовать цикла, все вершины которого лежат в базисных клетках.

2. Найти потенциалы из системы уравнений

 $u_i - v_i = c_{ii}$  для базисных клеток.

3. Найти свободную клетку, для которой не выполняется неравенство

$$
u_i - v_j \leq c_{ij}.
$$

Если таких клеток нет, то решение оптимально.

4. Для найденной свободной клетки построить цикл ее пересчета и осуществить сдвиг по нему на величину, равную минимальному объему перевозки в отрицательных вершинах цикла. Построить новую таблицу перевозок. Если клеток с минимальным объемом несколько, то только одну из них перевести в разряд свободных. Остальные оставить среди базисных с нулевым объемом перевозки.

5.  $CM \pi 2$ 

Пример. Решить транспортную задачу:

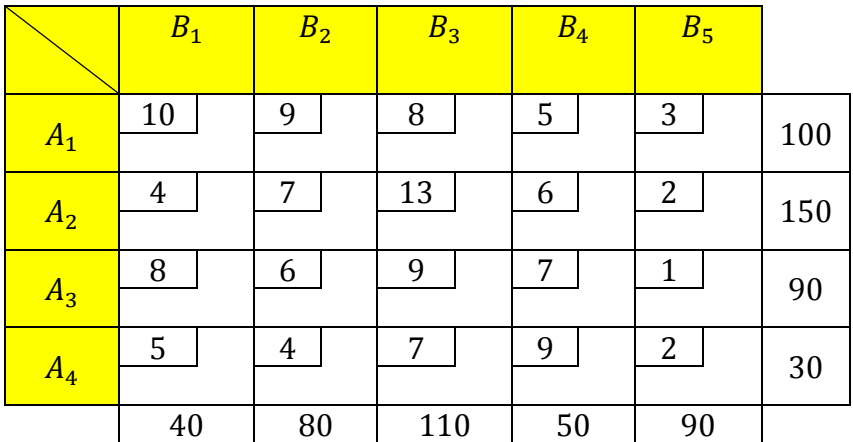

#### Решение.

kak  $\sum_{i=1}^{4} a_i = 100 + 150 + 90 + 30 = 370$ Так  $\overline{M}$  $\sum_{i=1}^{5} b_i = 40 + 80 + 110 + 50 + 90 = 370$ , To ланная транспортная задача является сбалансированной. Следовательно, добавлять фиктивного потребителя или фиктивного поставщика не требуется.

#### **Шаг 1. Построение опорного плана**

Опорным, называется любой допустимый, как правило, не оптимальный план, который является исходным для последующего решения. Для построения опорного плана существует ряд методов. Самый простой из них – метод северо-западного угла.

#### **Метод северо-западного угла**

Берем «северо-западную» клетку матрицы – это клетка  $A_1B_1$  и записываем в нее максимально возможную поставку – 40 т (объем выгрузки 40 т, ресурсы станции отправления 100т). Поскольку ресурсы станции отправления  $A_1$  не исчерпаны, следуем по первой строке вправо и записываем в клетку  $A_1 B_2$  максимально возможный объем перевозки – 60 т. Таким образом получается, что ресурсы станции  $A_1$  полностью использованы, однако спрос станции назначения не удовлетворен. Тогда от клетки  $A_1B_2$  опускаемся вниз до клетки  $A_2 B_2$  и записываем в нее поставку равную 20 т. Описанным способом следуем далее до последней «югозападной» клетки матрицы. В результате получаем допустимый план перевозок груза.

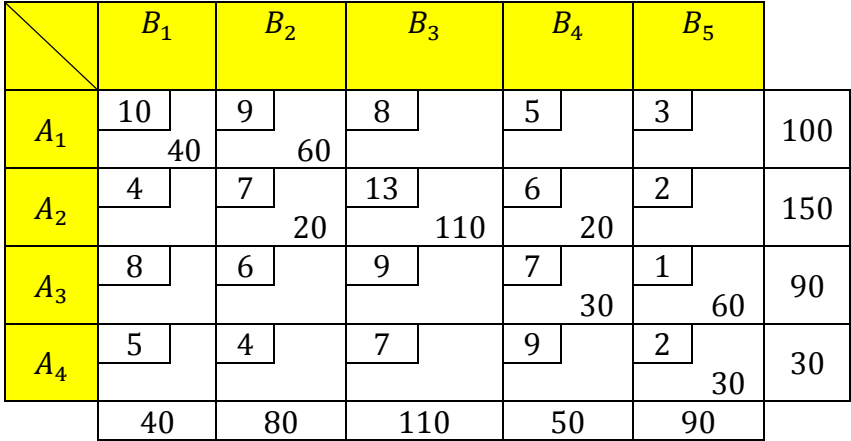

В результате получаем допустимый план перевозок груза. Стоимость перевозки составит:

 $Z_{C-3} = 10 \cdot 40 + 9 \cdot 60 + 7 \cdot 20 + 13 \cdot 110 + 6 \cdot 20 + 7 \cdot 30$  $+1.60 + 2.30 = 2960$ 

Количество клеток матрицы, содержащих перевозки, должно быть равно  $n + m - 1$ . В нашем случае это условие соблюдается: 8 = 4 + 5 – 1.

Метод северо-западного угла имеет существенный недостаток. При его использовании не учитываются значения показателей критерия оптимальности в клетках матрицы. Поэтому поставки могут попасть в «дорогие» клетки с заведомо высокой ценой. Опорный план, полученный с использованием данного метода, как правило, далек от оптимального, что обусловливает большой объем последующих расчетов для доведения его до оптимального. Описанный метод обычно не применяется.

#### Метод наименьшей стоимости

Наиболее предпочтительным при ручном решении транспортных задач считается метод минимальной стоимости. Суть его в следующем. В транспортной матрице выбирается клетка с минимальной стоимостью. В нашем случае это клетка  $A_3B_5$ . В нее записывается максимально возможная поставка – это 90 т $\cdot$ 

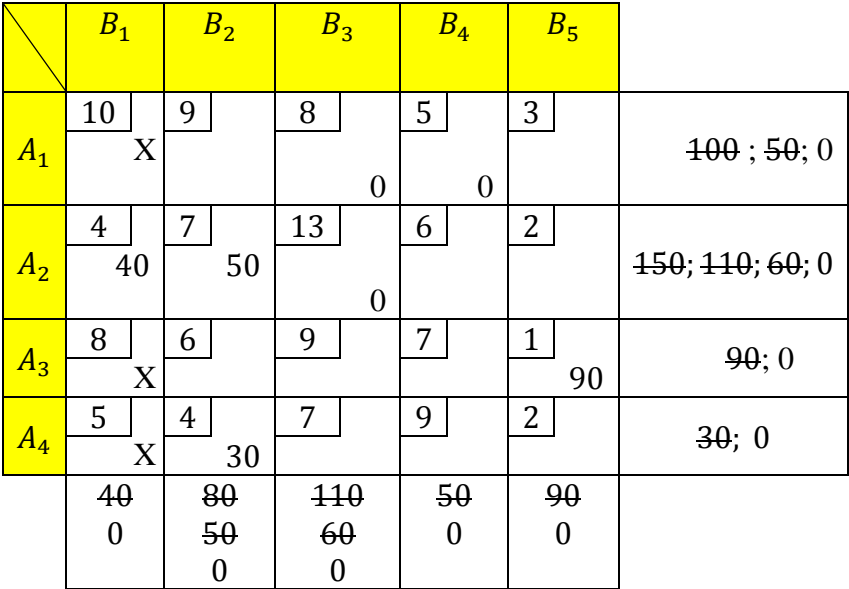

После осуществления данной перевозки спрос станции  $B_5$  полностью удовлетворен, а на станции  $A_3$  товара больше не осталось. Поэтому столбец 5 и строку 2 следует из дальнейшего построения плана исключаем (ставим "Х" в пустые клетки).

Следующие по величине показателя критерия оптимальности клетки со стоимостью  $4 -$  это клетки  $A_2B_1$  и  $A_4B_2$ . Выбираем одну из них, например,  $A_2B_1$  и записываем в нее поставку 40 т. В результате данной поставки спрос станции  $B_1$  полностью удовлетворен, следовательно, столбец 1 исключается из дальнейшего построения плана. На станции  $A_2$  останется  $150 - 40 = 110$  т груза.

Далее идет клетка  $A_4B_2$  – поставка 30 т, потом  $A_1B_4$  – 50 т,  $A_2B_2$  – 50 т. Все оставшиеся ресурсы по станциям погрузки распределяем между клетками третьего столбца в клетки  $A_1B_3$  и  $A_2B_3$ .

После составления опорного плана во избежание ошибок целесообразно проверить балансы по строкам и по столбцам матрицы. Стоимость данной перевозки:

 $Z(X) = 2150.$ 

Таким образом, построенный план значительно лучше плана, построенного методом северо-западного угла. Однако число базисных клеток в плане – 7. Это не соответствует требованию к числу заполненных клеток.

Поэтому необходимо ввести недостающее количество базисных клеток с нулевыми поставками. В нашем случае необходимо ввести одну нулевую поставку. Нулевую поставку необходимо вводить в матрицу рядом с базисной клеткой, которая обусловила «пропажу» базисной клетки.

Для того чтобы понять, почему «пропадают» поставки, обратимся к методу северо-западного угла. Из построен-
ного этим методом плана следует, что как только была заполнена «северо-западная» клетка, рядом с ней сразу появляется соседняя базисная клетка, потом еще одна и т.д. Цепочка базисных клеток без разрыва следует до «юговосточного угла» матрицы. Однако если бы в этой цепочке появилась клетка, связывающая поставщика и потребителя с равными объемами погрузки и выгрузки, и в нее была бы записана такая же поставка, то это привело бы к пропаже базисной клетки.

Описанная ситуация имела место в плане, когда в клетку  $A_3B_5$  была введена перевозка 90 т, равная объемам погрузки и выгрузки по соответствующим станциям. Поэтому необходимо ввести в план дополнительную базисную клетку с нулевой поставкой. Эта клетка должна стоять рядом с клеткой  $A_3B_5$ . Из трех соседних клеток следует выбрать клетку с минимальной стоимостью, например,  $A_2B_5$ . Записываем в нее перевозку, равную «0»:

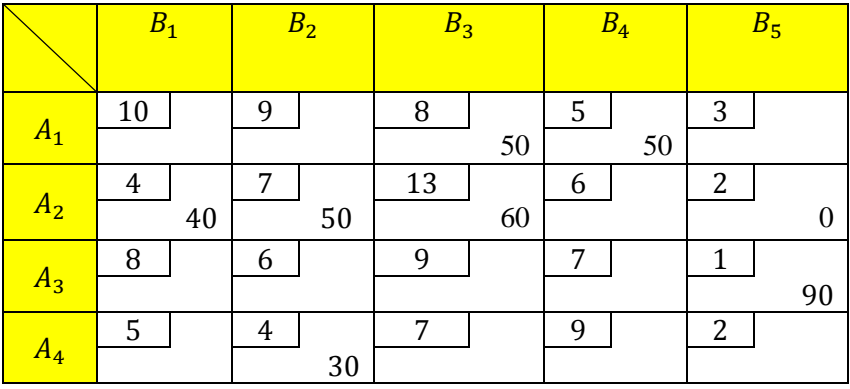

Таким образом, причиной вырождения плана транспортной задачи является наличие поставщиков и потребителей с равными объемами погрузки и выгрузки или равными объемами сумм погрузки и выгрузки по нескольким станциям в разнообразных комбинациях. Такие случаи необходимо уметь находить для того, чтобы правильно определять места для нулевых поставок. В процессе решения задачи возможны случаи, когда число базисных клеток превышает величину  $n + m - 1$ . Это означает появление ошибки вследствие того, что при построении опорного плана в какую-то клетку была введена не максимально возможная поставка.

### Шаг2. Проверка плана на оптимальность

#### Расчет потенниалов

Проверка плана транспортной задачи в описываемом методе на оптимальность осуществляется с помощью потенциалов. Потенциалы - это такие числа, которые по определенным правилам назначаются каждой строке и каждому столбцу. Потенциалы строк обозначим  $u_i$ , по-**Тенциалы столбцов -**  $v_i$ **.** Они могут принимать любые значения. Однако для удобства будем считать, что  $u_1 = 0$ . Остальные потенциалы рассчитываем с помощью формулы  $u_i - v_i = c_{ij}$ .

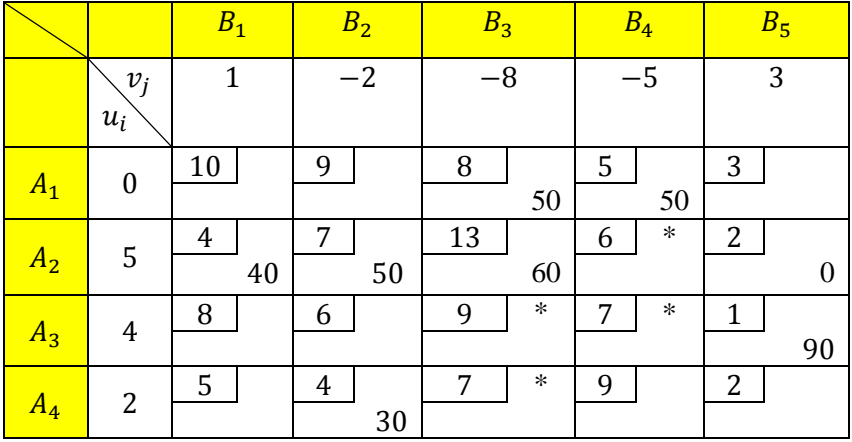

# Проверка небазисных клеток на соответствие их условию оптимальности

Оптимальный план транспортной задачи должен отвечать критерию оптимальности, который выражается в том, соответствуют ли небазисные клетки матрицы условию, формулируемому следующим выражением:  $u_i - v_i \leq c_{ii}$ 

Если это условие для всех небазисных клеток выполняется, то план является оптимальным, а если нет, хотя бы для одной клетки, то план не оптимален. В нашем случае есть четыре клетки, для которых данное условие не выполняется (отмечены звездочкой).

### Шаг 3. Улучшение плана

Поскольку полученный план не оптимален, дальнейшие действия алгоритма состоят в его преобразовании в лучшую сторону или просто улучшения.

### **Построение цикла перераспределения поставок**

Улучшение плана осуществляется по одной из небазисных клеток, для которой условие оптимальности оказалось невыполненным. В нашем плане имеется четыре такие клетки. Выбираем одну из них, для которой условие оптимальности не выполняется в наибольшей степени. В нашем плане это клетка  $A_2B_4$ . Для нее условие оптимальности не выполнено на 4 единицы  $(5 + (-5) - 6 = 4)$ . Для этой клетки строим цикл перераспределения поставок. Цикл перераспределения поставок – это такая замкнутая ломаная линия, которая проходит по клеткам матрицы ходом шахматной ладьи. В вершинах контура обязательно лежит одна небазисная клетка (несоответствующая условию оптимальности, найденная ранее), а остальные соответствуют только базисным клеткам. Линии контура могут пересекаться. Для небазисной клетки  $A_2B_4$  цикл будет проходить по клеткам  $A_1B_4$ ,  $A_1B_3$ ,  $A_2B_3$ .

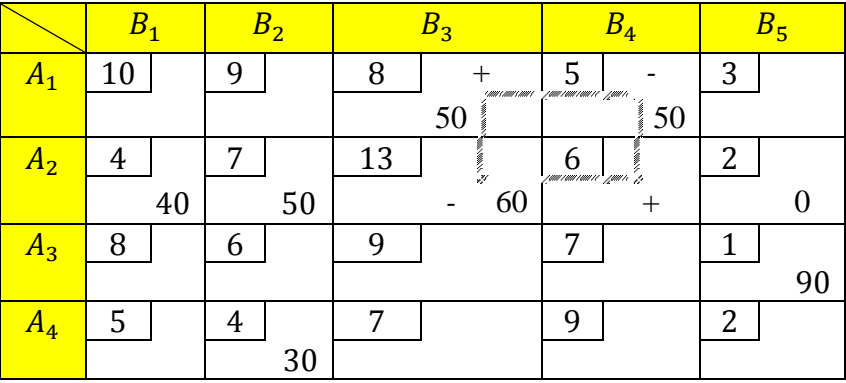

### **Перераспределение поставок**

Перераспределение поставок производится по циклу. Вначале определим объем перераспределения поставок. Для этого присвоим клеткам – вершинам цикла – знаки. В небазисную клетку  $A_2B_4$  ставим «+», поскольку в нее будет вводиться поставка. Далее, чередуя «+» с «–», расставляем знаки по остальным вершинам контура. Величина объема перераспределения поставок принимается равной минимальной поставке в отрицательной клетке. Для нашего случая  $min(60; 50) = 50$  единиц груза. Перераспределение заключается в том, что к поставкам в положительных клетках найденный объем прибавляется, а для отрицательных клеток отнимается:

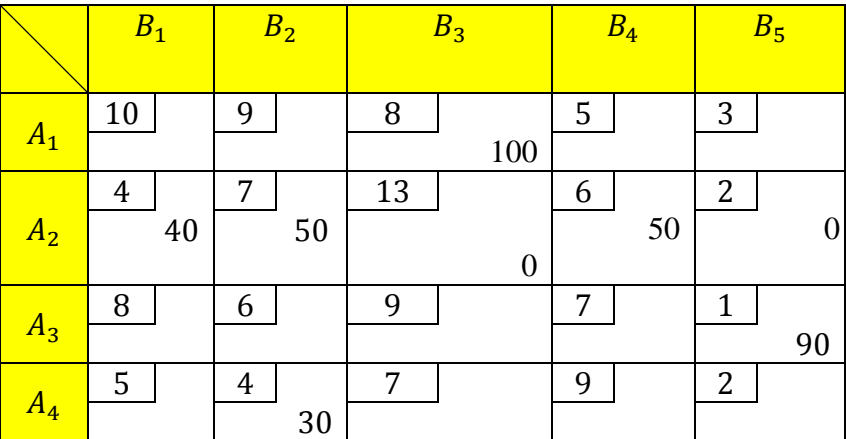

Стоимость новой перевозки  $Z = 1950$ .

Полученный улучшенный план, в свою очередь, требует проверки на оптимальность, поэтому необходимо вернуться к шагам 2 и 3. Совокупность действий, описанных в операциях 2 и 3, в процессе решения задачи повторяется до тех пор, пока не будет получен оптимальный план.

Для рассматриваемой задачи оптимальный план перевозок следующий:

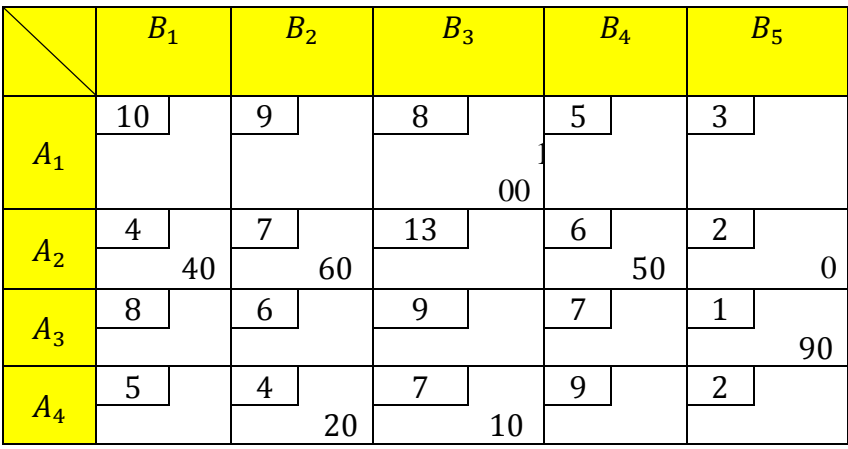

Стоимость новой перевозки  $Z = 1920$ .

Таким образом, получен план перевозок, обеспечивающий минимальный объем перевозочной работы для транспортировки всего груза между станциями погрузки и выгрузки.

# **Решение транспортной задачи линейного программирования с помощью надстройки «Поиск решения» в MS Excel**

# Рассмотрим последовательность решения предыдущего примера надстройки «Поиск решения» в MS Excel. Вначале вводятся исходные данные:

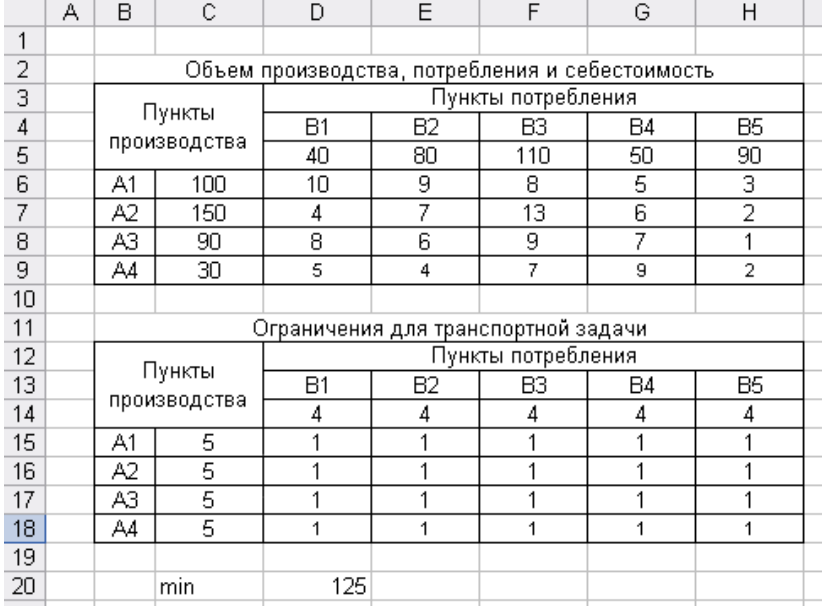

Расчет ограничений транспортной задачи необходимо выполнять в нижеприведенной последовательности: в ячейки столбца С15:С18 вводим зависимость с помощью функции СУММ Мастера функций. Для этого в соответствующем диалоговом окне вводим адрес строки. На следующем рисунке представлен адрес для ячейки С15. Аналогичные расчеты следует выполнить для всех пунктов отправления и назначения.

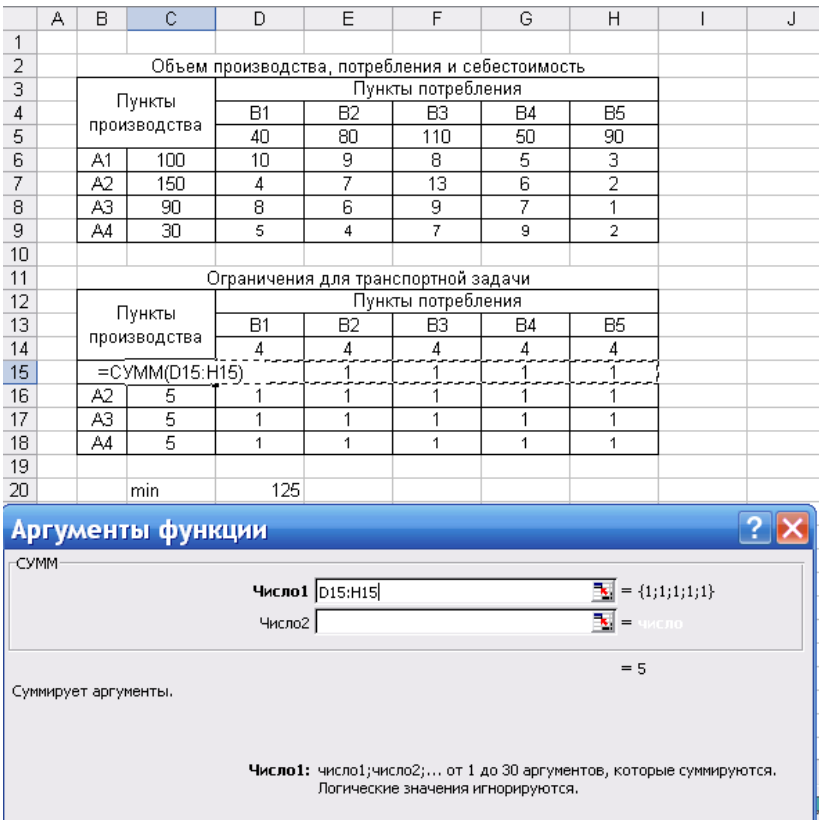

Затем в ячейку D12 вводим целевую функцию, представляющую собой сумму произведений стоимость перевозки тонны груза и соответственно объем перевозок, условно принятый за единицу по всем пунктам отправления и назначения

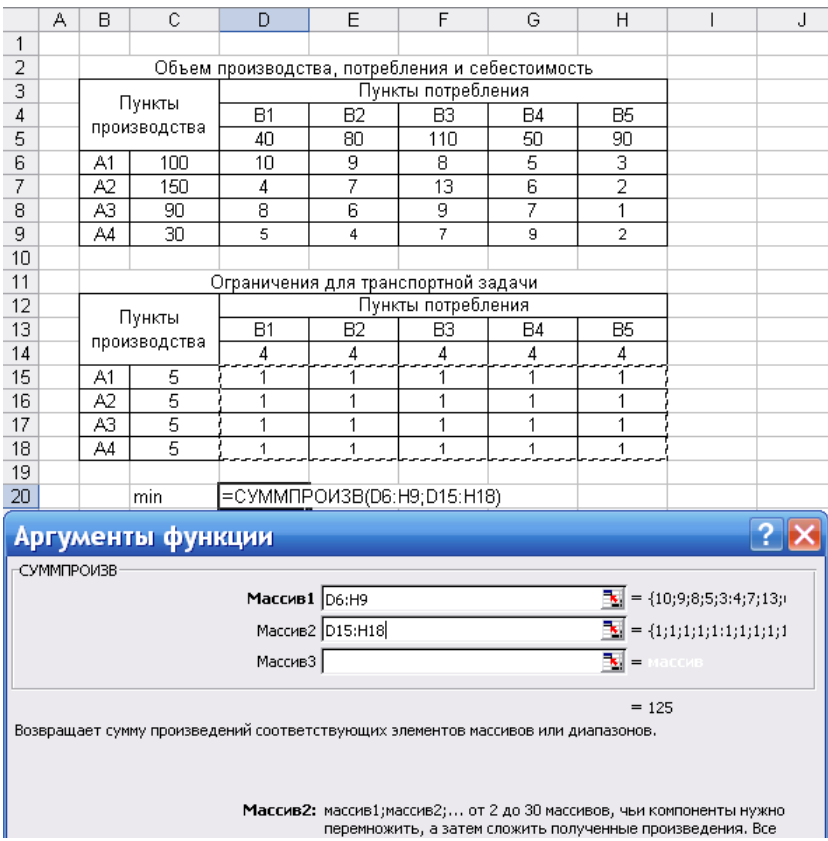

На следующем этапе запускаем «Поиск решения» и заполняем соответствующие ячейки. В поле с единицами располагаются изменяемые ячейки. Следует помнить, что при вводе ограничений должны соблюдаться равенства содержимого ячеек рассчитанных сумм указанным в условии значениям (балансовые ограничения транспортной задачи). Введенные зависимости должны быть равны объему производства и потребления соответственно.

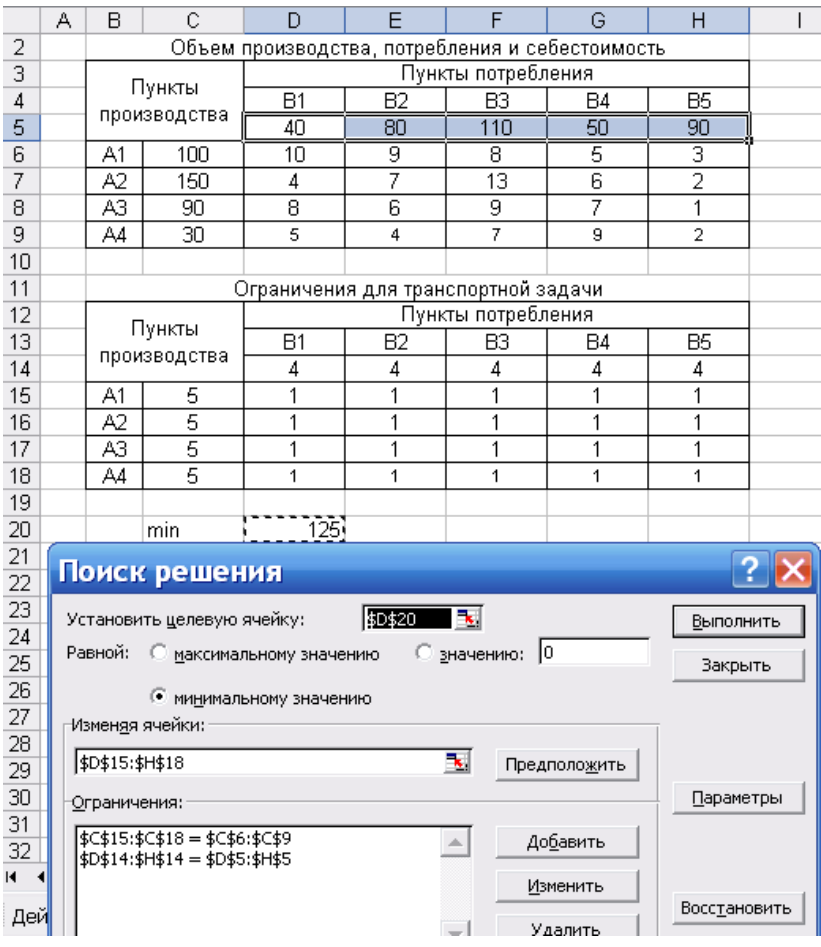

Во вкладке «Параметры» отметить «Линейная модель» и «Неотрицательная значения». Затем нажать «Выполнить» и сохранить полученное значение.

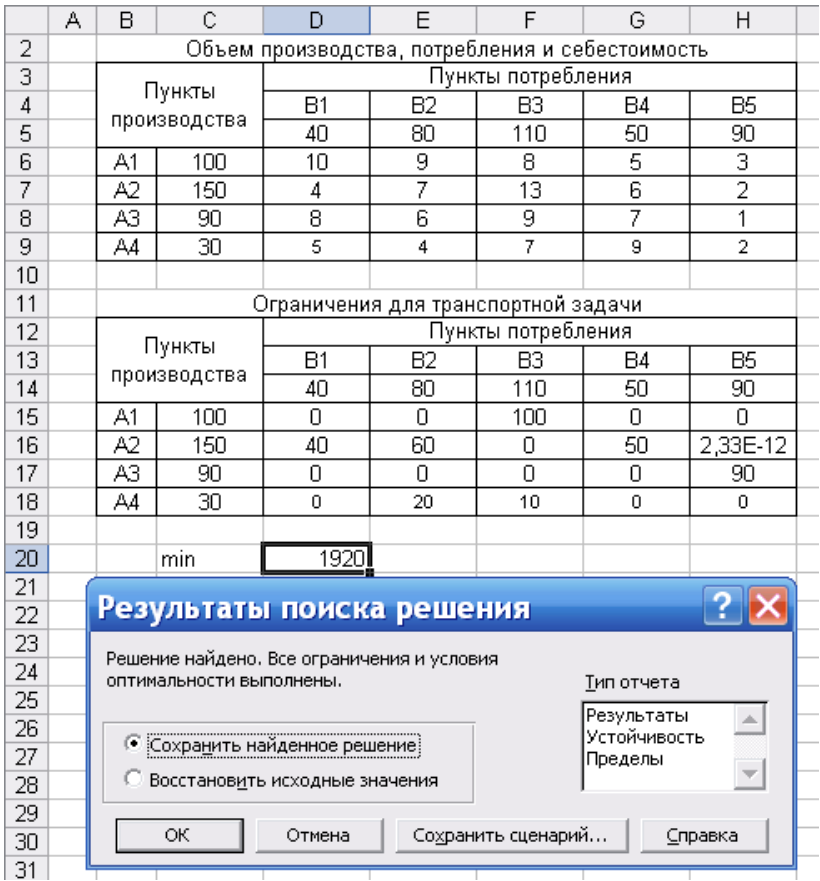

Как видно из последнего рисунка, стоимость перевозки, найденная с помощью метода потенциалов, совпадает со значением целевой функции определённой с помощью надстройки «Поиск решения» в MS Excel.

# **4.4. Примерные вопросы на защите работы**

1. Что такое задача о размещении?

2. Какова постановка стандартной ТЗ?

3. Запишите математическую модель ТЗ.

4. Перечислите исходные и искомые параметры модели ТЗ.

5. Какова суть каждого из этапов построения модели ТЗ?

6. Раскройте понятие сбалансированности ТЗ.

7. Чем отличаются друг от друга транспортные задачи с правильным и с неправильным балансом?

8. В чем состоит метод наименьшей стоимости построения начального решения (плана)?

9. Как строится цикл? В чем состоит его математический смысл?

10. Как проверить на оптимальность полученное опорное решение?

11. Как улучшить неоптимальное решение транспортной задачи?

12. Каким образом решить открытую транспортную задачу?

# **4.5. Варианты**

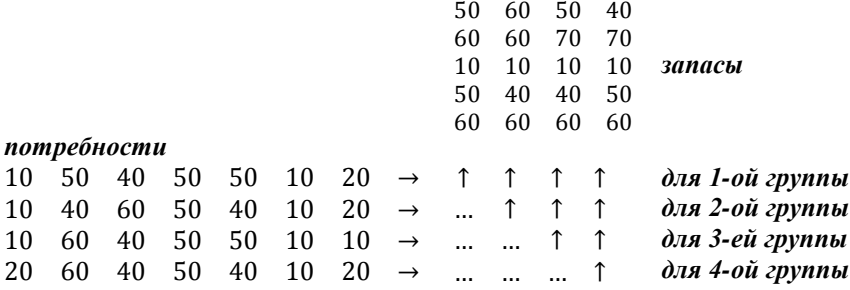

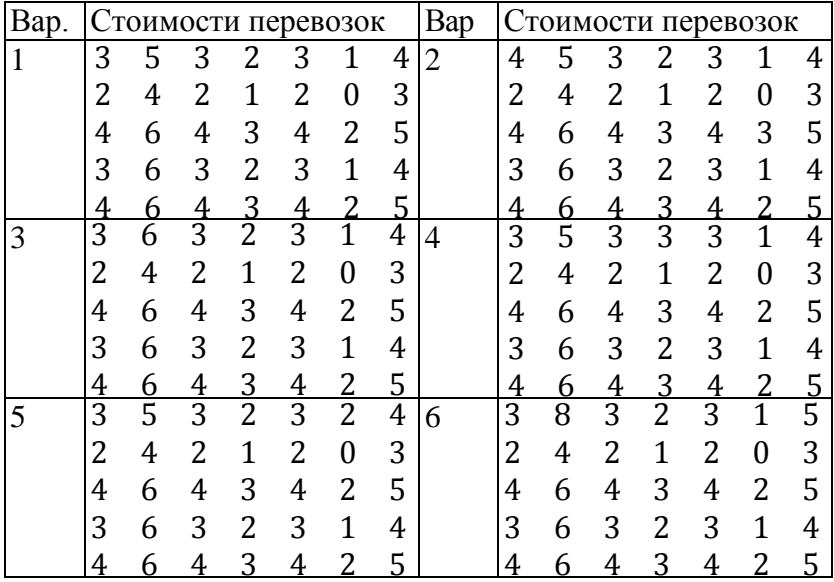

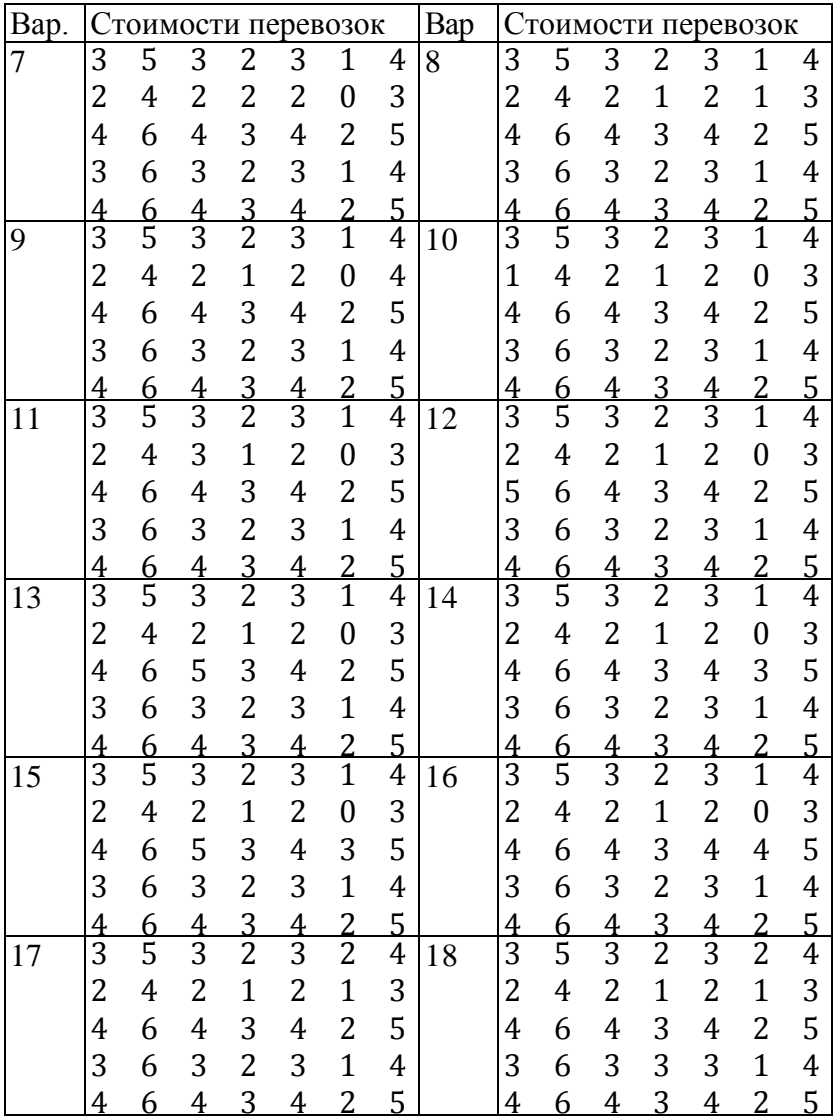

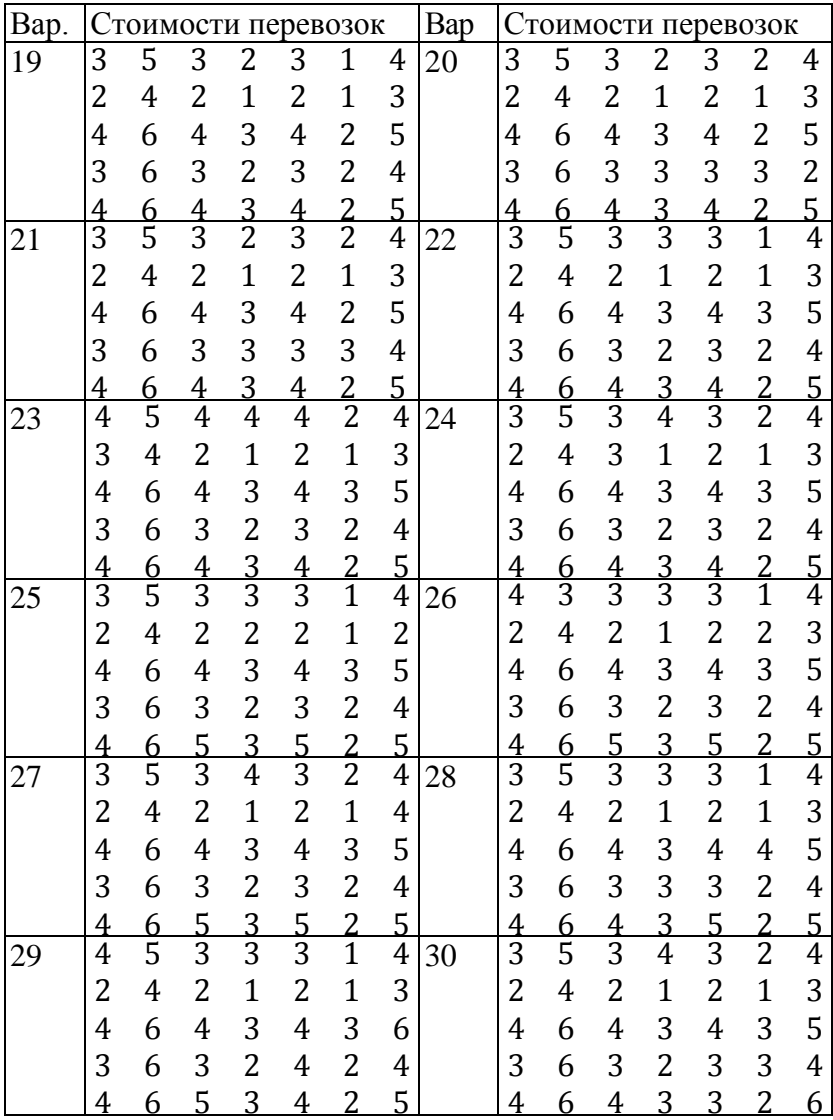

# Лабораторная работа №5 «Симплексметод. М-метод»

# 5.1. Цель работы

Приобретение и отработка навыков решения задач липрограммирования симплекс-методом  $U$  Mнейного методом.

# 5.2. Порядок выполнения работы

•Согласно номеру своего варианта выберите условие задачи линейного программирования.

• Изучите теоретический материал

•Попытайтесь найти начальное допустимое базисное решение задачи методом Жордана-Γavcca

•Если начальное допустимое базисное решение удалось найти, то решите задачу симплексметодом, в противном случае используйте Мметод

•Найдите оптимальное решение задачи в Ехcel.

•Сравните полученные результаты и сделайте выволы

# 5.3. Теоретическая часть

### Постановка залачи

Если все ограничения системы заданы уравнениями и переменные неотрицательные, то такая модель задачи линейного программирования (ЗЛП) называется канониче $c$ кой

Если хотя бы одно ограничение является неравенством, то модель задачи не является канонической. Чтобы перейти от неканонической модели к канонической, необходимо в каждое неравенство ввести балансовую переменную. Если знак неравенства  $\leq$ , то переменная вводится со знаком плюс, если знак неравенства >, то со знаком минус. В целевую функцию балансовые переменные не вводятся. Кроме того, если правая часть какого-либо ограничения отрицательна, то домножим обе части данного ограничения на (-1).

Также будем полагать, что целевую функцию необходимо минимизировать. О задаче на максимум будет сказано ниже.

В дальнейшем считаем, что математическая модель задачи имеет вид:

$$
Z(X) = c_0 + c_1 x_1 + c_2 x_2 + \dots + c_n x_n \to \min \tag{5.1}
$$

$$
\begin{cases}\na_{11}x_1 + a_{12}x_2 + \dots + a_{1n}x_n = b_1 \\
a_{21}x_1 + a_{22}x_2 + \dots + a_{2n}x_n = b_2 \\
\dots \\
a_{m1}x_1 + a_{m2}x_2 + \dots + a_{mn}x_n = b_m\n\end{cases} (5.2)
$$

$$
x_j \geq 0, j = 1, \ldots, n,
$$

где кроме того все  $b_i \geq 0$ .

В матричном виде система будет иметь вид:

$$
Z(X) = c_0 + CX \to min
$$
  

$$
AX = B, X \ge 0.
$$

Здесь

$$
A = \begin{pmatrix} a_{11} & a_{12} & \dots & a_{1n} \\ a_{21} & a_{22} & \dots & a_{2n} \\ \dots & \dots & \dots & \dots \\ a_{m1} & a_{m2} & \dots & a_{mn} \end{pmatrix}, X = \begin{pmatrix} x_1 \\ x_2 \\ \dots \\ x_n \end{pmatrix}, B = \begin{pmatrix} b_1 \\ b_2 \\ \dots \\ b_m \end{pmatrix},
$$
  

$$
C = (c_1 \quad c_2 \quad \dots \quad c_n).
$$

Пусть ранг матрицы  $A$  равен  $r < n$ . Не ограничивая себя в общности, будем считать, что базисными неизвестными являются первые  $r$  неизвестных  $x_1, x_2, ..., x_r$ . Неизвестные  $x_{r+1}, x_{r+2}, \ldots, x_n$  будут свободными. Общее решение системы (5.2), которое можно получить пользуясь, например, методом Жордана-Гаусса, запишется в виде

$$
\begin{cases}\n x_1 = \beta_1 - (\alpha_{1r+1}x_{r+1} + \dots + \alpha_{1j}x_j + \dots + \alpha_{1n}x_n), \\
 \dots \\
 x_r = \beta_r - (\alpha_{r,r+1}x_{r+1} + \dots + \alpha_{rj}x_j + \dots + \alpha_{rn}x_n).\n\end{cases} (5.3)
$$

Целевая функция (5.1) примет вид

$$
Z(X) = \gamma_0 - (\gamma_{r+1} x_{r+1} + \dots + \gamma_j x_j + \dots + \gamma_n x_n) \tag{5.4}
$$

Решение системы уравнений называется базисным. если свободные неизвестные равны нулю.

Базисное решение системы уравнений называется допустимым базисным, если базисные неизвестные неотрипательны.

(5.3) и (5.4) будем называть стандартной формой записи допустимого базисного решения.

### Илея симплекс-метола

ЗЛП со многими переменными не имеют такой ясной геометрической интерпретации, как задачи с двумя переменными. Для решения таких задач можно использовать симплекс-метод.

В основу симплекс-метода и многих его модификаций положены следующие принципы:

> Решение ЗЛП, если оно существует всегда находится на границе области допустимых решений **(ОДР).**

Если оптимальное решение единственно, то оно всегда достигается в одной из вершин ОДР.

Для того, чтобы найти оптимальное решение,  $\bullet$ достаточно перебрать все вершины многогранника и выбрать ту, в которой целевая функция принимает оптимальное значение. Такие решения называют допустимыми базисными решениями.

• Этап нахождения допустимых базисных решений - координат вершин ОДР -является составной частью любого алгоритма поиска оптимального решения

Алгоритм перебора допустимых решений для  $\bullet$ поиска оптимума в симплекс-методе организуется целенаправленно, так чтобы при переходе от одной вершины к другой значение целевой функции не возрастало (в задаче на минимум).

Если на одном из этапов переход к соседним вершинам ОДР на приводит к уменьшению (в задаче на минимум) целевой функции, то поиск прекращается, а найденное допустимое базисное решение является оптимальным

Итак, симплекс-метод - это рациональный перебор допустимых базисных решений системы (5.2), при котором целевая функция по крайней мере не увеличивается.

Целевая функция будет изменяться при изменении свободных неизвестных. Так как свободные переменные можно только увеличивать, выберем ту, при увеличении которой целевая функция уменьшается. Очевидно, что это та неизвестная, которая входит в выражение для целевой функции, записанной в стандартной форме, со знаком "+",

т.е. та у которой в выражении (5.4) коэффициент  $\gamma_i$  положительный. Если таких свободных неизвестных нет, решение уже оптимально, так как целевую функцию уменьшить непьзя

Предположим, что  $\gamma_i > 0$ . Посмотрим, что происходит с базисными неизвестными при увеличении  $x_i$ . При увели $x_i$  базисные неизвестные увеличиваются или чении уменьшаются в зависимости от знака коэффициента  $\alpha_{ij}$  в уравнениях системы (5.3). Нас интересуют только те базисные неизвестные, которые уменьшаются, так как. в силу условия неотрицательности они могут уменьшаться только до нуля. Таким образом мы рассматриваем только  $\alpha_{ij} > 0$ . Если таких коэффициентов нет, то целевую функцию можно уменьшать неограниченно, то есть задача решения не имеет, так как целевая функция не ограничена снизу.

Среди положительных коэффициентов  $\alpha_{ii}$  выбираем тот, для которого отношение  $\frac{\beta_i}{\alpha_{ij}}$  минимально, т.к. именно эта базисная неизвестная раньше всех обращается в нуль.

Коэффициент  $\alpha_{ij}$  при выбранных свободной и базисной неизвестных назовем генеральным (разрешающим) элементом, столбец коэффициентов при выбранной свободной неизвестной - генеральным (разрешающим) столбцом, а строку коэффициентов при выбранной базисной неизвестной - генеральной (разрешающей) строкой. Все указанные коэффициенты  $\alpha_{ij}$  рассматриваются с теми знаками, с которыми они входят в скобках.

Теперь поменяем ролями выбранные неизвестные: пусть  $x_i$ . будет новой базисной неизвестной, а  $x_i$ . новой свободной неизвестной. Из соответствующего уравнения системы (5.3)

$$
x_j = \frac{\beta_i}{\alpha_{ij}} - \left(\frac{\alpha_{i,r+1}}{\alpha_{ij}}x_{r+1} + \dots + \frac{1}{\alpha_{ij}}x_i + \dots + \frac{\alpha_{in}}{\alpha_{ij}}x_n\right)
$$

Подставим теперь это выражение в остальные уравнения системы (5.3) и в выражение для целевой функции (5.4). Опуская очевидные но громоздкие выкладки, получим новое допустимое базисное решение, причем значение целевой функции по крайней мере не увеличилось. Все выполненные построения образуют один шаг симплексметода.

Так как каждое допустимое базисное решение в геометрической интерпретации соответствует вершине многогранной области (если от уравнений перейти к неравенствам), а число вершин конечно, то рано или поздно мы получим ситуацию, в которой нельзя выбрать генеральный элемент. Т.е. нельзя выбрать или генеральный столбец или генеральную строку.

В первом случае это означает, что с учетом знака «-», вынесенного за скобки, все свободные неизвестные или не входят в выражение целевой функции, или входят со знаком «+». Это значит, что целевую функцию уменьшить нельзя и, следовательно, решение оптимально.

Во втором случае это означает, что с учетом знака «- », вынесенного за скобки, выбранная свободная неизвестная или не входит в выражения базисных неизвестных, или входит со знаком «+». Это значит, что нет базисных неизвестных, которые уменьшаются при увеличении выбранной свободной неизвестной, и, следовательно, нет ограничений для уменьшения целевой функции. И значит целевая функция не ограничена снизу.

Приведем пример. Решим симплекс-методом следующую ЗЛП.

$$
\begin{cases} 3x_1 - 2x_2 + x_3 = 9, \\ 2x_1 + 5x_2 + x_4 = 25, \end{cases} \quad x_j \ge 0, j = 1, 2, 3, 4
$$

$$
Z(X) = -3x_1 - 2x_2 \to \min
$$

В качестве исходного допустимого базисного решения возьмем

$$
\begin{cases} x_3 = 9 - (3x_1 - 2x_2), \\ x_4 = 25 - (2x_1 + 5x_2), \end{cases} \quad Z(X) = -(3x_1 + 2x_2)
$$

ипи

$$
X_1 = (0, 0, 9, 25), \qquad Z(X_1) = 0.
$$

Очевидно, целевая функция будет уменьшаться при увеличении свободной неизвестной  $x_1$  При этом и  $x_3$  и  $x_4$ уменьшаются, но раньше обращается в нуль  $x_3$ . Поэтому поменяем ролями  $x_1$  и  $x_3$  Т.е. свободными неизвестными

сделаем  $x_2$  и  $x_3$  Таким образом, получим новое допустимое базисное решение

$$
\begin{cases} x_1 = 3 - \left(-\frac{2}{3}x_2 + \frac{1}{3}x_3\right), \\ x_4 = 19 - \left(\frac{19}{3}x_2 - \frac{2}{3}x_3\right), \\ Z(X) = -9 - (4x_2 - x_3) \end{cases}
$$

или

$$
X_2 = (3; 0; 0; 19), \qquad \qquad Z(X_2) = -9.
$$

Теперь целевая функция будет уменьшаться при увеличении свободной неизвестной  $x_2$  При этом базисная неизвестная х<sub>4</sub> будет уменьшаться. Поэтому поменяем ролями  $x_2$  и  $x_4$ . Таким образом, мы получаем новое базисное решение

$$
\begin{cases}\nx_1 = 5 - \left(\frac{5}{19}x_3 + \frac{2}{19}x_4\right), \\
x_2 = 3 - \left(-\frac{5}{19}x_3 + \frac{3}{19}x_4\right),\n\end{cases}
$$
\n
$$
Z(X) = -21 - \left(-\frac{1}{19}x_3 - \frac{3}{19}x_4\right)
$$

или

$$
X_3 = (5, 3, 0, 0),
$$
  $Z(X_3) = -21$ 

Теперь свободных неизвестных, входящих в стандартную форму записи целевой функции со знаком «+», нет, то есть нельзя выбрать генеральный столбец. Значит это решение оптимально

Omeem:  $X_{\text{onT}} = (5, 3, 0, 0),$   $Z(X_{\text{onT}}) = -21.$ 

# Симплекс-таблица.

При переходе от одного допустимого базисного решения к другому удобно пользоваться так называемой симплекс-таблицей

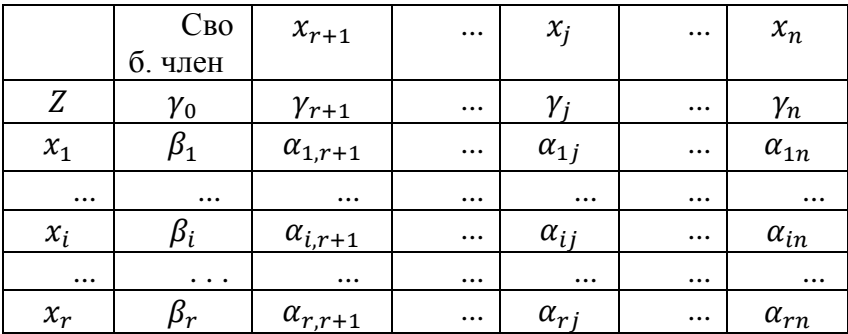

Правило выбора генерального столбца: в строке Z, не считая свободного члена выбрать любое положительное число. Если положительных чисел нет, решение оптимально. Пусть  $\gamma_i > 0$ .

*Правило выбора генеральной строки*: в столбце  $x_i$  среди положительных чисел, не считая строки  $Z$ , выбрать то, для которого отношение к нему свободного члена  $\frac{\mu_l}{\alpha_{ij}}$  минимально. Выбор генерального столбца и генеральной строки однозначно определяет *генеральный элемент* .

Переход к новому допустимому базисному решению осуществляется путем пересчета симплекс-таблицы

*Правила пересчета симплекс-таблицы:*

1.  $x_i$  и  $x_j$  меняются местами.

2. На месте генерального элемента пишется величина ему обратная.

3. Все элементы генеральной строки (кроме генерального элемента) делятся на генеральный элемент.

4. Все элементы генерального столбца (кроме генерального элемента) делятся на генеральный элемент и берутся с противоположным знаком.

5. Все остальные элементы пересчитываются по правилу прямоугольника

 $\widetilde{y_0}=\frac{\gamma}{\gamma}$  $\frac{\partial i j^{-\gamma} j \beta_i}{\partial x_i}$ ,  $\widetilde{y_k} = \frac{\gamma}{\gamma}$  $\frac{\partial f^{-\gamma_j \alpha_{ik}}}{\partial \alpha_{ij}}, \qquad \widetilde{\beta}_l = \frac{\beta_l}{l}$  $\frac{\mu_{ij} \mu_i}{\alpha_{ij}},$ ,  $\widetilde{\alpha_{lk}} = \frac{\alpha}{n}$  $\alpha$ 

*Порядок работы по симплекс-методу*:

1. Найти исходное допустимое базисное решение в стандартном виде и заполнить симплекстаблицу.

2. Выбрать генеральный столбец. Если его выбрать нельзя, решение оптимально.

3. Выбрать генеральный элемент, а следовательно, и генеральную строку строку, . Если ее выбрать нельзя, задача решений не имеет.

4. Пересчитать симплекс-таблицу, получив таким образом новое оптимальное решение.

5. Перейти к п.2.

Рассмотрим решение предыдущего примера с помошью симплекс-таблицы.

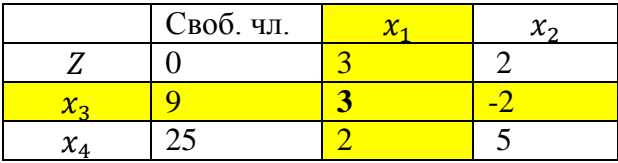

В качестве генерального столбца возьмем столбец  $x_1$ , а в качестве генеральной строки - строку  $x_3$ . Перейдем к новому допустимому базисному решению.

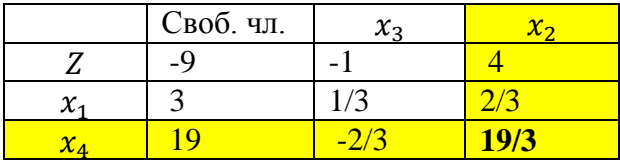

В качестве генерального столбца возьмем столбец  $x_2$ , а в качестве генеральной строки - строку  $x_4$ . Перейдем к новому допустимому базисному решению.

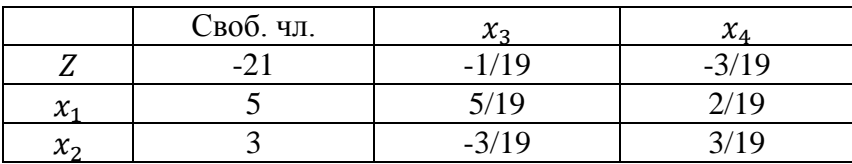

Далее генеральный столбец выбрать нельзя, значит решение оптимально.

$$
X_{\text{onT}} = (5; 3; 0; 0),
$$
  $F_{\text{onT}} = -21$ 

Замечание. Для решения задачи на максимум достаточно рассмотреть функцию  $Z_1(X) = -Z(X)$ , которую следует минимизировать при заданных ограничениях. Соответственно,  $(Z_1)_{max} = -Z_{min}$ , и так как система ограничений одна и та же в обоих случаях, то точка оптимума не изменяется при переходе от одной задачи к другой, то есть  $(X_1)_{max} = X_{min}$ .

Описанный выше пример показывает наличие значительной вычислительной трудоемкости, возникающей при использовании симплекс-метода для решения ЗЛП даже с небольшим количеством переменных и ограничений.. Рассмотрим еще одну задачу, которая проиллюстрирует одно из слабых мест симплекс-метода - поиск начального допустимого базисного решения.

Решим симплекс-методом приведенную ниже ЗЛП.

$$
Z(X) = 3x_1 - x_2 - 4x_3 \rightarrow min,
$$
  

$$
\begin{cases}\n-x_2 + x_3 \le 1, \\
-5x_1 + x_2 + x_3 = 2, \\
-8x_1 + x_2 + 2x_3 \ge 3,\n\end{cases}
$$
  
 $x_j \ge 0, j = 1, 2, 3.$ 

Очевидно, что для начала необходимо, добавив две балансовые переменные привести задачу к каноническому виду:

$$
Z(X) = 3x_1 - x_2 - 4x_3 \rightarrow min
$$

$$
\begin{cases}\n-x_2 + x_3 + x_4 = 1, \\
-5x_1 + x_2 + x_3 = 2, \\
-8x_1 + x_2 + 2x_3 - x_5 = 3,\n\end{cases}
$$
\n $x_j \ge 0, j = 1, 2, 3.$ 

Используя метод Жордана-Гаусса, приведем систему ограничений задачи к равносильной разрешенной системе уравнений, сохранив правые части уравнений неотрицательными. Проведем элементарные матричные преобразования расширенной матрицы системы ограничений. Исходная матрица имеет вид.

$$
\begin{pmatrix}\n0 & -1 & 1 & \boxed{1} & 0 & 1 \\
-5 & \boxed{1} & 1 & 0 & 0 & 2 \\
-8 & 1 & 2 & 0 & -1 & 3\n\end{pmatrix}
$$

**Очевидно, что переменная**  $x_4$  уже выбрана как базисная. Следующей такой переменной выберем переменную  $x_2$ . Для этого к первой строке прибавим вторую, к третьей строке прибавим вторую с противоположным знаком. Получим матрицу

$$
\begin{pmatrix}\n-5 & 0 & 2 & 1 & 0 & 3 \\
-5 & 1 & 1 & 0 & 0 & 2 \\
-3 & 0 & 1 & 0 & -1 & 1\n\end{pmatrix}.
$$

Имеем уже две базисных переменных  $x_2$  и  $x_4$ . Последней базисной переменной станет  $x_3$  после того, как к первой строке прибавим третью, умноженную на (-2), а ко второй третью, умноженную на (-1). Получим матрицу

$$
\begin{pmatrix} 1 & 0 & 0 & \boxed{1} & 0 & 1 \\ -2 & \boxed{1} & 0 & 0 & 0 & 1 \\ -3 & 0 & \boxed{1} & 0 & -1 & 1 \end{pmatrix}
$$

которой соответствует система уравнений

$$
\begin{cases}\nx_2 = 1 + 2x_1, \\
x_3 = 1 + 3x_1 + x_5, \\
x_4 = 1 - x_1.\n\end{cases}
$$

Имеем три базисных переменных  $x_2$ ,  $x_3$  и  $x_4$  и две свободных  $x_1$  и  $x_5$ . Выразим целевую функцию через свободные переменные. Запишем начальное допустимое базисное решение в стандартной форме:

$$
\begin{cases}\nx_2 = 1 - (-2x_1), \\
x_3 = 1 - (-3x_1 - x_5), \\
x_4 = 1 - (x_1),\n\end{cases}
$$
\n
$$
x_j \ge 0, j = 1, 2, 3, 4, 5
$$

$$
Z(X) = -5 - (11x_1 + 4x_5) \rightarrow min
$$

ипи

$$
X_1 = (0; 1; 1; 1; 0), \qquad Z(X_1) = -5.
$$

Так как в скобках у целевой функции есть положительные коэффициенты, то найденное решение можно улучшить. Составим симплекс-таблицу и выберем генеральный элемент:

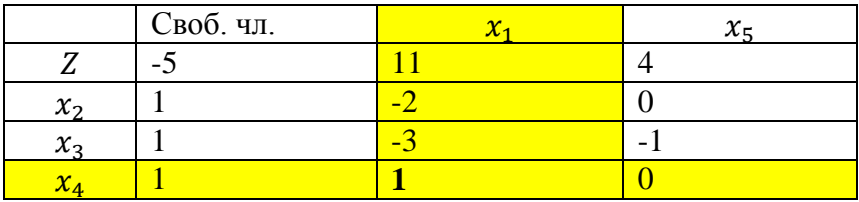

Произведем пересчет таблицы, поменяв роли переменных х<sub>1</sub> и х<sub>4</sub>. Новая таблица примет вид

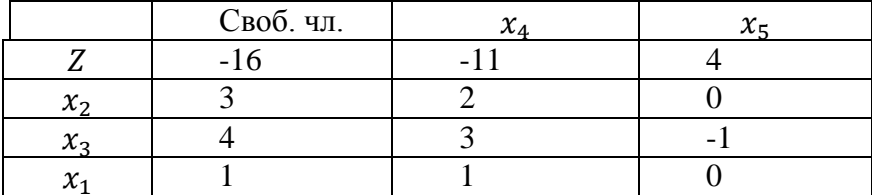

В последней таблице в строке Z имеется положительный элемент, то есть генеральный столбец выбрать можно, но в этом столбце нет ни одного положительного элемента, а это значит, что генеральную строку, и следовательно и генеральный элемент выбрать нельзя. Найденное решение и является оптимальным. Запишем его.

$$
\begin{cases}\nx_1 = 1 - (x_4), \\
x_2 = 3 - (2x_4), \\
x_3 = 4 - (3x_4 - x_5),\n\end{cases}
$$
\n
$$
x_j \ge 0, j = 1, 2, 3, 4, 5
$$
\n
$$
Z(X) = -16 - (-11x_4 + 4x_5) \rightarrow \text{min}
$$

или

$$
X_{\min} = (1; 3; 4), \qquad Z_{\min} = -16.
$$

В векторе  $X_{\text{min}}$  исключены неизвестные  $x_4$  и  $x_5$ , так как их не было в исходной формулировке задачи.

Можно заметить, что в этой задаче наиболее трудоемким оказался этап поиска начального допустимого базисного решения. Иногда это решение найти весьма проблематично. Это одна из главных проблем симплекс-метода.

### **М-метод (метод искусственного базиса).**

Пусть требуется решить КЗЛП (каноническую задачу линейного программирования) вида

$$
Z(X) = c_0 + c_1 x_1 + c_2 x_2 + \dots + c_n x_n \to \min
$$

$$
\begin{cases}\na_{11}x_1 + a_{12}x_2 + \dots + a_{1n}x_n = b_1 \\
a_{21}x_1 + a_{22}x_2 + \dots + a_{2n}x_n = b_2 \\
\dots \\
a_{m1}x_1 + a_{m2}x_2 + \dots + a_{mn}x_n = b_m \\
x_i \ge 0, j = 1, \dots, n,\n\end{cases}
$$

где кроме того все  $b_i \geq 0$ .

При решении этой задачи возникает трудность нахождения исходного допустимого базисного решения. Для того чтобы обойти эту трудность воспользуемся так называемым М-методом.

Запишем систему уравнений в виде

$$
\begin{cases}\nb_1 - (a_{11}x_1 + a_{12}x_2 + \dots + a_{1n}x_n) = 0, \\
b_2 - (a_{21}x_1 + a_{22}x_2 + \dots + a_{2n}x_n) = 0, \\
\vdots \\
b_m - (a_{m1}x_1 + a_{m2}x_2 + \dots + a_{mn}x_n) = 0.\n\end{cases}
$$

Наряду с исходной КЗЛП рассмотрим вспомогательную КЗЛП

$$
\begin{cases}\nb_1 - (a_{11}x_1 + a_{12}x_2 + \dots + a_{1n}x_n) = \xi_1, \\
b_2 - (a_{21}x_1 + a_{22}x_2 + \dots + a_{2n}x_n) = \xi_2, \\
\vdots \\
b_m - (a_{m1}x_1 + a_{m2}x_2 + \dots + a_{mn}x_n) = \xi_m.\n\end{cases} (5.5)
$$
\n
$$
x_j \ge 0, j = 1, \dots, n, \xi_i \ge 0, i = 1, \dots, m.
$$

В качестве целевой функции возьмем

$$
G(X) = c_0 + c_1 x_1 + c_2 x_2 + \dots + c_n x_n
$$
  
+  $M(\xi_1 + \xi_2 + \dots + \xi_m) \to min,$  (5.6)

где - некоторое достаточно большое число. Эту КЗЛП назовем -залачей.

Очевидно, (5.5), (5.6) уже являются стандартной записью исходного допустимого базисного решения, так как  $x_i$ ,  $j = 1, ..., n$  - свободные неизвестные, а  $\xi_i$ ,  $i = 1, ..., m$ базисные неизвестные, причем  $\xi_i = b_i \ge 0$ ,  $i = 1, ..., m$  по условию

Переменные  $\xi_i$ ,  $i = 1, ..., m$  иногда называют искусственным базисом

При решении -задачи симплекс-методом могут быть два варианта:

- 1. М -задача имеет решение.
- 2. М -задача не имеет решения.

В соответствии с этими вариантами рассмотрим две теоремы.

### Утверждения

1. Если М-залача имеет оптимальное решение. в котором  $\xi_i = 0$ ,  $i = 1, ..., m$ , то и исходная задача имеет оптимальное решение. при этом минимальные значения целевых функций равны.

2. Если М-задача имеет оптимальное решение, в котором хотя бы одна из неизвестных  $\xi_i \neq 0$ , то исходная задача противоречива.

3. Если М-задача не имеет оптимального решения, то и исходная задача не имеет оптимального решения.

Замечание. Если в процессе решения М-задачи симплекс-методом переменная  $\xi_i$  перешла из базисных неизвестных в свободные, нет смысла возвращать ее из свободных неизвестных в базисные. Поэтому эту переменную можно исключить, так как она свою роль отыграла.

Рассмотрим пример решения ЗЛП М-методом.

$$
\begin{cases}\nx_1 - x_2 + 4x_3 - 2x_4 = 1, \\
2x_1 + x_2 + 5x_3 - x_4 + 3x_5 = 5, \quad x_j \ge 0, j = 1, \dots, 5,\n\end{cases}
$$
\n
$$
Z(X) = 5 - 2x_1 + x_2 - 6x_3 + 5x_4 \to \text{min.}
$$

Составим М-задачу и запишем ее базисное решение в стандартном виде.

$$
\begin{cases} \xi_1 = 1 - (x_1 - x_2 + 4x_3 - 2x_4), \\ \xi_2 = 5 - (2x_1 + x_2 + 5x_3 - x_4 + 3x_5), \end{cases}
$$
  

$$
x_j \ge 0, j = 1, ..., 5, \xi_i \ge 0, i = 1, 2
$$
  

$$
G(X) = Z(X) + M(\xi_1 + \xi_2)
$$

ипи

$$
G(X) = 5 - (2x_1 - x_2 + 6x_3 - 5x_4)
$$
  
+  $M(6 - (3x_1 + 9x_3 - 3x_4 + 3x_5)) \rightarrow min$ 

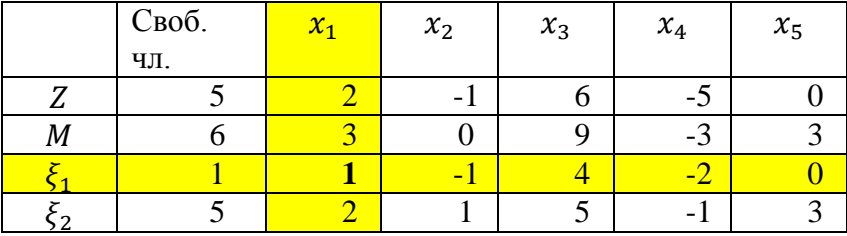

Составим симплекс-таблицу

Так как М - сколь угодно большое положительное число, генеральный столбец выбираем по строке  $M$ , т.е. любое положительное число, не считая свободного члена в строке  $M$ . Выберем столбец  $x_1$ . В качестве генеральной строки возьмем строку  $\xi_1$  так как  $\frac{1}{1}$  $\frac{1}{1} < \frac{5}{2}$  $\frac{5}{2}$ . Переменная  $x_1$  становится базисной, а переменная  $\xi_1$  - свободной. Ее мы опускаем (то есть столбец  $x_1$  исчезает. Все элементы генеральной строки делятся на генеральный элемент, а остальные элементы таблицы пересчитываются по правилу прямоугольника. Получаем новую симплекс-таблицу.

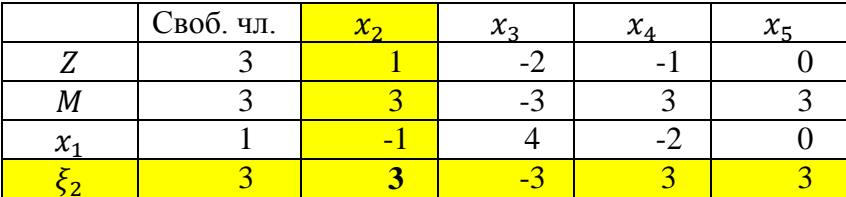
Выберем теперь в качестве генерального столбца столбец  $x_2$ , который исчезает а в качестве генеральной строки строку  $\xi$ , Строка *М* обнуляется, и мы ее опускаем.

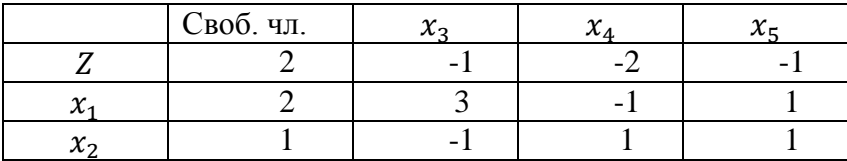

Далее генеральный столбец выбрать нельзя, поэтому решение оптимально.

Следовательно, оптимальное решение:  $X_{\text{comm}} =$  $(2; 1; 0; 0; 0), Z_{\text{onm}} = 2.$ 

И еще один пример (случай несовместности системы ограничений).

Решить КЗЛП М-методом.

$$
\begin{aligned} \n\left(x_1 + 6x_2 - x_3 + x_4 = -5, \quad x_j \ge 0, j = 1, \dots, 4\\ \n3x_1 - 2x_2 + x_3 - x_4 = 1, \quad x_j \ge 0, j = 1, \dots, 4 \n\end{aligned}
$$
\n
$$
Z(X) = x_1 - x_2 - x_3 + x_4 \to \text{min.}
$$

Составим М-задачу и запишем ее базисное решение в стандартном виде.

$$
\begin{cases} \xi_1 = 5 - (-x_1 - 6x_2 + x_3 - x_4), \\ \xi_2 = 1 - (3x_1 - 2x_2 + x_3 - x_4), \\ \xi_i \ge 0, i = 1, 2 \end{cases} \quad x_j \ge 0, j = 1, ..., 4,
$$

$$
G(X) = Z(X) + M(\xi_1 + \xi_2)
$$

или

$$
G(X) = 0 - (-x_1 + x_2 + x_3 - x_4)
$$
  
+  $M(6 - (2x_1 - 8x_2 + 2x_3 - 2x_4)) \rightarrow min$ 

Составим симплекс-таблицу

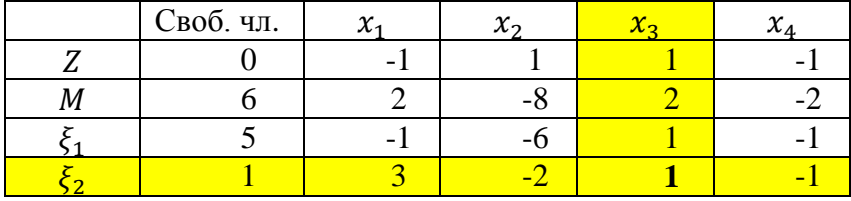

В качестве генерального столбца возьмем столбец  $x_3$  a в качестве генеральной строки - строку  $\xi$ , и пересчитаем симплекс-таблицу.

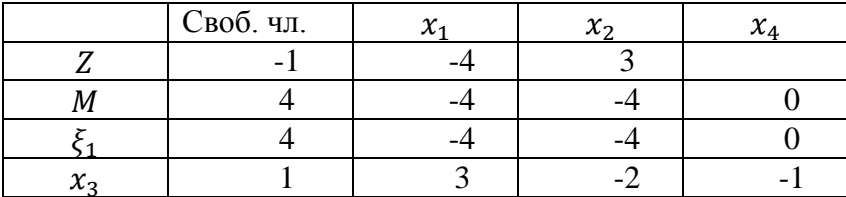

Генеральный столбец выбрать нельзя, так как в строке все элементы (кроме свободного члена) неположительны. Поэтому решение -задачи оптимально. Получили  $x_1 = 0, x_2 = 0, x_3 = 1, x_4 = 0, \xi_1 = 4, \xi_2 = 0.$ 

С другой стороны, так как  $\xi_1 \neq 0$ , то исходная задача не имеет решений.

## <span id="page-146-0"></span>5.4. Примерные вопросы на защите работы

Какой вид должна иметь ЗЛП, чтобы ее мож- $1<sup>1</sup>$ но было решить симплекс-методм или М-метолом? Как называется такая модель?

Как привести ЗЛП к каноническому виду? 2.

 $\mathcal{L}$ Что такое базисное и допустимое базисное решения системы ограничений, стандартная форма записи системы допустимого базисного решения?

Какие значения принимают свободные пере-4. менные в допустимом базисном решении ЗЛП?

Какие значения принимают базисные пере-5. менные в допустимом базисном решении ЗЛП?

Каковы 6 основные Принципы симплексметола?

7. Для чего нужны симплекс-таблица?

8. Что такое генеральный столбец, генеральная строка, генеральный элемент? Как они находятся?

Может ли генеральный элемент быть отрица- $\mathbf{Q}$ тельным?

 $10<sub>l</sub>$ Опишите порядок работы при решении ЗЛП симплес-метолом?

11. В каком случае ЗЛП не имеет решений?

12. Как найти начальное допустимое базисное решение?

13. Что делать, если возникают сложности с нахождением начального допустимого базисного решения?

14. В каких случаях целесообразно использовать М-метод?

15. Что такое М-задача?

16. Опишите порядок работы при решении ЗЛП симплес-методом?

17. Как связаны решения М-задачи и исходной задачи линейного программирования?

18. Как решить симплекс-методом или Мметодом ЗЛП на максимум?

#### **5.5. Варианты заданий**

<span id="page-147-0"></span>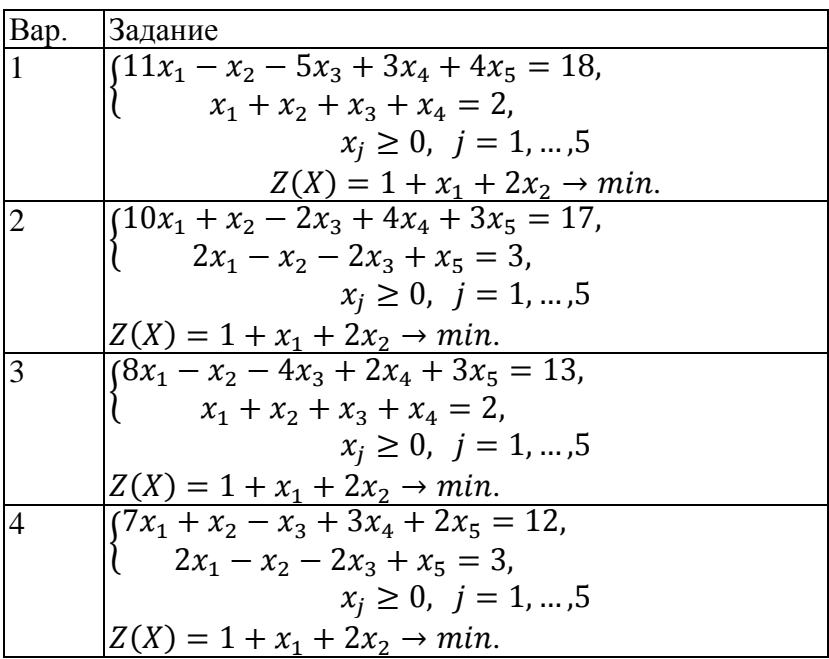

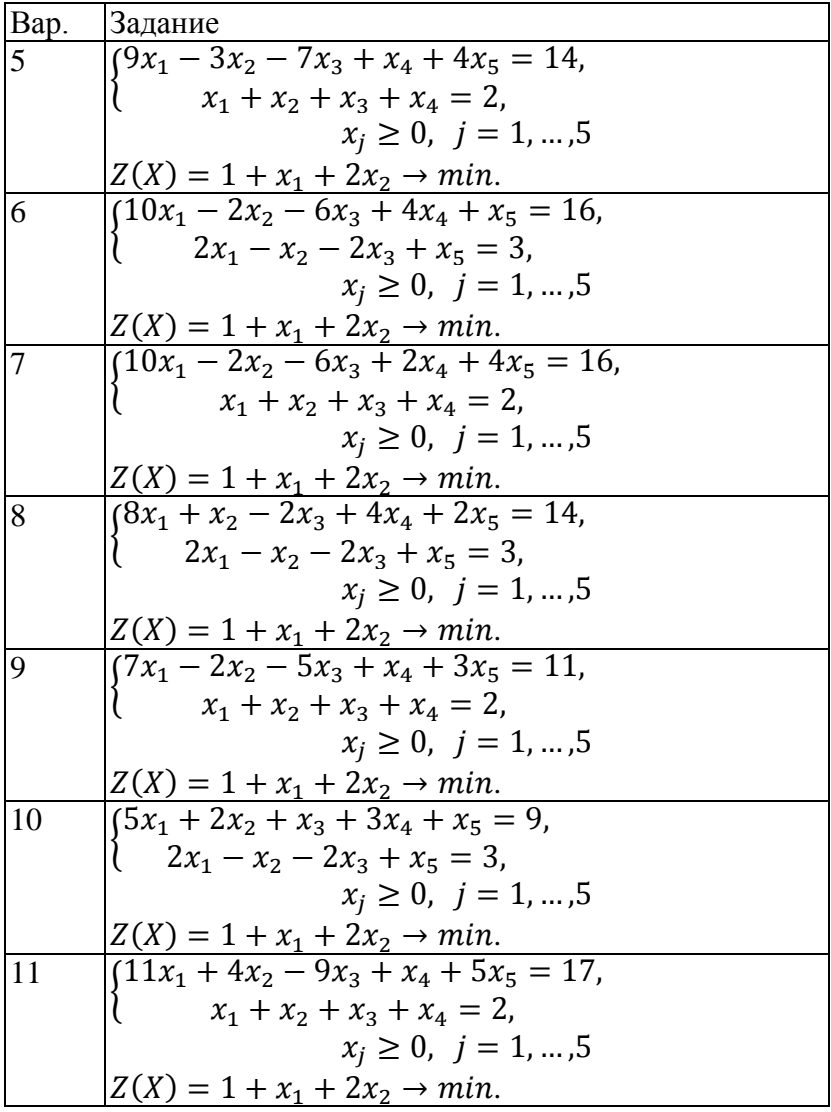

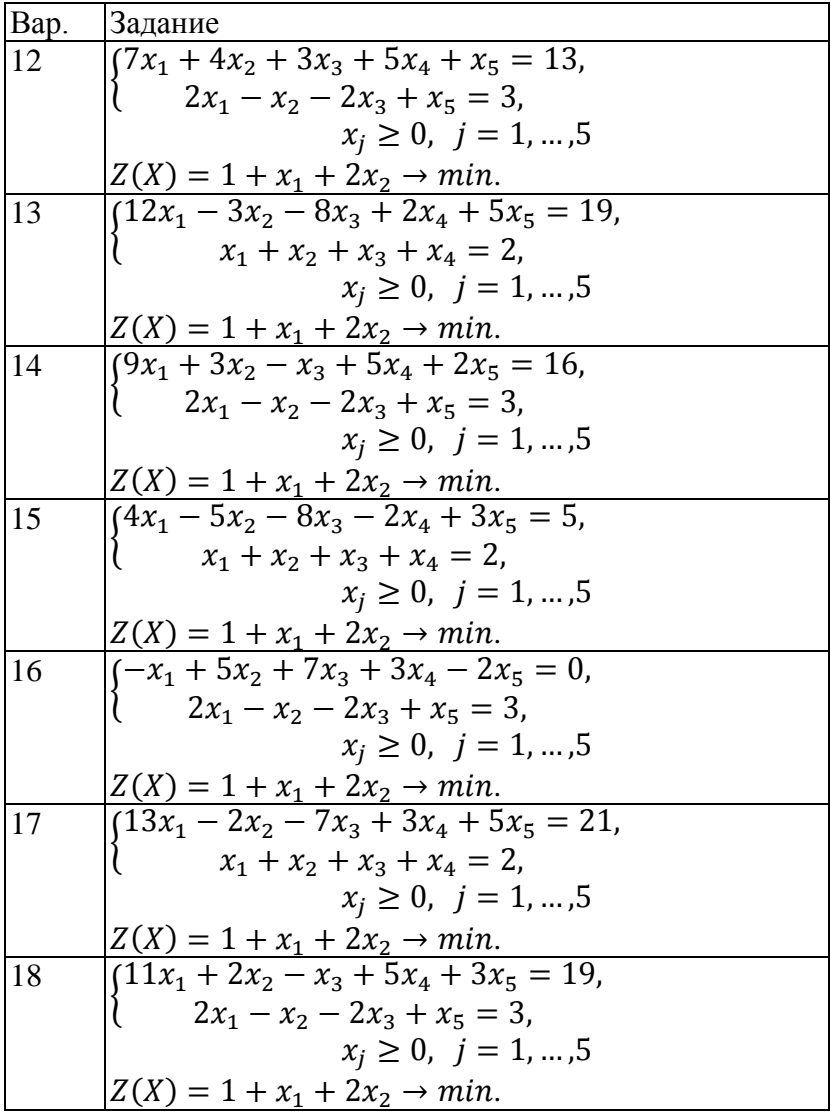

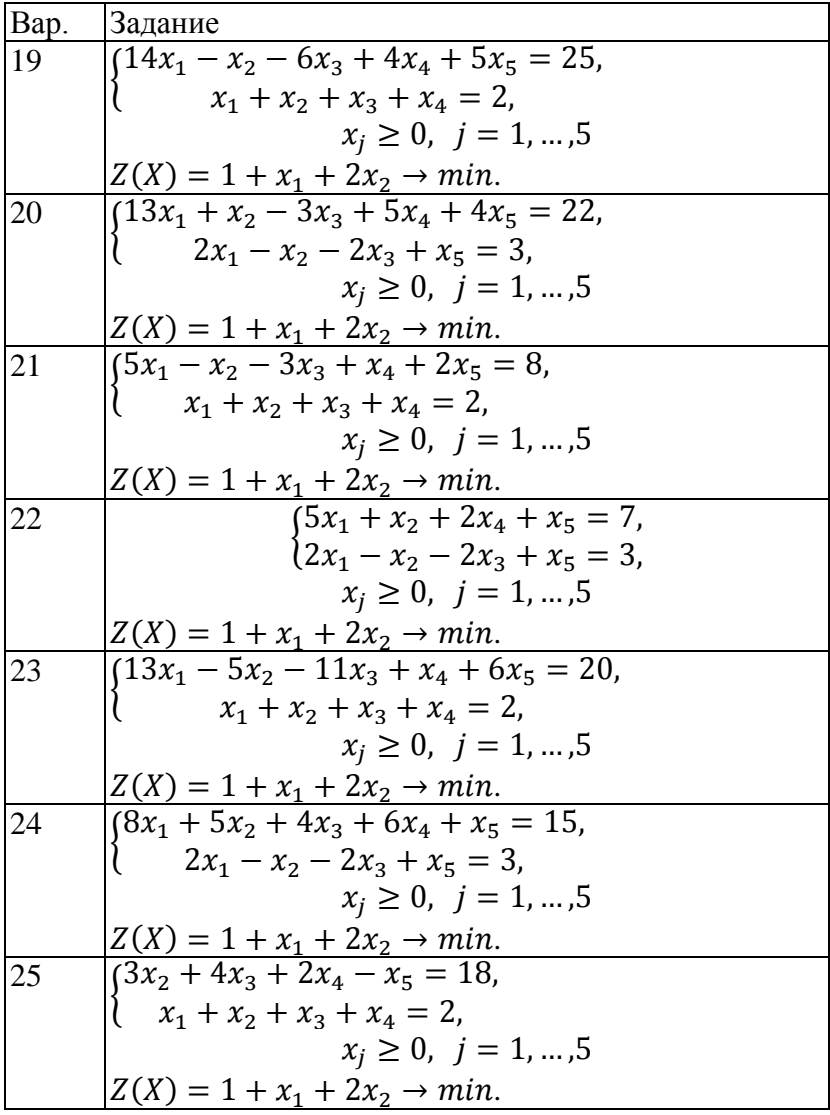

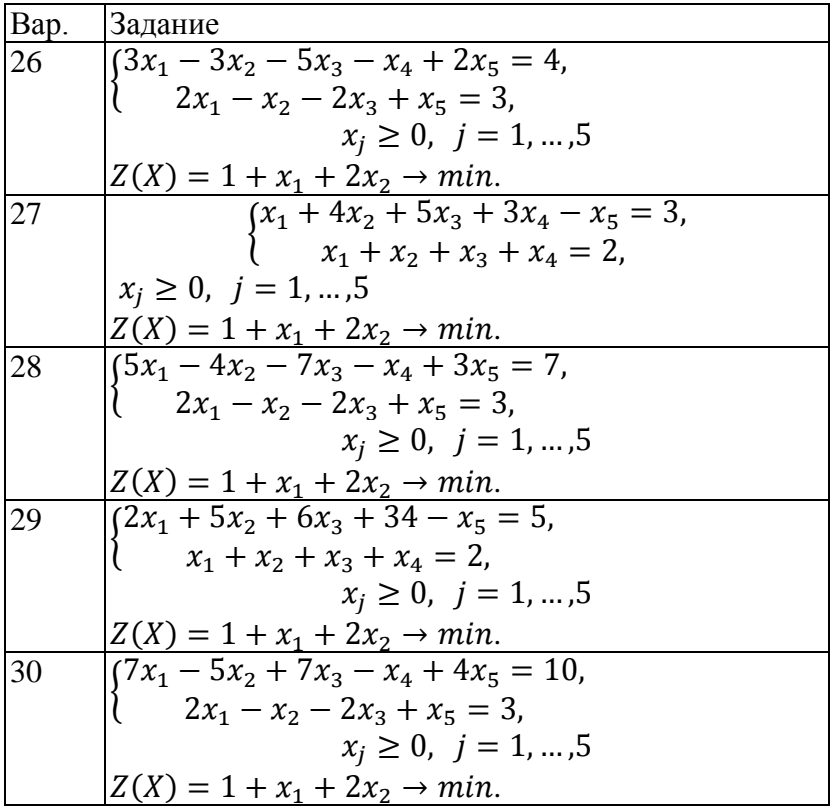

### **Литература**

- <span id="page-152-0"></span>[1] Акоф Р., Сасиени М. Основы исследования операций. М.: Мир, 1971.
- [2] Акулич И.Л. Математическое программирование в примерах и задачах. М.: Высшая школа, 1986.
- [3] Зайченко Ю.П. Исследование операций. Киев: Вища школа, 1979.
- [4] Кузнецов А.В., Сакович В.А., Холод Н.И. и др. Сборник задач и упражнений по высшей математике. Математическое программирование. Минск: Вышэйшая школа, 1995.
- [5] Б.Курицкий. Решение оптимизационных задач средствами Excel. М.: BHV, 1997.
- [6] Таха Х. Введение в исследование операций. М.: Мир, 1985.
- [7] Мур Дж., Уэдерфорд Ларри Р. И др. Экономическое моделирование в Microsoft Excel, 6-е изд.: Пер с англ. – М. изд.дом «Вильямс», 2004. – 1024 с.
- [8] Исследование операций- под ред. Л.Ф. Кочневой, В.Х. Хаханяна. М.:МИИТ, 2011. – 145 с.

## **Оглавление**

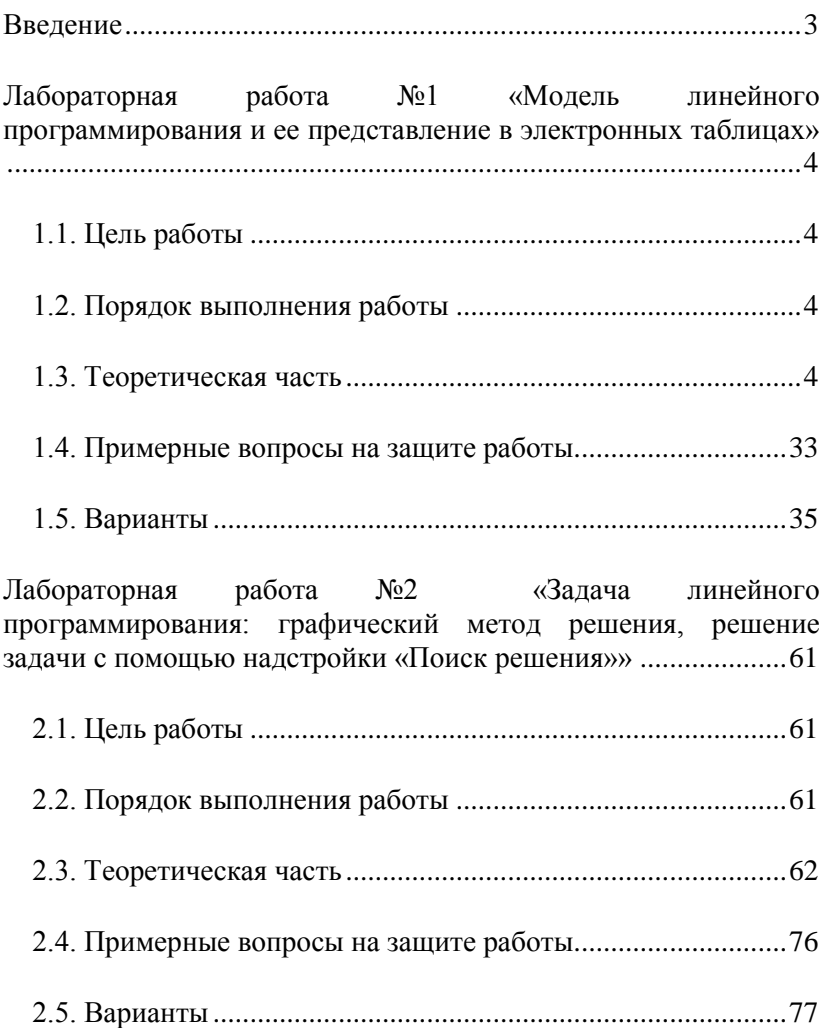

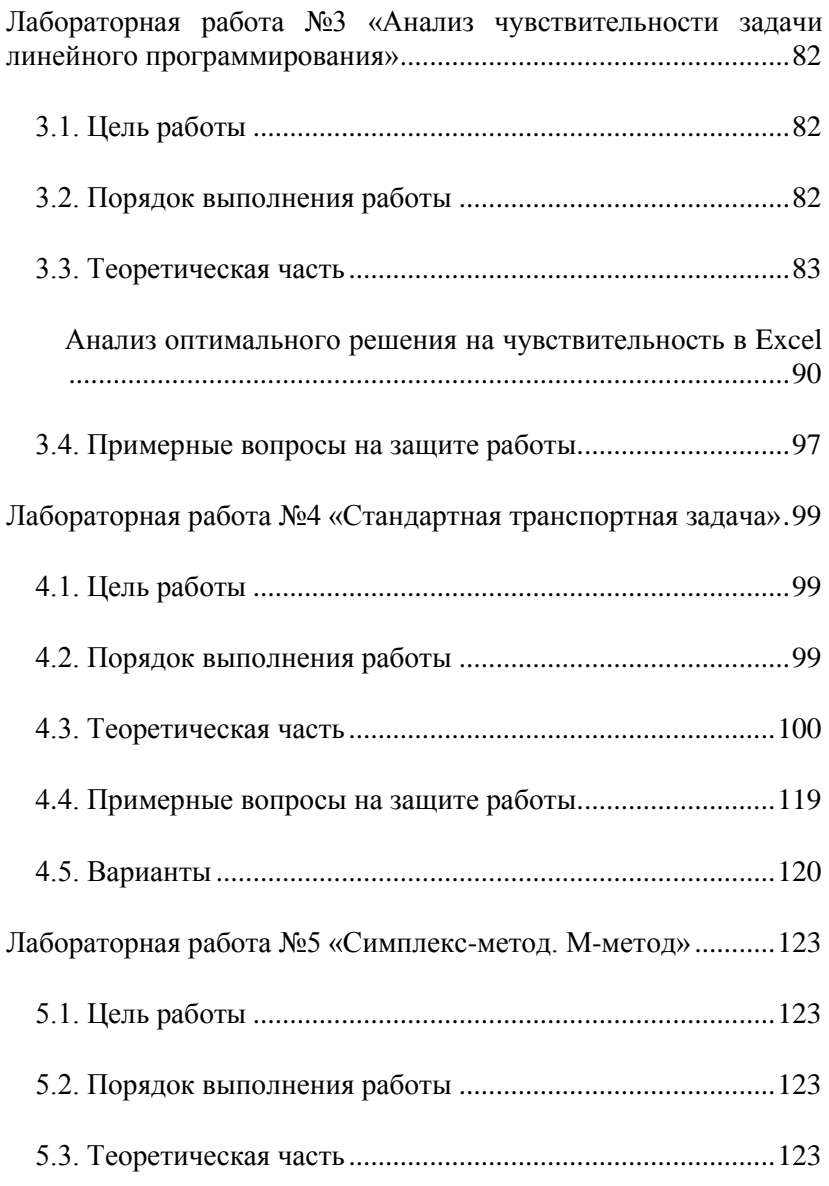

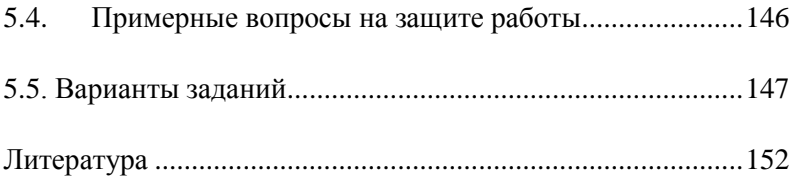

Св. план 2013 г., поз.171

Ишханян Маргарита Владимировна Кочнева Людмила Федоровна Фроловичев Александр Иванович

# МЕТОДЫ ОПТИМАЛЬНЫХ РЕШЕНИЙ Часть I Учебное пособие для направления 080100.62 «Экономика»

Подписано в печать Формат 60 Х 84 / 16

 $3a$ каз № Усл. - печ. л. -

Тираж - 100 экз.